Sandra Rausch Alfred Holl

# Heinrich Schreibers *Buechhalten durch Zornal Kaps vnd Schuldtbůch auff alle kauffmanschafft*

Die erste deutsche Anleitung zum Buchhalten

# Edition, Analyse der Geschäftsvorfälle und Vergleich mit heutiger Buchhaltung

Der Rechenmeister Heft 22 Herausgegeben vom Adam-Ries-Museum Annaberg-Buchholz

Bibliografische Information der Deutschen Bibliothek Die Deutsche Bibliothek verzeichnet diese Publikation in der Deutschen Nationalbibliografie; detaillierte bibliografische Daten sind im Internet über http://dnb.ddb.de abrufbar

Sandra Rausch/Alfred Holl: Heinrich Schreibers "Buechhalten durch Zornal Kaps vnd Schuldtbůch auff alle kauffmanschafft" - Die erste deutsche Anleitung zum Buchhalten (Der Rechenmeister: H. 22) Adam-Ries-Bund Annaberg-Buchholz 2016

ISBN 978-3-944217-21-5

Herausgegeben von Prof. Dr. Rainer Gebhardt und Annegret Münch Adam-Ries-Museum Annaberg-Buchholz, 2016

Für den Inhalt der Publikation sind die Autoren verantwortlich. Reproduktionen jeglicher Art bedürfen der Genehmigung.

Adam-Ries-Bund e.V. Postfach 10 01 02

# **Inhaltsverzeichnis**

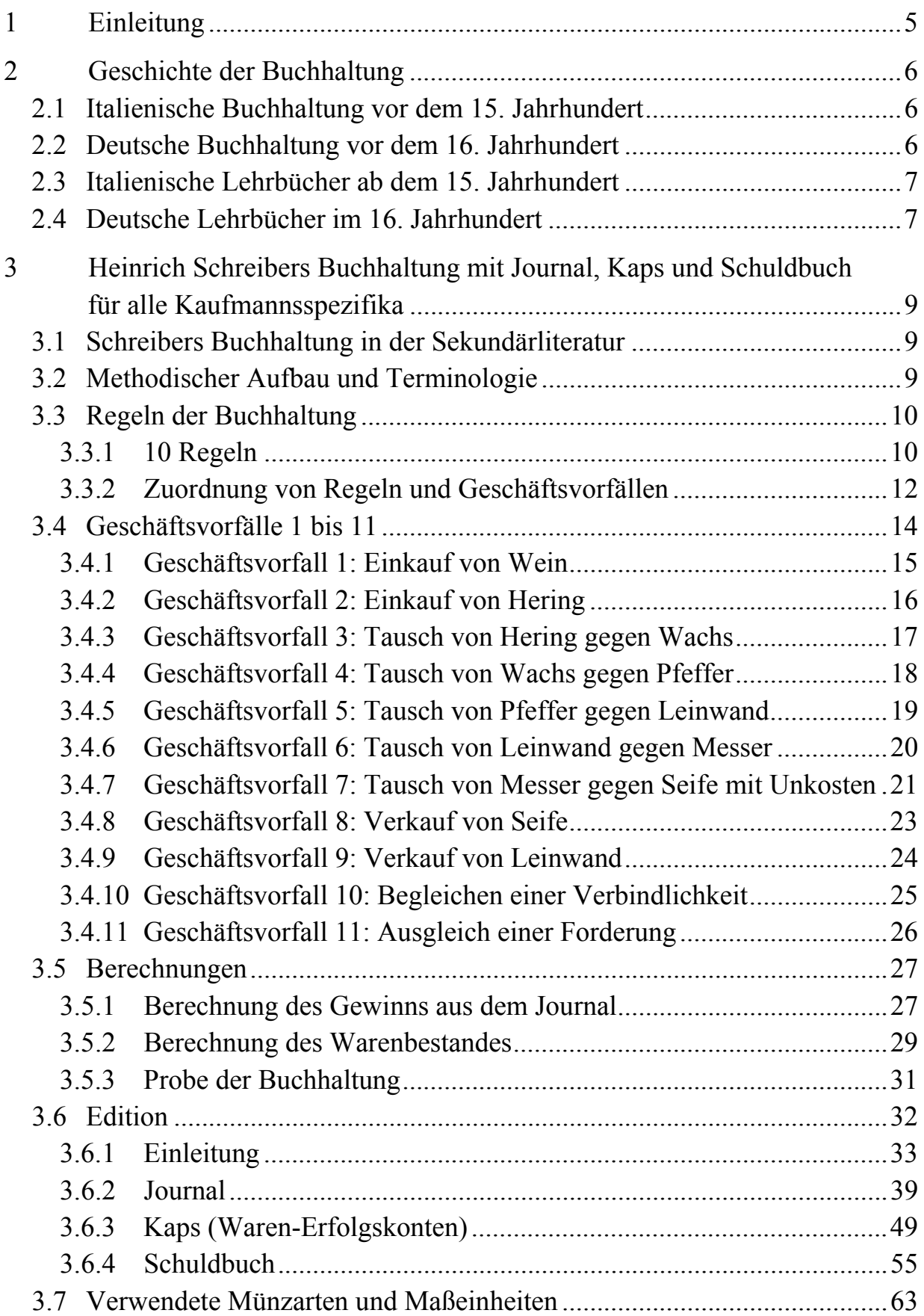

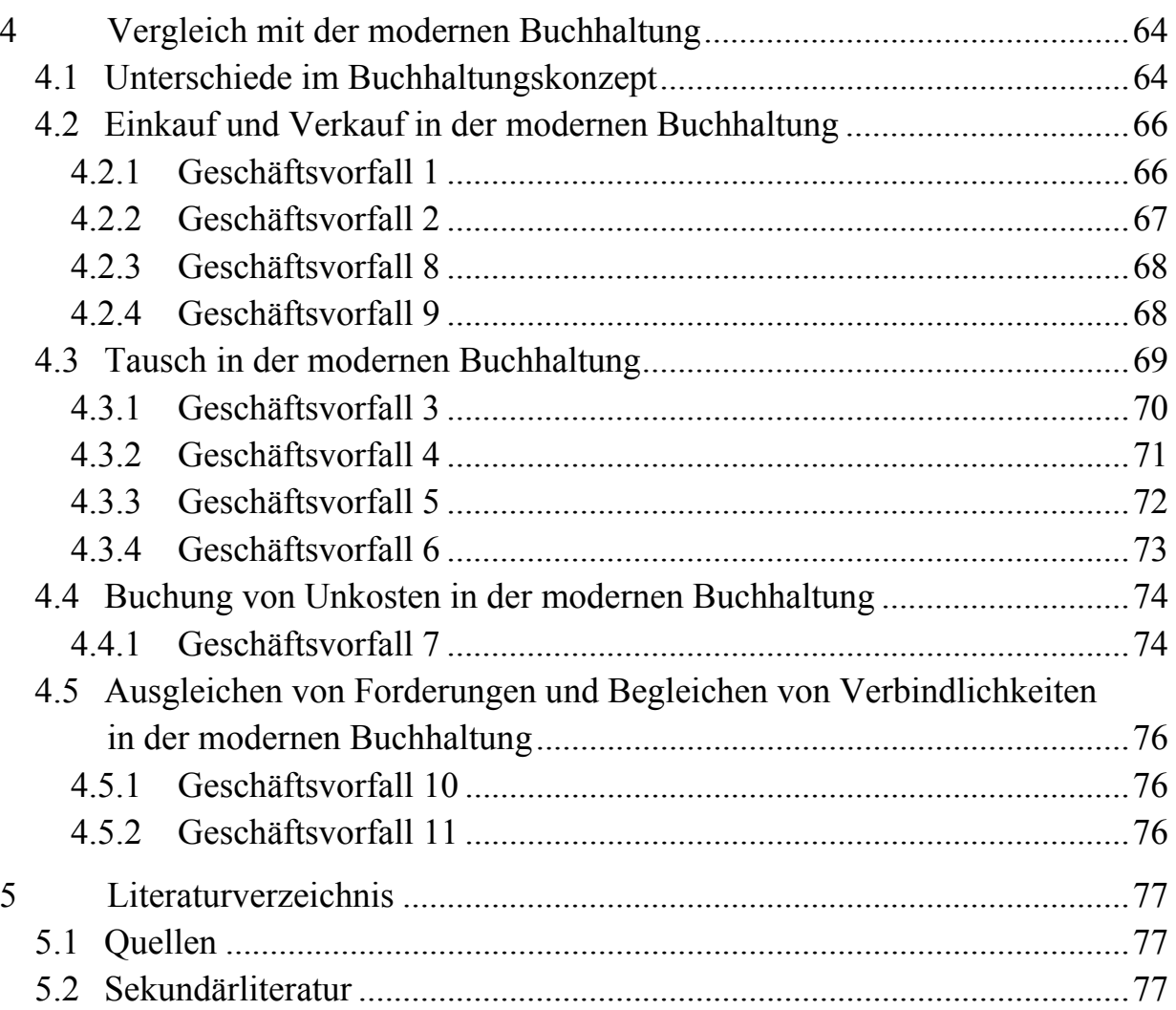

# **1 Einleitung**

Heinrich Schreiber (Henricus Grammateus) war ein Mathematiker, der sich mit der gesamten frühneuzeitlichen Vielfalt seines Fachs beschäftigte. 1507 begann er sein Studium an der Artistenfakultät in Wien. Einige Jahre später, 1514, erschien seine erste Schrift in Krakau, wo er damals sicher schon einige Zeit verbracht hatte. Der *Algorithmus proportionum una cum monochordi generis dyatonici compositione* handelt vom Rechnen mit Proportionen, auch in der Musik. 1515 war Schreiber an der Universität Krakau eingeschrieben. 1517 kehrte er nach Wien zurück und taucht 1518 als *Magister Grammateus* in den Akten der Universität Wien auf. 1521 verließ er Wien aufgrund der dort ausgebrochenen Pest erneut und lebte eine Zeit lang in Nürnberg. Dort veröffentlichte er 1521 (Widmung 1518) sein drittes Werk, *Ayn new kunstlich Buech*. 1 Es stellt in seiner Breite unter den meisten gedruckten Rechenbüchern eine Ausnahme dar, weil es neben der üblichen Kaufmannsmathematik auch Buchführung, Musik und Geometrie behandelt. Das 30-seitige Kapitel *Buechhalten durch Zornal Kaps*<sup>2</sup>  *vnd Schuldtbůch auff alle kauffmanschafft*<sup>3</sup> (Mvi-Oiv') ist die älteste gedruckte deutschsprachige Einführung in die Buchhaltung. Darin erklärt Schreiber die Buchführung anhand von konkreten Geschäftsvorfällen. Er verwendet drei verschiedene Bücher: das Journal für die täglichen Geschäfte, das *Kaps*, in dem die Warenbestände und deren Wert eingetragen werden, und das Schuldbuch, in dem alle Einnahmen und Ausgaben sowie Forderungen und Verbindlichkeiten aufgelistet werden.

Die vorliegende Untersuchung<sup>4</sup> beginnt mit einem stark gerafften Überblick über die mittelalterliche und frühneuzeitliche Geschichte der Buchhaltung, in dem die Entwicklung und die ersten Lehrbücher in Deutschland und Italien gezeigt werden. Im Anschluss werden Schreibers Geschäftsvorfälle sowie sein Regelapparat im Detail diskutiert. Nach einer diplomatischen Edition des Textes werden die Unterschiede und Gemeinsamkeiten zwischen seiner und der modernen (doppelten) Buchführung anhand seiner Geschäftsvorfälle herausgearbeitet.

 $\overline{a}$ 1 Vgl. Weidauer 1996, S. 93-107.

<sup>2</sup> Die Herkunft dieses Wortes ist unklar. Man findet zwei Meinungen: Es "kommt von *capsa* (lat.) bzw. *cassa* (ital.), das Behältnis, Lager" (Röttel 1996, S. 81) oder es "kommt ohne Zweifel von *capo* = das Haupt" (Jäger 1874, S. 235).

<sup>&</sup>lt;sup>3</sup> *Kaufmannschaft* bedeutet , Kaufmannsangelegenheiten'; vgl. *Seemannschaft* , Seemannsangelegenheiten, Seemannswissen' in der Seemannssprache.

<sup>4</sup> Diese Untersuchung wurde auch von Holl/Rausch 2016 verwendet, so dass sich bestimmte Überschneidungen ergeben; im Folgenden keine Einzelnachweise.

## **2 Geschichte der Buchhaltung**

## **2.1 Italienische Buchhaltung vor dem 15. Jahrhundert**

Die älteste bekannte Buchhaltungshandschrift aus Italien stammt aus dem Jahr 1211; darin finden sich jedoch lediglich die Aufzeichnungen über Schulden. Ähnliche finden sich in Deutschland erst ca. 150 Jahre später.<sup>5</sup>

Daraus entwickelten sich Personenkonten und später auch Sachkonten, die einzelnen Einträge zunächst untereinander geschrieben. Die ersten Gegenüberstellungen von Soll und Haben finden sich 1288 in Venedig, jedoch herrscht bis ins 14. Jh. das Untereinanderschreiben vor. Durch das Hinzufügen zusätzlicher Konten kam es schließlich zu der heute bekannten doppelten Buchhaltung.

Die italienische Buchhaltung kannte anfangs nur ein Buch, das Hauptbuch: Es enthielt die Personen- und Sachkonten. Einträge wurden auch in Italien zunächst lateinisch geschrieben, später dann italienisch. Die aufgeführten Beträge wurden zunächst in römischen Ziffern geschrieben, da beispielsweise die Behörden in Florenz 1299 das Verwenden arabischer Ziffern einige Jahre lang verboten hatten.

Später folgen weitere Bücher wie das Journal, in dem alle Geschäftsvorfälle eingetragen wurden. Auch Hilfsbücher, wie Warenbücher, Unkostenbücher, kamen dazu. Das Inventar und die Bilanz waren ebenfalls eigenständige Bücher.

Die Bücher und Bilanzen dienten schon 1400 den Behörden dazu, die Steuern festzulegen, und wurden entsprechend gründlich geprüft.

## **2.2 Deutsche Buchhaltung vor dem 16. Jahrhundert**

Der älteste deutschsprachige Nachweis über Buchführung stammt aus dem 14. Jh., dabei handelt es sich um die Geschäftsbücher von Kaufleuten.<sup>6</sup>

Das älteste Buch wurde von Hermann Wittenborg geführt, einem Großhändler aus Lübeck. Die Einträge beginnen 1329 und enden 1336. Im Buch stehen jedoch nicht alle Geschäftsvorfälle, sondern nur formlose Einträge, die sich mit Kreditgeschäften befassen. Die Einträge bestehen meist aus dem Namen des Schuldners, der Summe und dem Zahlungstermin und sind in lateinisch oder deutsch geschrieben. Wurde die Schuld beglichen, ist der Eintrag durchgestrichen.

Die Aufzeichnungen von Johann Töllner aus Rostock entstanden nur wenige Jahre später; sie umfassen die Jahre 1345 bis 1350. Es handelt sich dabei um zwei Bücher: Das erste befasst sich mit den Geschäften der Handelsgesellschaft, das zweite mit seinen Privatgeschäften. Darin sind alle Geschäftsvorfälle verzeichnet, unabhängig von der Zahlungsart. Als Johann Töllner aus der Handelsgesellschaft ausschied, wurden anhand des ersten Buches die Einnahmen, Ausgaben und offenen Forderungen berechnet und somit der Anteil jedes Gesellschafters.

Die beiden Bücher zeigen sehr deutlich die Veränderung der Buchhaltung. In älteren Büchern waren die Einträge meist formlos und befassten sich mit Kreditgeschäften. Später enthielten sie alle Geschäftsvorfälle, die zunächst lediglich in

 $\overline{a}$ 5 Vgl. für den gesamten Abschnitt Penndorf 1933, S. 46-50.

<sup>6</sup> Vgl. für den gesamten Abschnitt Penndorf 1913, S. 3-40.

Kauf und Verkauf gegliedert wurden. Daraus folgte die Gegenüberstellung von Leistungen. Schließlich kam es zum Führen von Personenkonten.

Es finden sich bis ins 17. Jh. auch private Einträge in verschiedenen Büchern. Die Einträge wurden zunächst in lateinischer Sprache geschrieben, doch schon Mitte des 14. Jh.s überwiegend deutsch. Ähnlich verhielt es sich mit den Zahlen. Zunächst wurden römische Ziffern verwendet, was sich im 14. Jh. änderte.

## **2.3 Italienische Lehrbücher ab dem 15. Jahrhundert**

Alle Buchführungsanleitungen des 16. Jh.s basieren – direkt oder indirekt – auf dem ältesten gedruckten derartigen Lehrtext überhaupt, nämlich dem Kapitel *De computis et scrituris* (Von Rechnungen und Aufzeichnungen<sup>c</sup>) in Luca Paciolis italienischer *Summa de Arithmetica, Geometria, Proportioni e Proportionalita* (Das Ganze der Arithmetik, Geometrie und Verhältnislehre') von 1494.<sup>7</sup> Für die in Italien übliche doppelte Buchführung verwendet er drei Geschäftsbücher, das Memorial für die ersten Aufzeichnungen, aus denen der Eintrag ins Journal abgeleitet wird, und schließlich das Hauptbuch. Bei Pacioli tauchen schon die Bezeichnungen *Debit* und *Credit* auf.8

Es ist jedoch nicht Gegenstand der Analysen in diesem Band, die Rezeptionslinien der *Summa* und ihre Einflüsse auf Schreiber nachzuzeichnen.

Die meisten Bücher, die später erschienen, sind Bearbeitungen von Paciolis Werk. Es fand eine Vielzahl von Nachahmern.<sup>9</sup>

Das 1543 erschienene Buch *Della mercatura et del mercante perfetto* ('Über den Handel und über den perfekten Kaufmann') von Benedetto Cotrugli enthielt ebenfalls ein Kapitel über Buchhaltung. Auch er verwendet das Memorial, das Journal und das Hauptbuch. Zudem fordert er allerdings noch ein Ausgangsfakturenbuch und ein Briefkopierbuch. Obwohl sein Werk erst nach Pacioli erschien, hatte er es bereits 1485 verfasst und ist somit kein Nachahmer, sondern hat die zu seiner Zeit übliche Buchhaltung eigenständig beschrieben.

## **2.4 Deutsche Lehrbücher im 16. Jahrhundert**

Nach Gustav Sykora<sup>10</sup> stammen die ersten bekannten deutschsprachigen Lehrbücher zum Thema Buchhaltung aus dem 16. Jh. $^{11}$ 

Das älteste Lehrwerk wurde von Heinrich Schreiber als Teil seines größeren Rechenbuches erstellt. Es bildet den Fokus der vorliegenden Untersuchung.

Das noch kürzere, in Quart gebundene Nachfolgewerk *Ein Teutsch verstendig Buchhalten* von Johann Gotlieb, wurde 1531 ebenfalls in der Kaufmannsmetropole Nürnberg gedruckt. Darin geht es ausschließlich um Buchhaltung. Auch Gotlieb verwendet das Journal, das Schuldbuch und das Güterbuch (Grammateus nennt es *Kaps*, heute entspricht es den Warenerfolgskonten).

 7 Vgl. Penndorf 1933.

<sup>8</sup> Vgl. Tropfke 1980, S. 564.

<sup>9</sup> Vgl. für den gesamten Abschnitt Sykora 1975, S. 39f.

<sup>10</sup> Vgl. für den gesamten Abschnitt Sykora 1975, S. 43f.

<sup>&</sup>lt;sup>11</sup> Zu handschriftlichen Einführungen vgl. Penndorf 1913, S. 156-166.

Danach entstehen weitere Anleitungen,<sup>12</sup> u.a. 1546 Gotliebs zweite Auflage *Zwey Künstliche vnnd verstendige Buchhalten*.

Ein Nachfolger von Gotlieb war Erhart von Ellenbogen, der sich in seinem 1537 erschienenen Buch *Buchhalten auff Preussische müntze und gewicht* ebenfalls mit dem Thema befasst. Auch bei ihm findet sich die Aufteilung in ein datumsfortlaufendes Buch (Journal), ein Güterbuch oder Kapisbuch und ein Schuldbuch. Jedoch befasst sich keines der drei Werke mit der doppelten Buchhaltung, wie sie heute bekannt ist. Diese kam erst später durch die Handelsverbindungen von Italien über die Niederlande nach Deutschland.

Erst 1549 erschien – wiederum in Nürnberg – ein deutsches Lehrbuch, welches sich auf das Vorgehen der doppelten Buchhaltung bezieht. Wolfgang Schweicker hat sich mit seinem *Zwifach Buchhalten* an das Werk des Italieners Manzoni gehalten, der sich seinerseits an Pacioli orientiert hat.

l

 $12$  Vgl. ebd., S. 117-156.

## **3 Heinrich Schreibers Buchhaltung mit Journal, Kaps und Schuldbuch für alle Kaufmannsspezifika**

## **3.1 Schreibers Buchhaltung in der Sekundärliteratur**

Da Heinrich Schreibers Einführung in die Buchhaltung das älteste gedruckte deutschsprachige Lehrwerk zu diesem Thema ist, hat es in der Sekundärliteratur verbreitet Beachtung gefunden.

Ernst Ludwig Jäger transkribiert einen Teil des Textes, geht aber nicht näher auf die einzelnen Geschäftsvorfälle ein. Schreiber und Gotlieb (1531) vergleichend, scheinen Jäger beide Autoren "dasselbe italienische Muster benützt zu haben, Gottlieb gut, Grammateus schlecht".<sup>13</sup>

Carl Peter Kheil bespricht ebenfalls ältere Buchhaltungsanleitungen. Schreiber erwähnt er nur kurz, wobei er auf das Buch von Jäger verweist. Seiner Meinung nach ist Wolfgang Schweickers *Zwifach Buchhalten* (Nürnberg 1549) die erste deutschsprachige Einführung, die "als mustergiltig [...] zu bezeichnen ist".<sup>14</sup>

Balduin Penndorf gibt eine Übersicht über den Ablauf der Buchhaltung bei Schreiber. Er transkribiert die gesamte Einleitung und Auszüge aus allen drei Geschäftsbüchern, ohne jedoch näher auf die einzelnen Einträge oder die Berechnungen (Gewinn und Probe) einzugehen.15 Er spricht Schreiber ein richtiges Verständnis der Buchhaltung ab und bezieht sich dabei auf Richard Brown, der in seiner "History of Accounting and Accountants" eine ähnliche Auffassung vertritt.

Gustav Sykora geht 1975 in seiner Übersichtsdarstellung zur Geschichte der Buchführung auf Schreibers Anleitung nicht näher ein. In einem kleinen Absatz umreißt er dessen Aufbau ganz knapp.<sup>16</sup>

Auch in der Festschrift zu Schreibers 500. Geburtstag 1996 erfährt seine Buchführungsanleitung nur eine kleine Erwähnung. Karl Röttel beschreibt die Gliederung der Geschäftsbücher und die Arten der Buchungen (Kauf, Verkauf, Tausch, Unkosten). Schreibers Berechnungen werden auch hier nur kurz erwähnt und nicht erklärt. $17$ 

## **3.2 Methodischer Aufbau und Terminologie**

Schreiber erklärt die Buchführung anhand von konkreten Geschäftsvorfällen und verwendet dafür drei verschiedene Bücher: Das *Zornal* (Journal) für die täglichen Geschäfte, das *Kaps*, in dem die Warenbewegungen und deren Werte (Aufwände und Erlöse) eingetragen werden, und das *Schuldtbůch*, in dem alle Einnahmen und Ausgaben sowie Forderungen und Verbindlichkeiten aufgelistet werden. Eingangs gibt Schreiber in einer eigenen Einleitung eine kurze Erläuterung seiner Methode und stellt 10 Regeln auf, die beim Buchen einzuhalten sind (Nvi'-viii).

 $\overline{a}$ <sup>13</sup> Vgl. Jäger 1874, S. 234-244, speziell S. 243.

<sup>&</sup>lt;sup>14</sup> Vgl. Kheil 1896, S. 74f., speziell S. 75.

<sup>&</sup>lt;sup>15</sup> Vgl. Penndorf 1913, S. 107-113.

<sup>16</sup> Vgl. Sykora 1975, S. 43.

 $17$  Vgl. Röttel 1996, S. 80-83.

Diese decken fast alle von ihm vorgestellten Geschäftsvorfälle ab; Anweisungen für die restlichen lassen sich analogisch aus den 10 Regeln ableiten.

Zusätzlich enthält Schreibers Anleitung auch zwei Berechnungsvorschriften als einfache Vorstufen einer heutigen Bilanz (siehe Abschnitt 3.5). Nach dem Journal erklärt er, wie auf Basis der Journaleinträge Gewinn oder Verlust festgestellt werden (Nv-v'), und nach dem Schuldbuch, wie die Richtigkeit der Einträge überprüft werden kann (Oiv'). Für die Probe berechnet er nach dem *Kaps* die aktuellen Warenbestände. Innerhalb des Schuldbuchs summiert er zum Ende der Abrechnungsperiode jeweils Einnahmen, Ausgaben, Forderungen und Verbindlichkeiten. Auf Basis dieser Werte kann er schließlich wiederum den Gewinn berechnen und somit seine Buchhaltung auf ihre Richtigkeit hin prüfen.

Im Journal verzeichnet Schreiber alle Geschäftsvorfälle in chronologischer Reihenfolge. Für Tausch oder Verrechnung von Transportkosten nimmt er zwei Einträge vor. Seine Journal-Einträge enthalten zwar alle Informationen, die in Bezug auf den jeweiligen Geschäftsvorfall relevant sind, folgen aber keinem Muster (wie später bei Gotlieb 1531), das dem heutigen Buchungssatz 'Soll an Haben' entsprechen würde.

Schreiber hat noch keine doppelte Buchführung, wie wir sie heute kennen. Er verbucht jedoch jeden Geschäftsvorfall auf mindestens zwei Konten in *Kaps* und Schuldbuch, wobei allerdings Buchung und Gegenbuchung nicht immer auf verschiedenen Seiten erfolgen (Einkäufe und Verbindlichkeiten werden beide rechts gebucht; zu Details siehe 4.1). Daher sind Schreibers Bezeichnungen *linke* und *rechte Seite* buchhalterisch nicht synonym zu den heutigen 'Soll' und 'Haben', weshalb wir im Folgenden Erstere bei seinen Geschäftsvorfällen belassen.

In Bezug auf den Warentausch verwendet Schreiber die alten Ausdrücke *Stich* und *stechen*. Die Verben *tauschen* und *täuschen* sind etymologisch eng verwandt: Tausch hat etwas mit Täuschung zu tun: Man will beim Tausch etwas bekommen (*am Stich empfangen*), das mehr wert ist als das, was man weggibt (*versticht*). Das italienische Äquivalent *barattare* – Italienisch war die ursprüngliche Sprache des Handels und der Buchführung – hat den gleichen Bedeutungsumfang von 'tauschen' bis 'betrügen'. Das heutige Deutsch bewahrt das Wort *stechen* mit dieser Bedeutung noch in *bestechen*: ,Schmiergeld zahlen, besonders attraktiv sein', *Durchstecherei*: 'Betrug', *durchstechen*: 'Spielkarten zinken', *stechen*: '(als Spielkarte) mehr wert sein'.<sup>18</sup>

## **3.3 Regeln der Buchhaltung**

## **3.3.1 10 Regeln**

Zu Beginn seiner Einführung gibt Schreiber 10 Regeln vor, wie die drei Bücher zu führen sind. Darin erklärt er ausführlich, in welcher Situation was in welches Buch und unter welche Kategorie geschrieben werden soll. Diese Regeln werden hier in modernisierter Sprache, in 3.6 in transkribierter Form wiedergegeben:

l 18 Vgl. Schmeller 1872-77, Bd. 2, Sp. 722-724.

Die erste Regel

Wenn du etwas gekauft hast und bar oder bereits gezahlt hast, so schreib den Posten in das Journal. Wechsle in das Kaps auf die Seite 'Habe gekauft' und schreib auf, wo man es im Journal findet. Geh wieder in das Journal, schreib auf den Seitenrand 'K' mit der Seitenzahl der Karte oder des Blattes. Geh weiter in das Konto 'Ausgaben', vermerke auch hier den Posten und wo man ihn im Journal findet. Geh wieder in das Journal, schreib auf den Seitenrand 'C' und die Nummer der Seite, wo es im Konto steht.

Mit wenig Worten viel merken

Wenn du aus dem Journal zum Kaps, Konto oder Schuldbuch wechselst, schreib immer auf, wo es im Journal steht. Danach geh zurück in das Journal, schreib auf den Seitenrand die Seitennummer, wo es im Kaps, Konto oder Schuldbuch steht.

Die zweite Regel

Wenn du etwas gekauft und nicht gezahlt hast, wechsle ins Kaps, danach in das Schuldbuch auf die Seite 'Ich soll zahlen'.

Die dritte Regel

Wenn du etwas gekauft hast und nur einen Teil gezahlt hast, wechsle in das Kaps, in das Konto 'Ausgaben' und in das Schuldbuch auf die Seite 'Ich soll zahlen'.

Die vierte Regel

Wenn du eine Ware mit gleichem Wert getauscht hast, schreib diese in das Kaps auf die Seite 'Habe verkauft'.

Die fünfte Regel

Die Ware, die du im Tausch erhalten hast, schreib in das Kaps auf die Seite 'Habe gekauft'.

Die sechste Regel

Wenn die getauschten Waren nicht den gleichen Wert haben und du zusätzlich später, nach Erhalt der Ware, noch Geld bekommst, musst du es ins Schuldbuch unter 'Soll mir zahlen' schreiben.

Die siebte Regel

Wenn dir beim Tausch ein Teil sofort bezahlt wird und der Rest später gezahlt werden soll, dann geh in das Konto 'Einnahmen' und danach in das Schuldbuch 'Soll mir zahlen'.

Die achte Regel

Wenn du beim Tausch etwas schuldig bleibst, so schreib es in das Schuldbuch unter 'Ich soll zahlen'.

Die neunte Regel

Wenn du beim Tausch einen Teil schuldig geblieben bist und den anderen gezahlt hast, geh vom Kaps zum Konto 'Ausgaben' und danach in das Schuldbuch zu 'Ich soll zahlen'.

Die zehnte Regel

Alles was an Unkosten, Zoll oder anderen Sachen für eine Ware anfällt, schreib in das Kaps und in das Konto 'Ausgaben', wie es später erklärt wird.

#### **3.3.2 Zuordnung von Regeln und Geschäftsvorfällen**

Nicht alle Regeln können einem Geschäftsvorfall zugeordnet werden, und auch nicht jeder Geschäftsvorfall kann einer Regel zugeordnet werden.

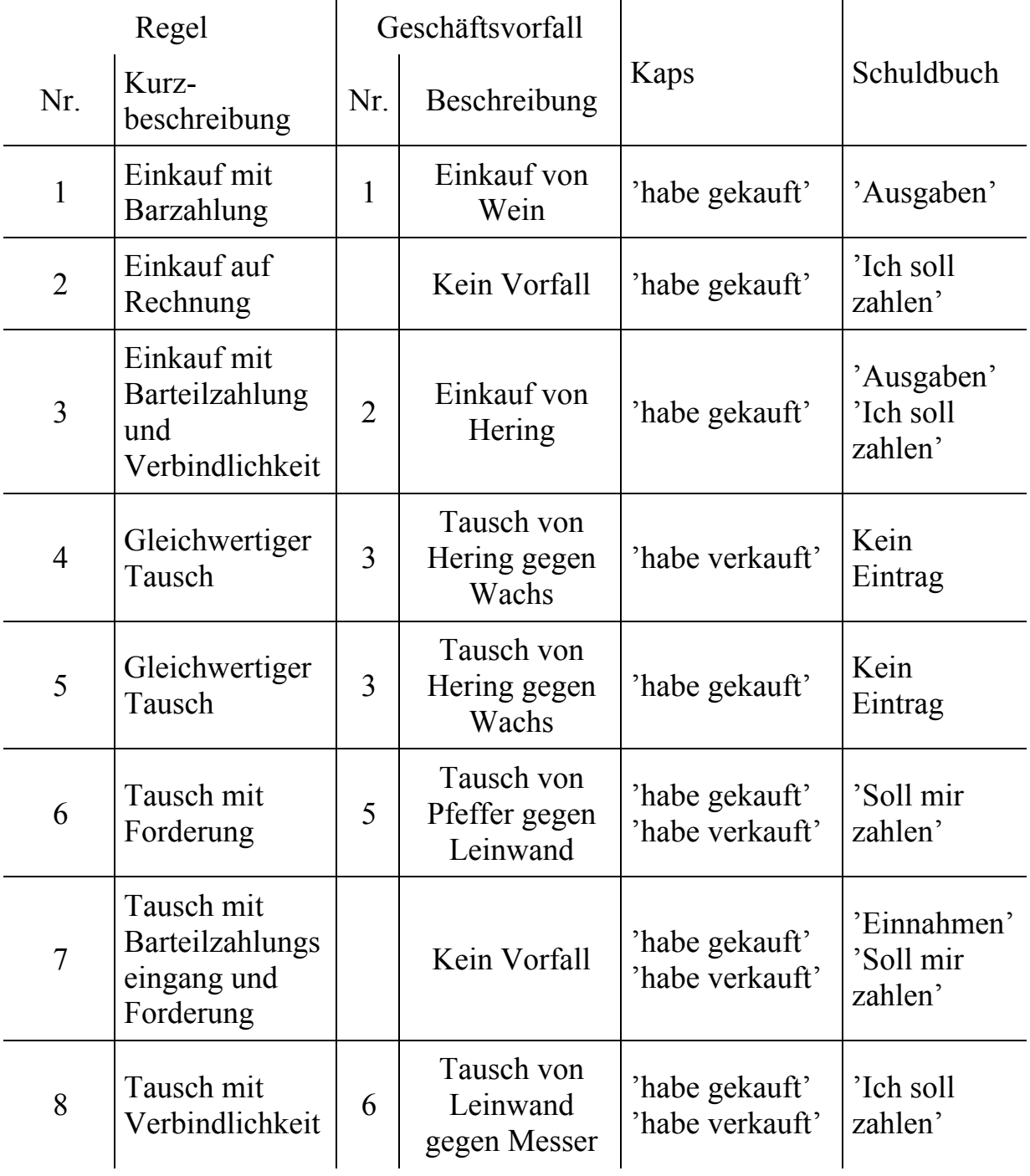

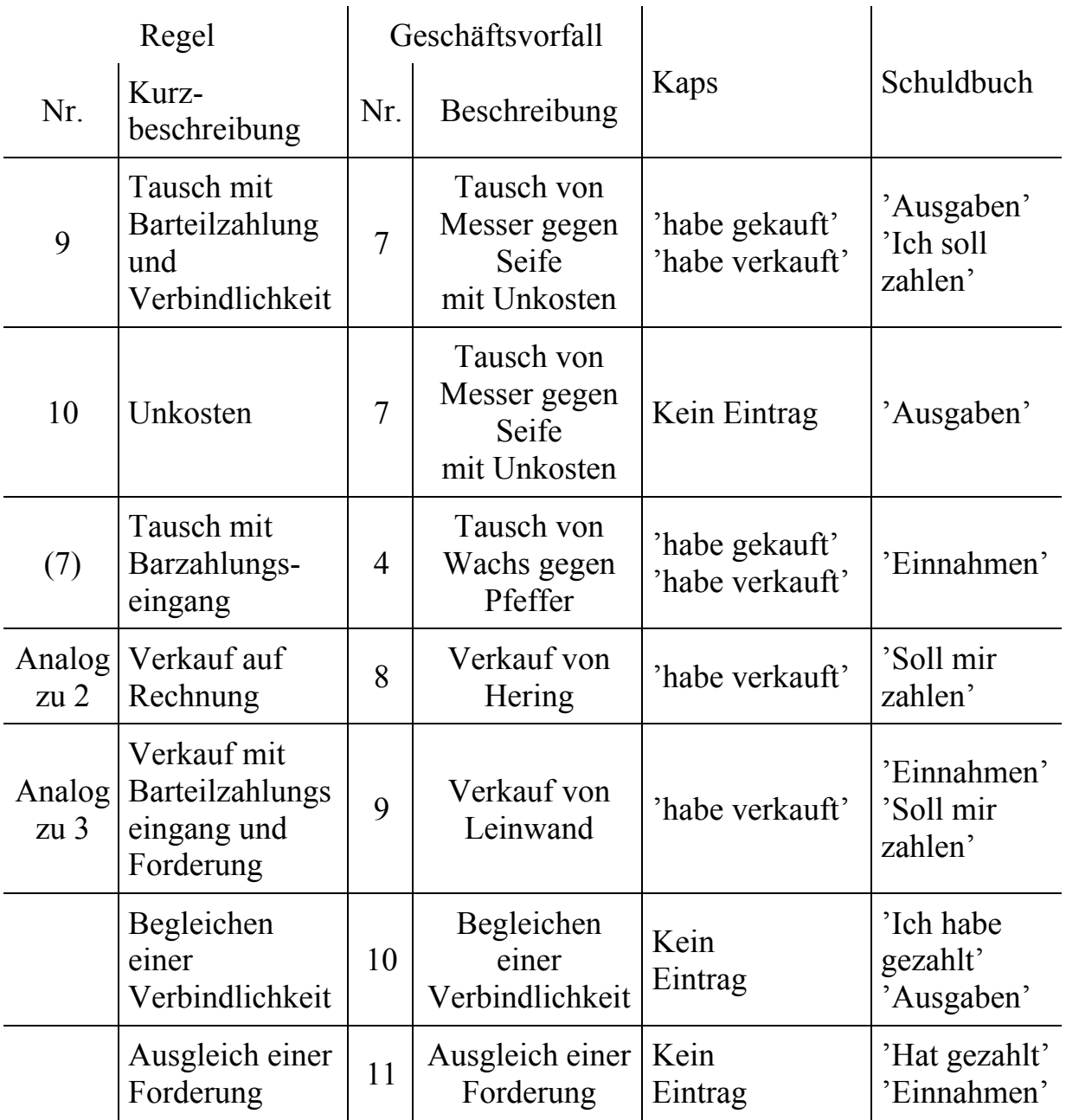

Heinrich Schreiber führt in seinen Regeln zwei Fälle auf, die später nicht als Beispiele im Journal auftauchen: den Einkauf auf Rechnung (Regel 2) und den Tausch mit Barteilzahlungseingang und Forderungen (Regel 7).

Andererseits erfassen die Regeln jedoch nicht alle Geschäftsvorfälle. So gibt es 5 Vorfälle, die nur zum Teil oder gar nicht zu seinen Regeln passen.

Einen Tausch mit Barzahlungseingang ohne Forderung (Vereinfachung der 7. Regel) bzw. einen Tausch mit Barzahlung ohne Verbindlichkeit (Vereinfachung der 9. Regel) fasst er nicht in eine Regel. Der erste Fall tritt jedoch im Geschäftsvorfall 4 (Tausch von Wachs gegen Pfeffer) auf.

Auch für den Verkauf stellt er keine Regeln auf. Geht man davon aus, dass Einkauf und Verkauf nach einem analogen Schema ablaufen, so kann man die Verkaufsregeln aus den Einkaufsregeln ableiten. Für den Geschäftsvorfall 8 (Verkauf von Hering) kann somit die zweite Regel herangezogen werden, für Vorfall 9 (Verkauf von Leinwand) greift die erste Regel.

Auch für das Begleichen von Verbindlichkeiten und den Ausgleich von Forderungen hat Heinrich Schreiber keine Regel aufgestellt.

Eine mögliche Regel für das Begleichen einer Verbindlichkeit könnte wie folgt aussehen: Es wird als erstes ein Eintrag in das Journal geschrieben. Danach wird im Konto 'Ausgaben' das Datum, der Betrag und der Verweis zum Journal eingetragen. Im Schuldbuch unter 'Ich habe gezahlt' wird zusätzlich noch der Name des Geschäftspartners aufgeführt.

Analoges gilt für den Ausgleich einer Forderung, hier werden im Schuldbuch das Konto 'Einnahmen' und 'Hat gezahlt' verwendet.

## **3.4 Geschäftsvorfälle 1 bis 11**

Im Folgenden werden alle Geschäftsvorfälle, die in Schreibers Einführung genannt werden, diskutiert.

Jeder Vorfall wird zunächst kurz beschrieben (z.B. Einkauf von Wein, Tausch von Wachs gegen Pfeffer); diese Beschreibung dient als Überschrift.

Als erstes wird für jeden Geschäftsvorfall geprüft, ob eine von Schreibers Regeln zutrifft und diese dann zitiert.

Danach folgen alle Journaleinträge, die diesem Geschäftsvorfall zugeordnet werden können.

Anschließend werden die dazugehörigen Kaps- und Schuldbucheinträge aufgelistet.

Die Geschäftsvorfälle werden hier in modernisierter Sprache, in 3.6 in transkribierter Form wiedergegeben.

#### **3.4.1 Geschäftsvorfall 1: Einkauf von Wein**

#### Regel

#### Die erste Regel

Wenn du etwas gekauft hast und bar oder bereits gezahlt hast, so schreib den Posten in das Journal. Wechsle in das Kaps auf die Seite 'Habe gekauft' und schreib auf, wo man es im Journal findet. Geh wieder in das Journal, schreib auf den Seitenrand 'K' mit der Seitenzahl der Karte oder des Blattes. Geh weiter in das Konto 'Ausgaben', vermerke auch hier den Posten und wo man ihn im Journal findet. Geh wieder in das Journal, schreib auf den Seitenrand 'C' und die Nummer der Seite, wo es im Konto steht.

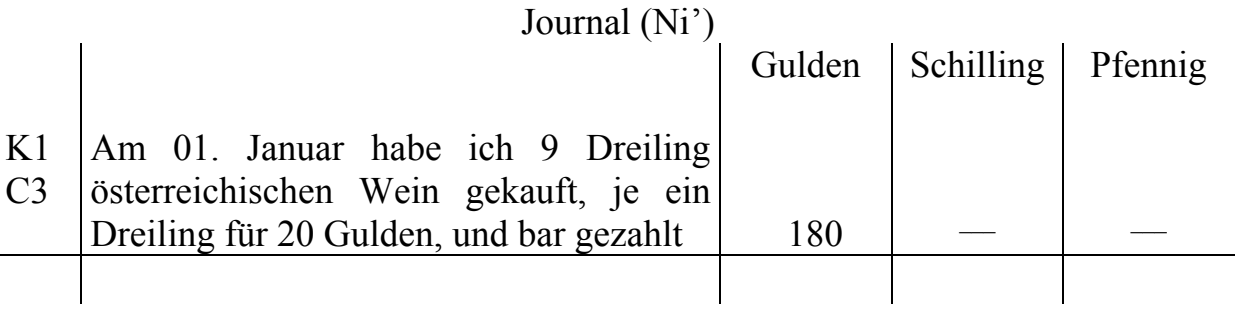

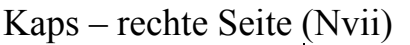

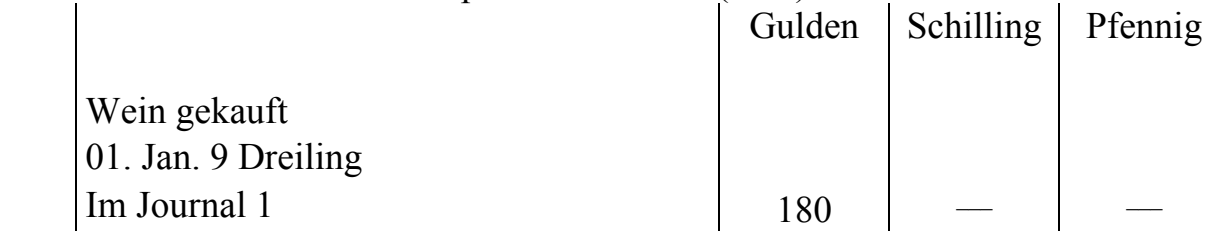

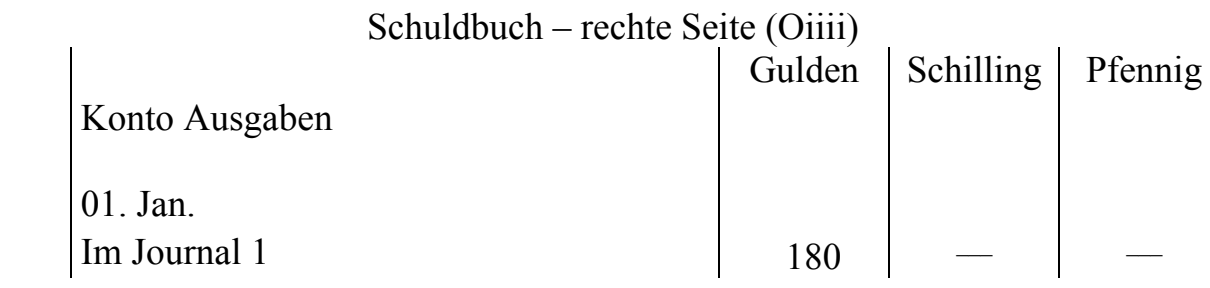

## **3.4.2 Geschäftsvorfall 2: Einkauf von Hering**

## Regel

Die dritte Regel

Wenn du etwas gekauft hast und nur einen Teil gezahlt hast, wechsle in das Kaps, in das Konto 'Ausgaben' und in das Schuldbuch auf die Seite 'Ich soll zahlen'.

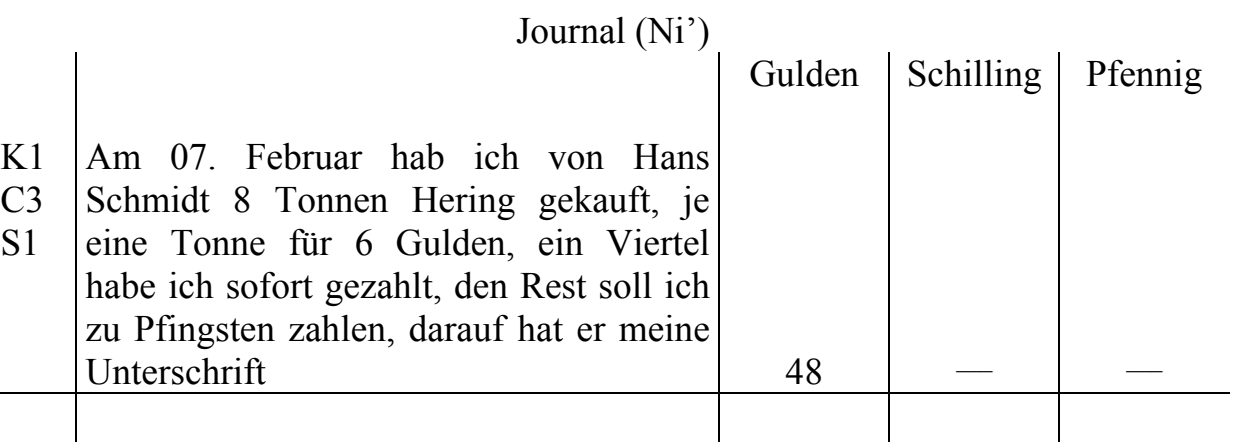

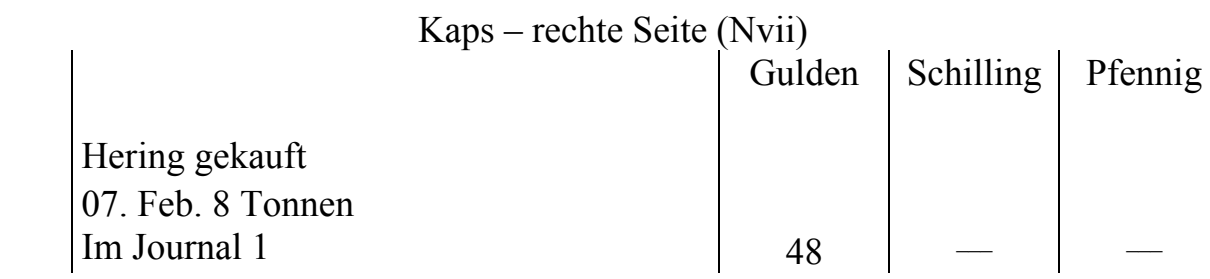

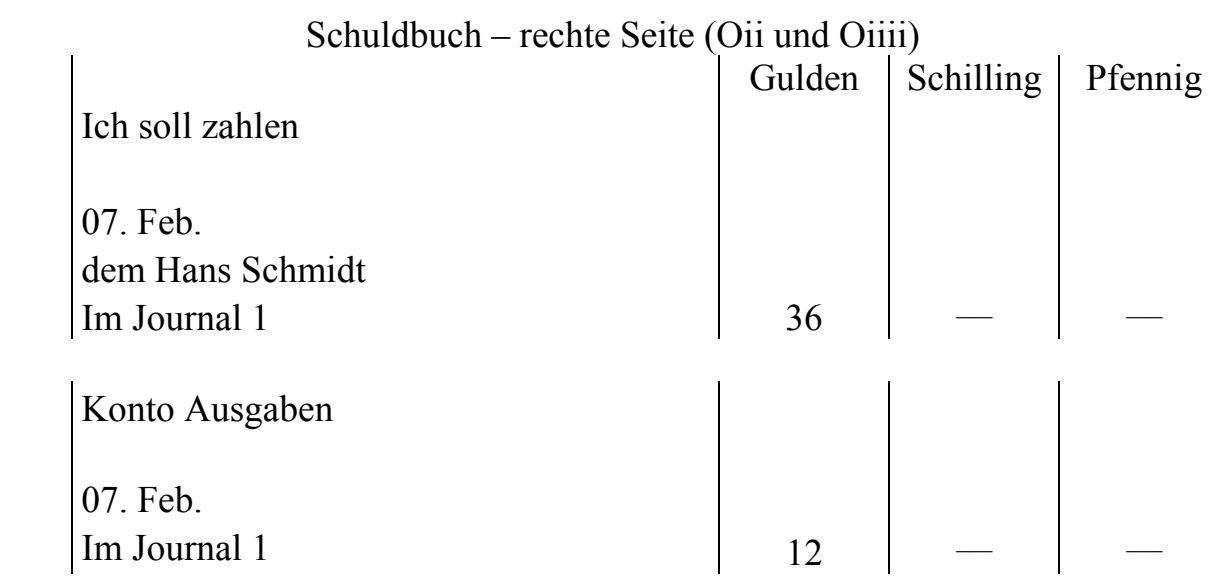

#### **3.4.3 Geschäftsvorfall 3: Tausch von Hering gegen Wachs**

Regeln

Die vierte und fünfte Regel

Wenn du eine Ware mit gleichem Wert getauscht hast, schreib diese in das Kaps auf die Seite 'Habe verkauft'.

Die Ware, die du im Tausch erhalten hast, schreib in das Kaps auf die Seite 'Habe gekauft'.

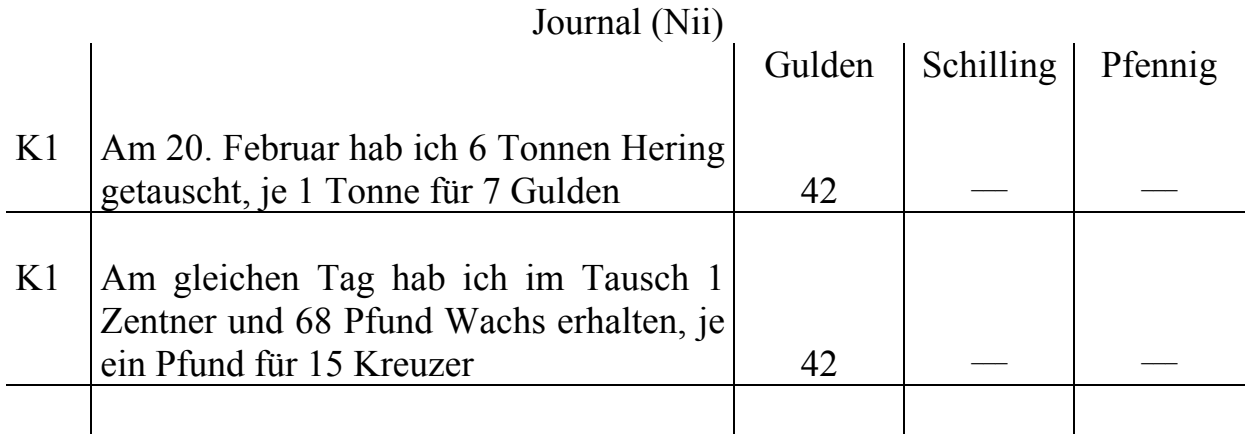

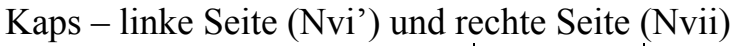

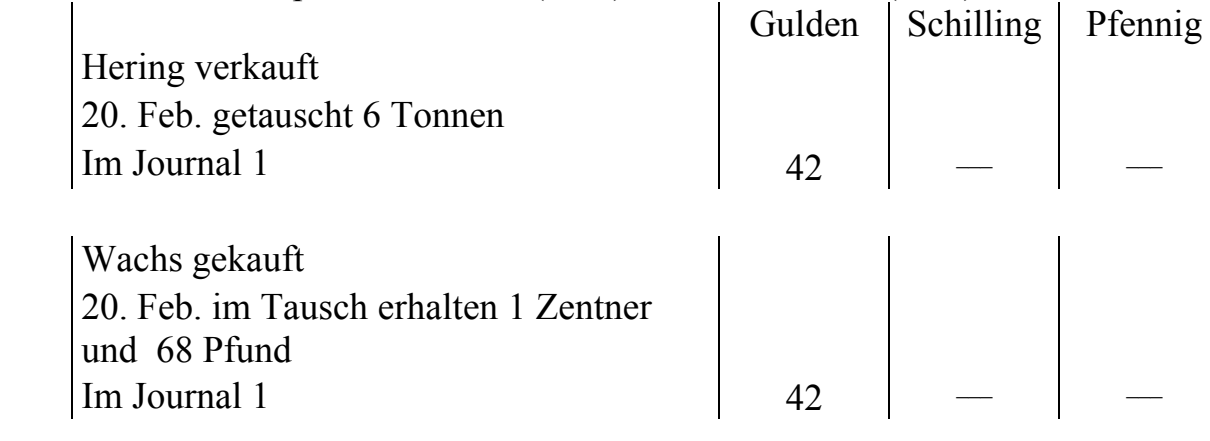

Schuldbuch

Kein Eintrag

#### **3.4.4 Geschäftsvorfall 4: Tausch von Wachs gegen Pfeffer**

Regel

Die siebte Regel (vereinfacht)

Wenn dir beim Tausch [etwas] sofort bezahlt wird [...], dann geh in das Konto 'Einnahmen' [...].

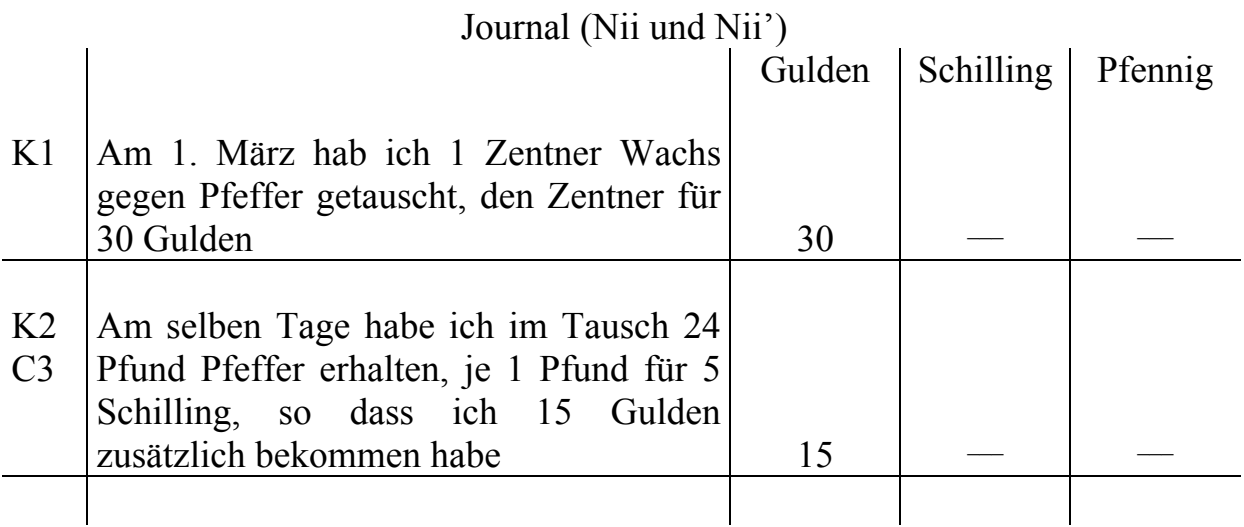

Es wird ein Zentner Wachs gegen 24 Pfund Pfeffer getauscht. Der Warenwert des Wachses beträgt 30 Gulden, der Wert des Pfeffers liegt bei 15 Gulden (24 Pfund · 5 Schilling/Pfund = 120 Schilling). Deshalb erhält er zusätzlich zum Pfeffer noch 15 Gulden in bar.

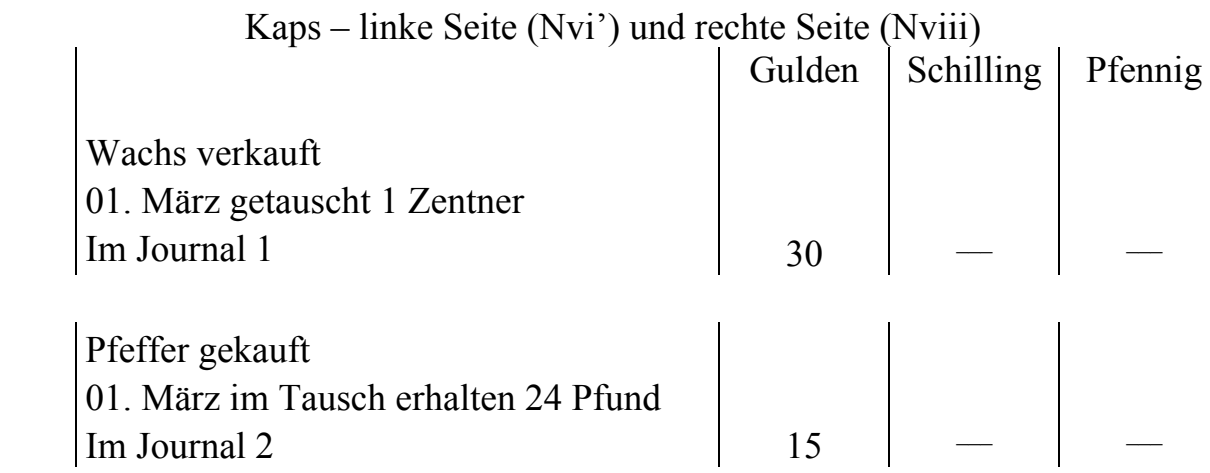

#### Schuldbuch – linke Seite (Oiii')

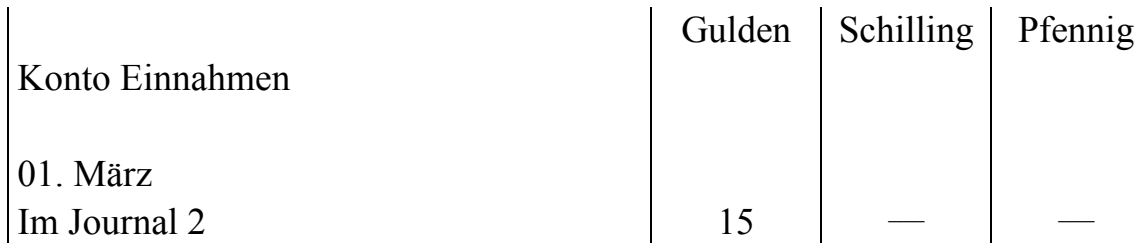

#### **3.4.5 Geschäftsvorfall 5: Tausch von Pfeffer gegen Leinwand**

#### Regel

Die sechste Regel

Wenn die getauschten Waren nicht den gleichen Wert haben und du zusätzlich später, nach Erhalt der Ware, noch Geld bekommst, musst du es ins Schuldbuch unter 'Soll mir zahlen' schreiben.

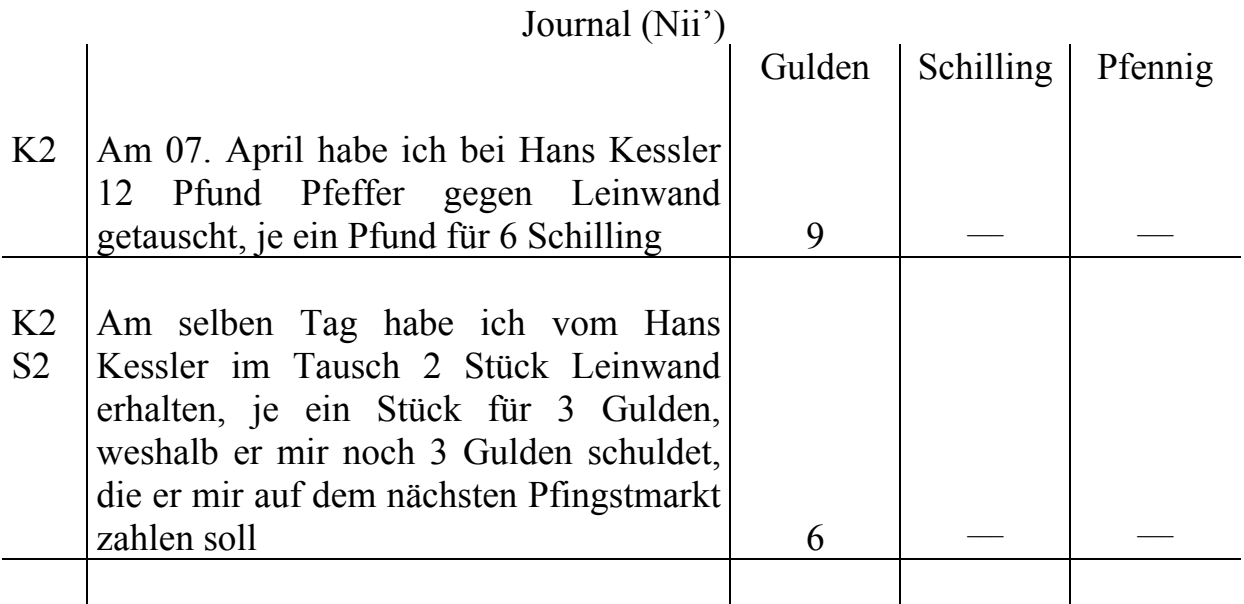

Der im Tausch gegebene Pfeffer ist 3 Gulden mehr wert als die Leinwand. Die drei Gulden werden als Forderung ins Schuldbuch geschrieben.

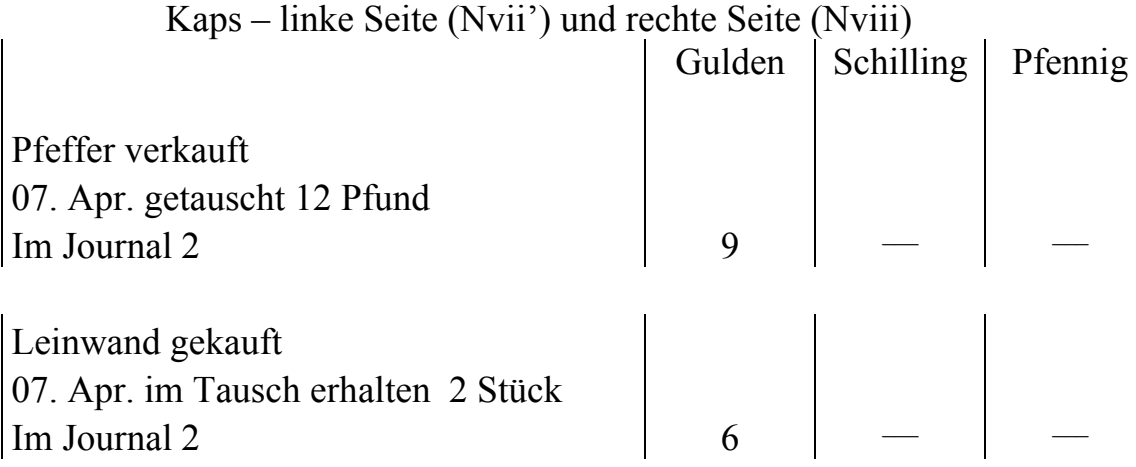

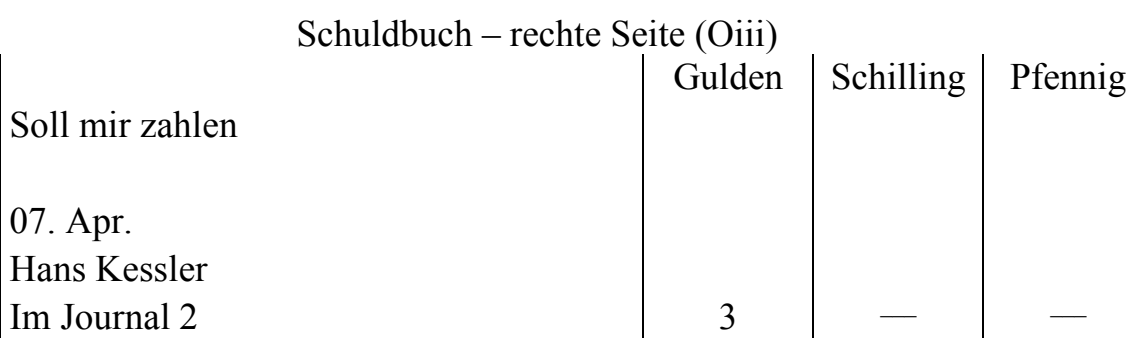

#### **3.4.6 Geschäftsvorfall 6: Tausch von Leinwand gegen Messer**

Regel

Die achte Regel

Wenn du im Tausch etwas schuldig bleibst, so schreib es in das Schuldbuch unter 'Ich soll zahlen'.

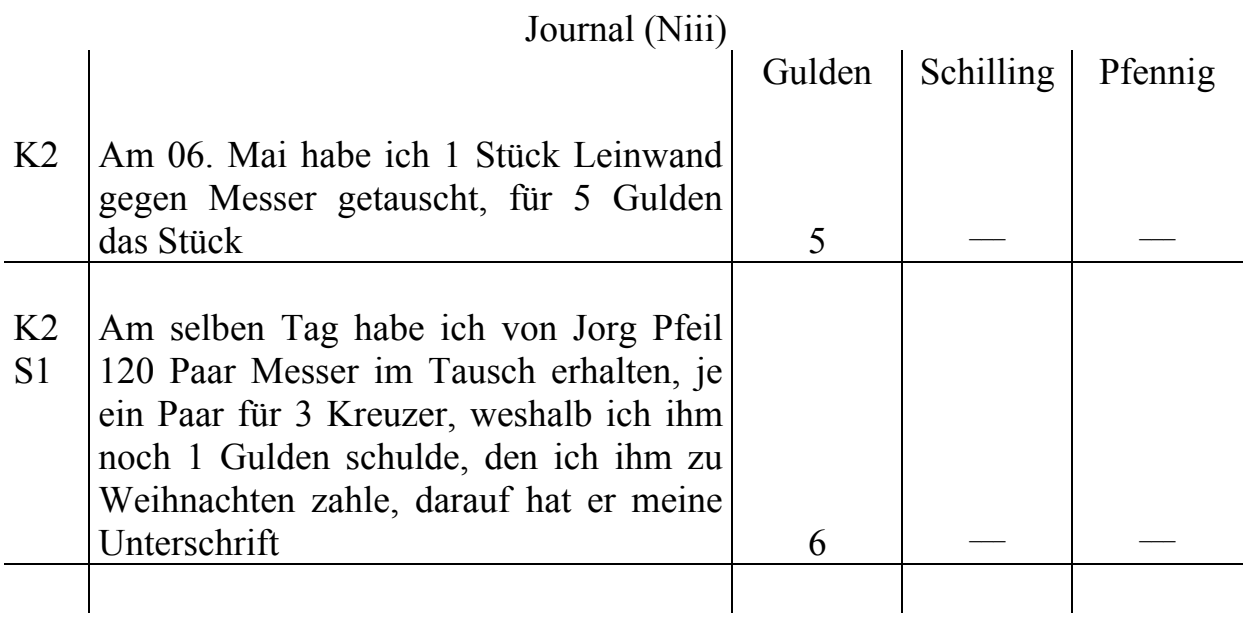

Die im Tausch erhaltenen Messer sind 1 Gulden mehr wert als die Leinwand, die Differenz wird als Verbindlichkeit ins Schuldbuch geschrieben.

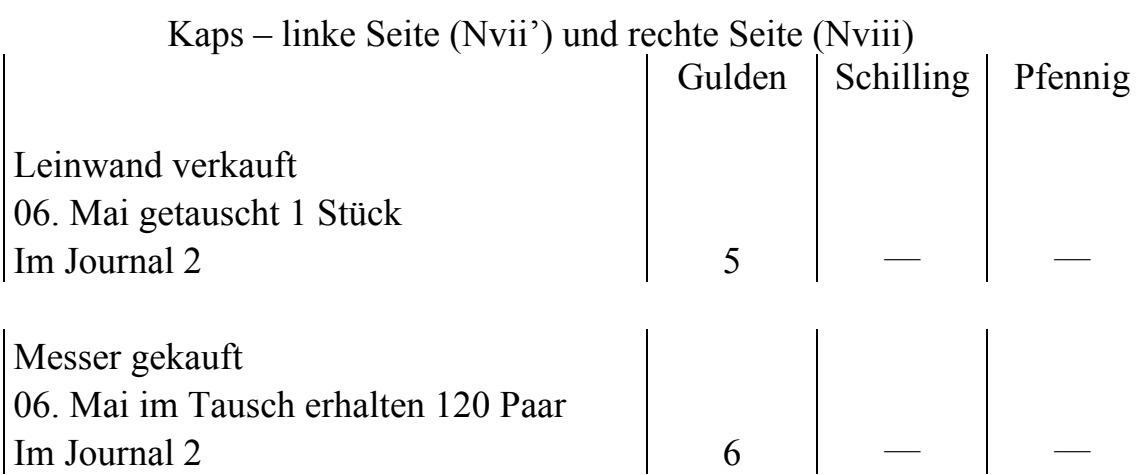

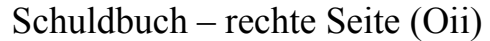

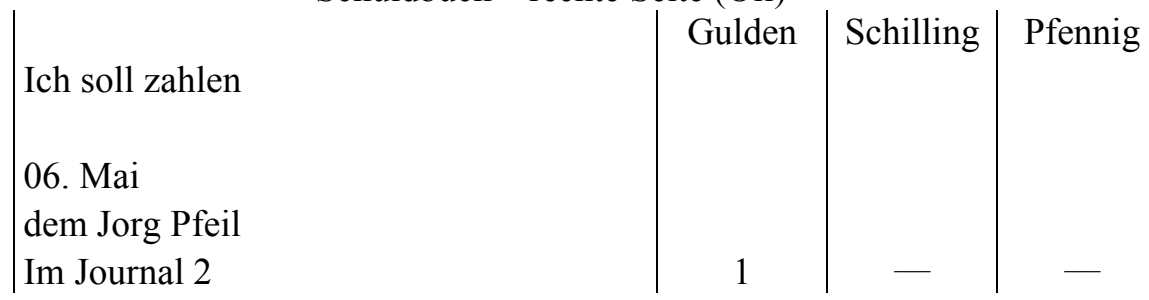

#### **3.4.7 Geschäftsvorfall 7: Tausch von Messer gegen Seife mit Unkosten**

### Regel

Die neunte Regel

Wenn du beim Tausch einen Teil schuldig geblieben bist und den anderen gezahlt hast, geh vom Kaps zum Konto 'Ausgaben' und danach in das Schuldbuch zu 'Ich soll zahlen'.

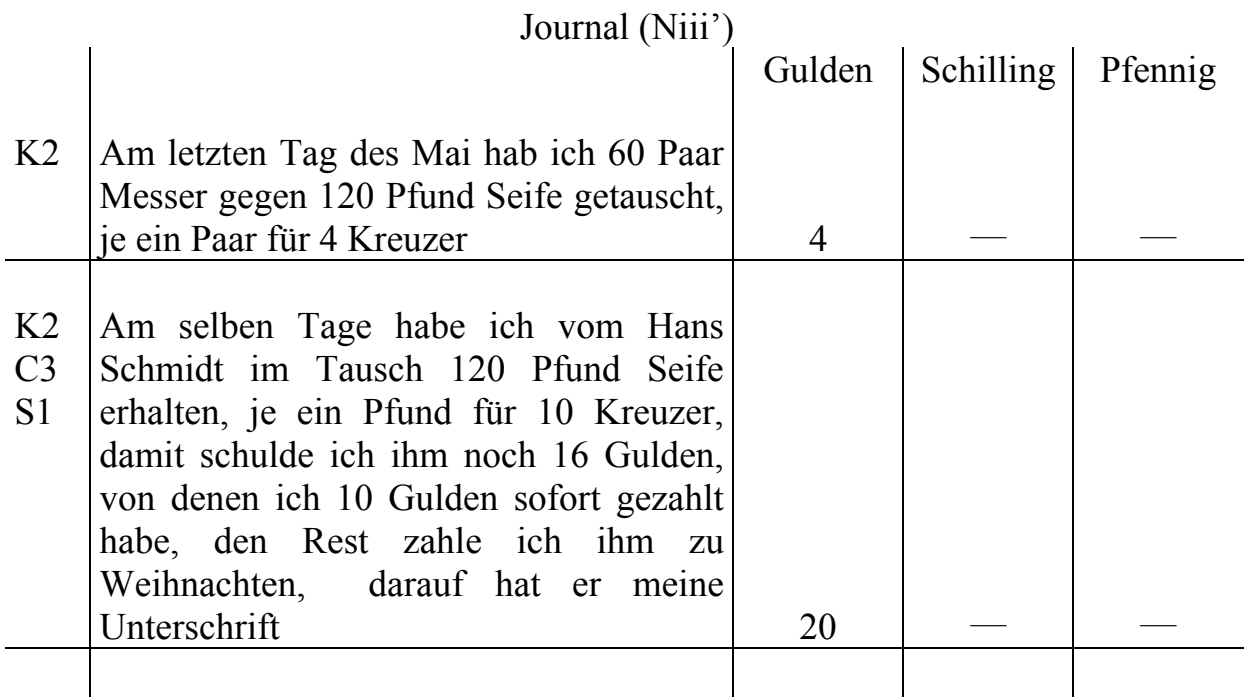

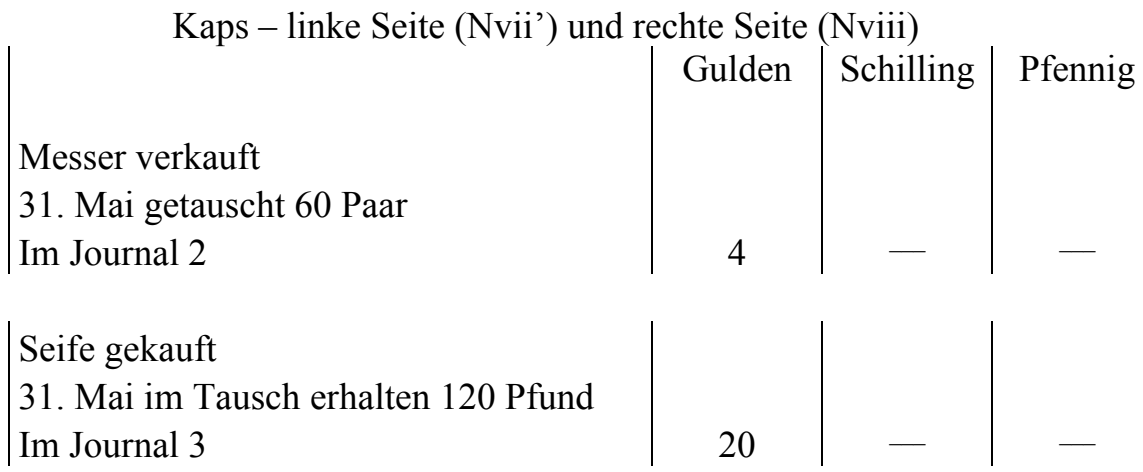

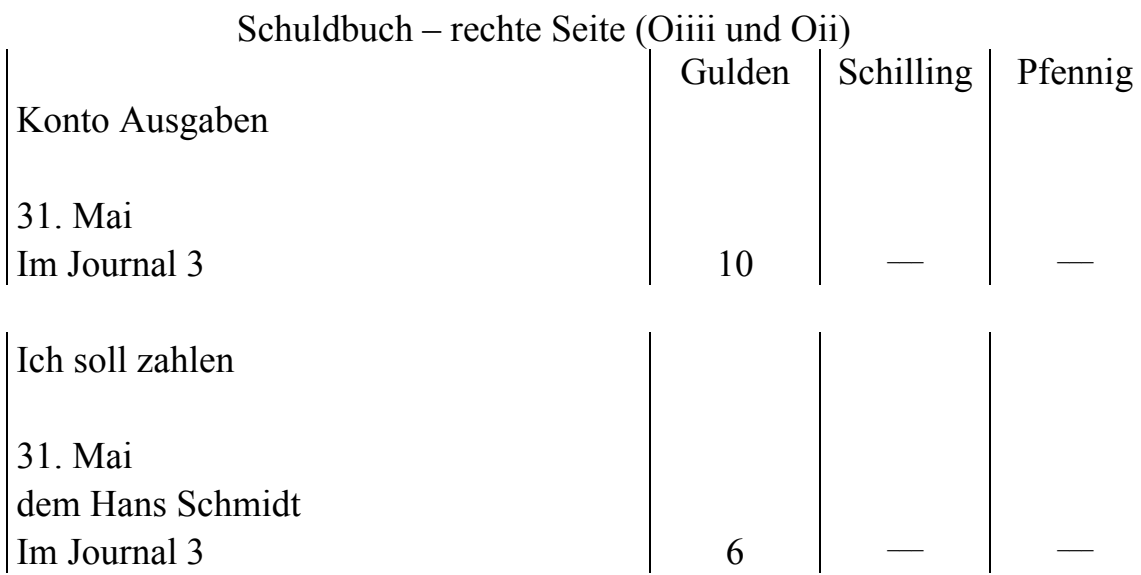

#### **Zugehörige Unkosten**  Regel

Die zehnte Regel

Alles was an Unkosten, Zoll oder anderen Sachen für eine Ware anfällt, schreibe in das Kaps und in das Konto 'Ausgaben', wie es später erklärt wird.

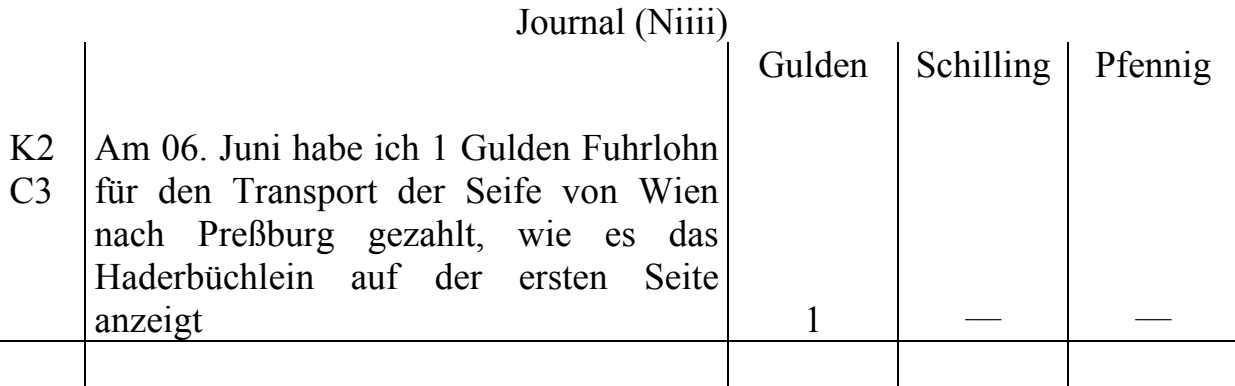

Das Haderbüchlein ist ein zusätzliches Buch in dem alle kleineren Unkosten aufgeführt werden<sup>19</sup>.

| Kaps – rechte Seite (Nviii) |  |  |                              |  |
|-----------------------------|--|--|------------------------------|--|
|                             |  |  | Gulden   Schilling   Pfennig |  |
|                             |  |  |                              |  |
| Seife gekauft               |  |  |                              |  |
| 06. Juni Unkosten           |  |  |                              |  |
| Im Journal 3                |  |  |                              |  |

l <sup>19</sup> Vgl. Penndorf 1913, S. 182.

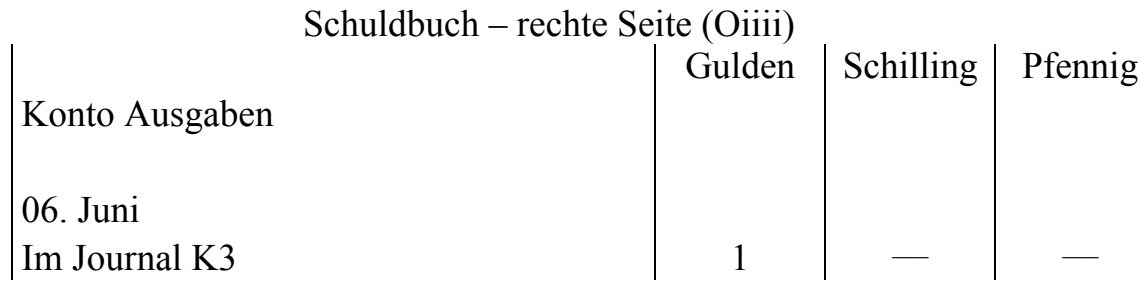

#### **3.4.8 Geschäftsvorfall 8: Verkauf von Seife**

Regel

Analog zur zweiten Regel

Wenn du etwas gekauft und nicht gezahlt hast, wechsle ins Kaps, danach in das Schuldbuch auf die Seite 'Ich soll zahlen'

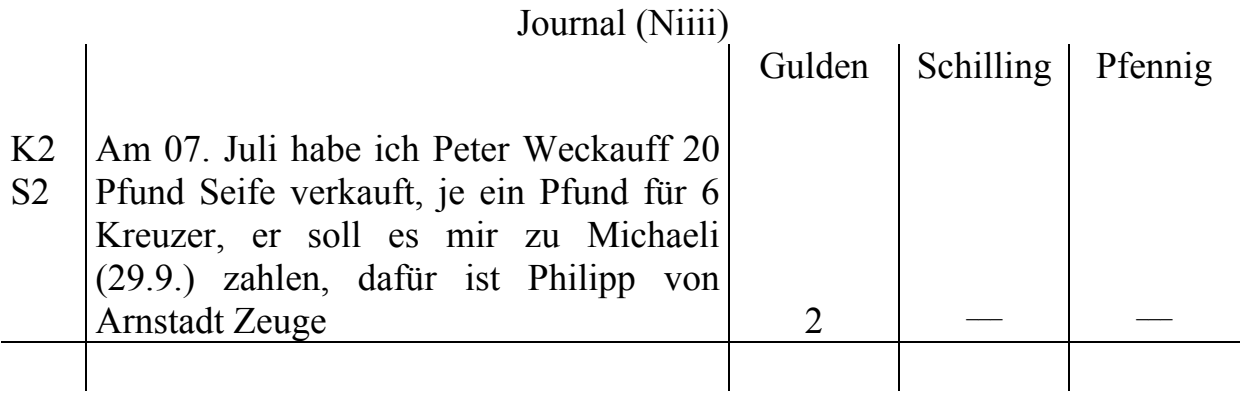

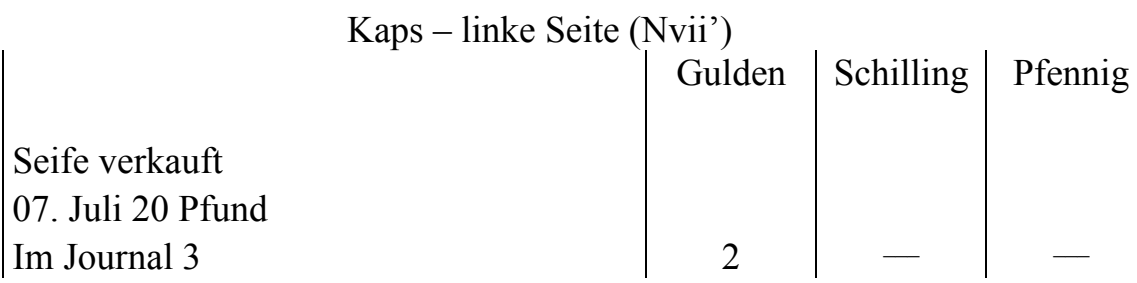

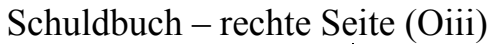

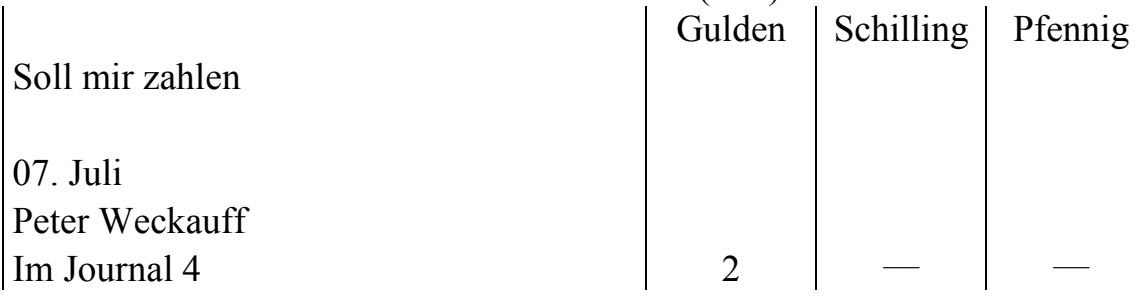

#### **3.4.9 Geschäftsvorfall 9: Verkauf von Leinwand**

#### Regel

Analog zur dritten Regel:

Wenn du etwas gekauft hast und nur einen Teil gezahlt hast, wechsle in das Kaps, in das Konto 'Ausgaben' und in das Schuldbuch auf die Seite 'Ich soll zahlen'.

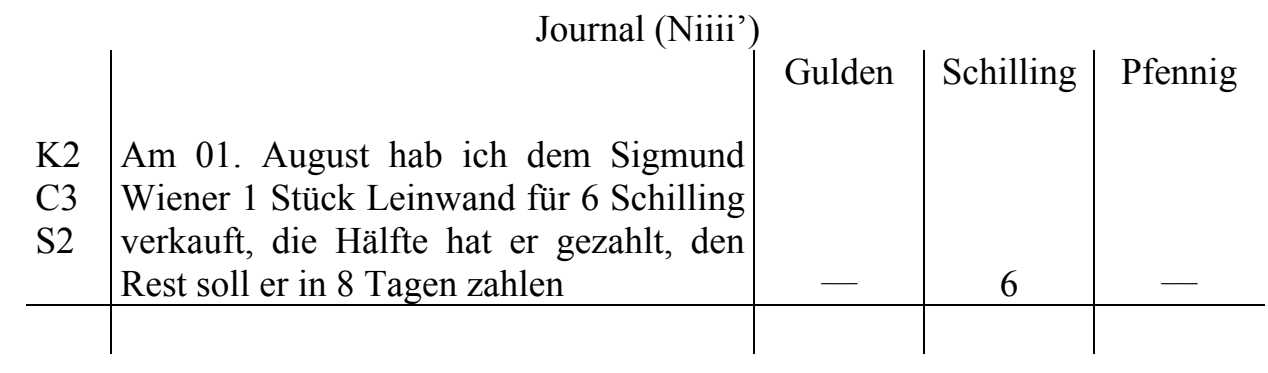

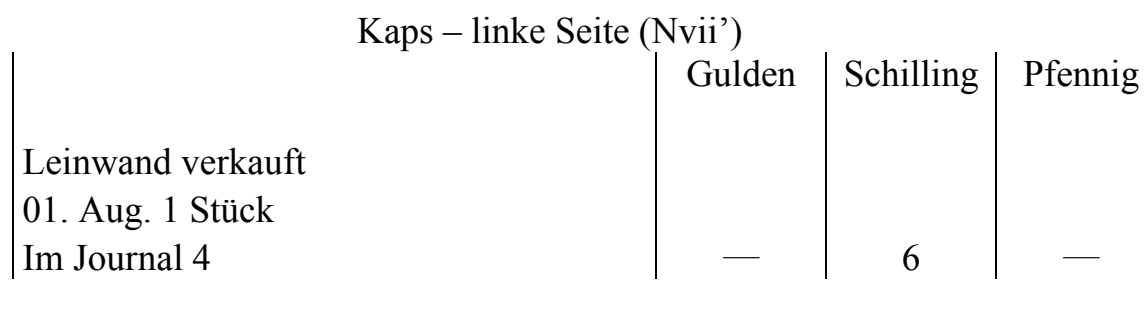

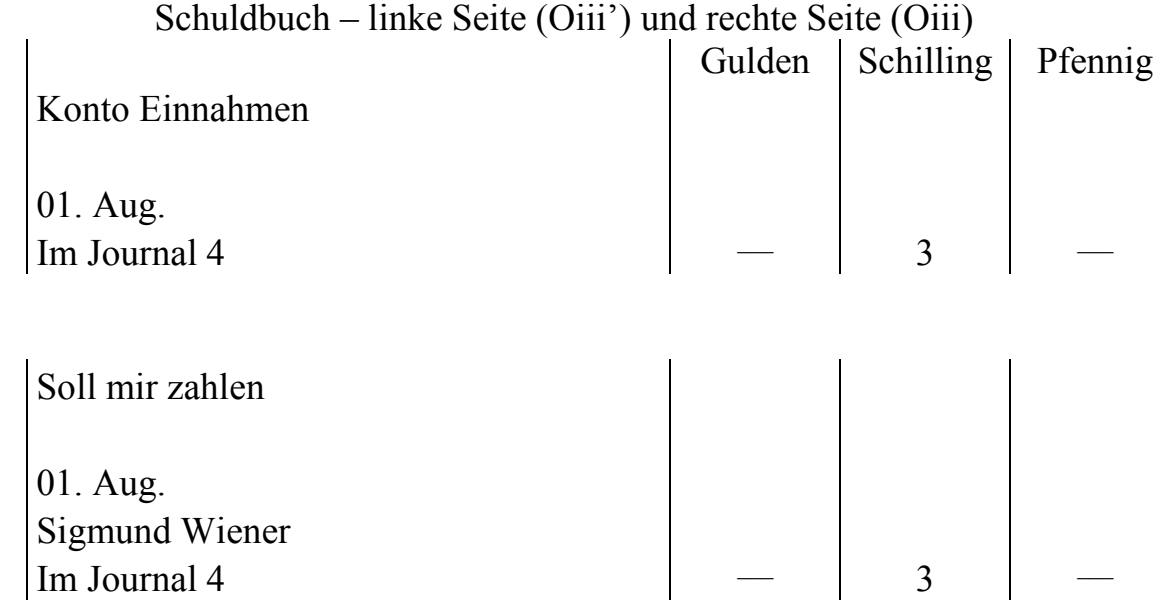

## **3.4.10 Geschäftsvorfall 10: Begleichen einer Verbindlichkeit**

Regel

# Keine Regel

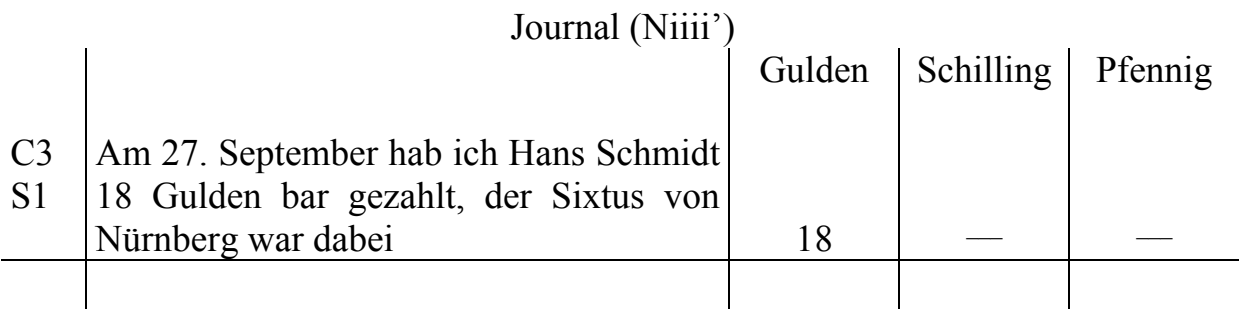

## Kaps

## kein Eintrag

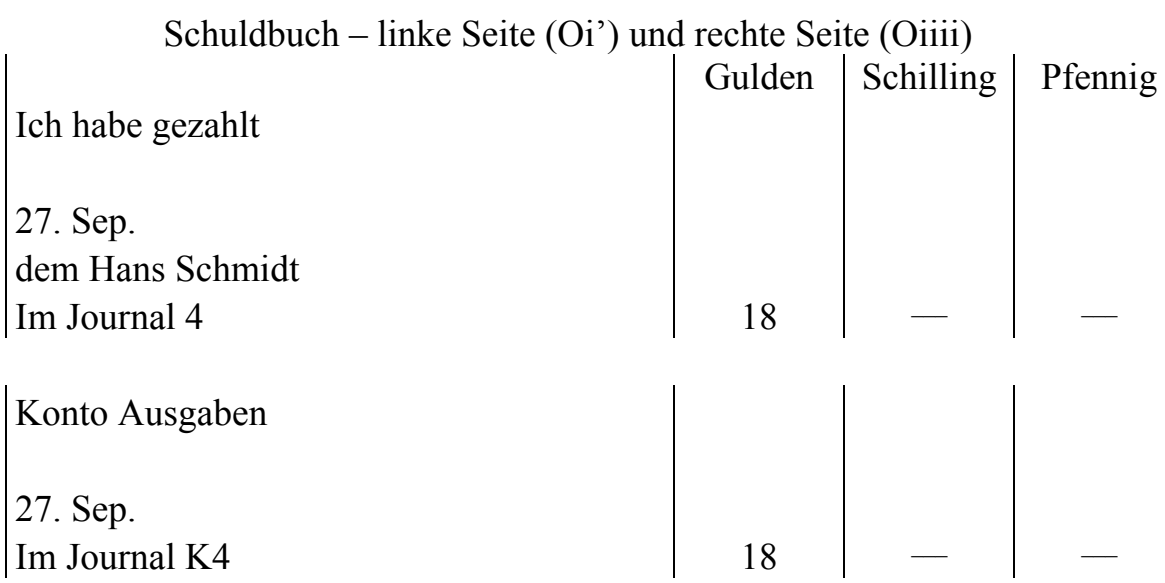

## **3.4.11 Geschäftsvorfall 11: Ausgleich einer Forderung**

Regel

Keine Regel

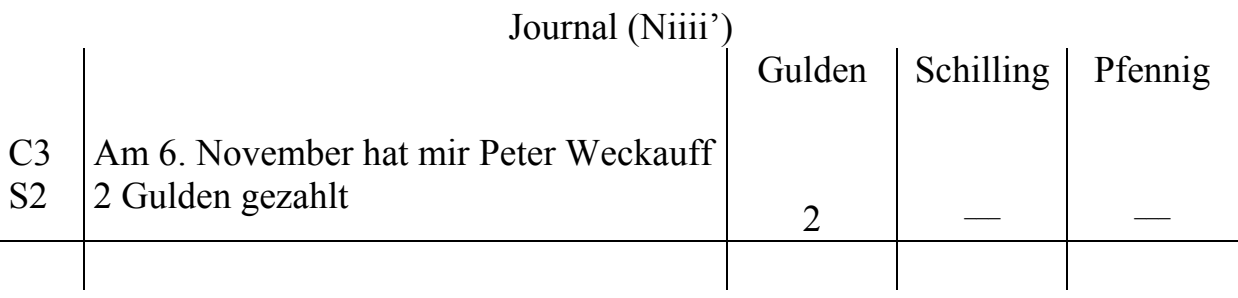

# Kaps

## kein Eintrag

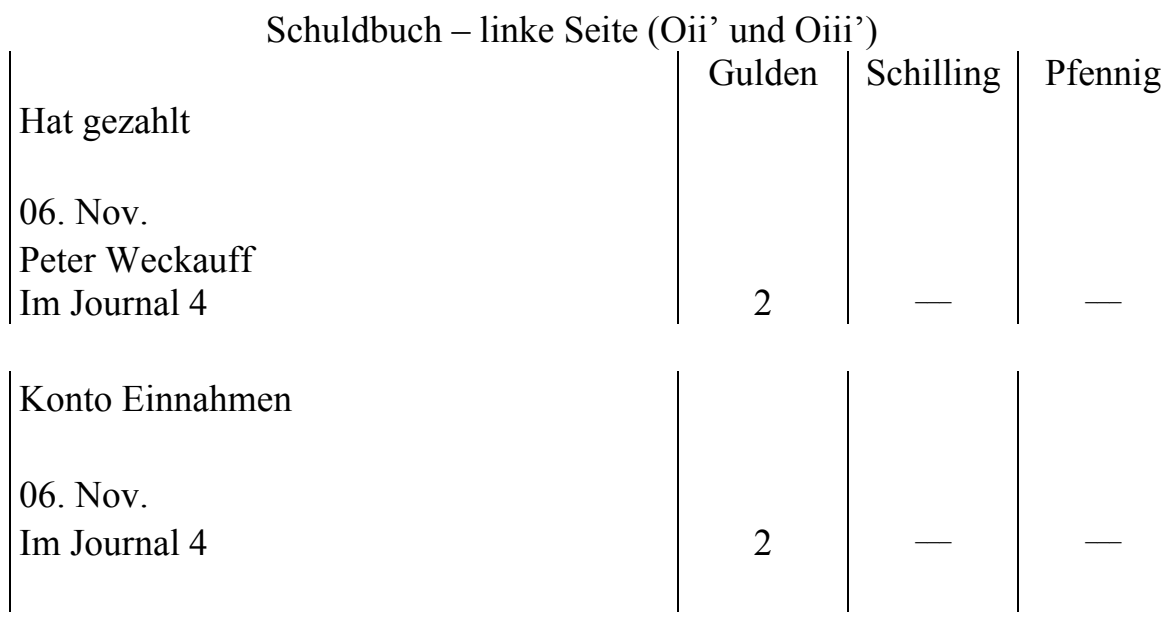

## **3.5 Berechnungen**

#### **3.5.1 Berechnung des Gewinns aus dem Journal**

Heinrich Schreiber erklärt zwei verschiedene Wege, um den Gewinn zu ermitteln. Als erstes berechnet er den Gewinn oder Verlust aus dem Journal, zur Prüfung nochmal aus Kaps und Schuldbuch (siehe Abschnitt 3.5.3).

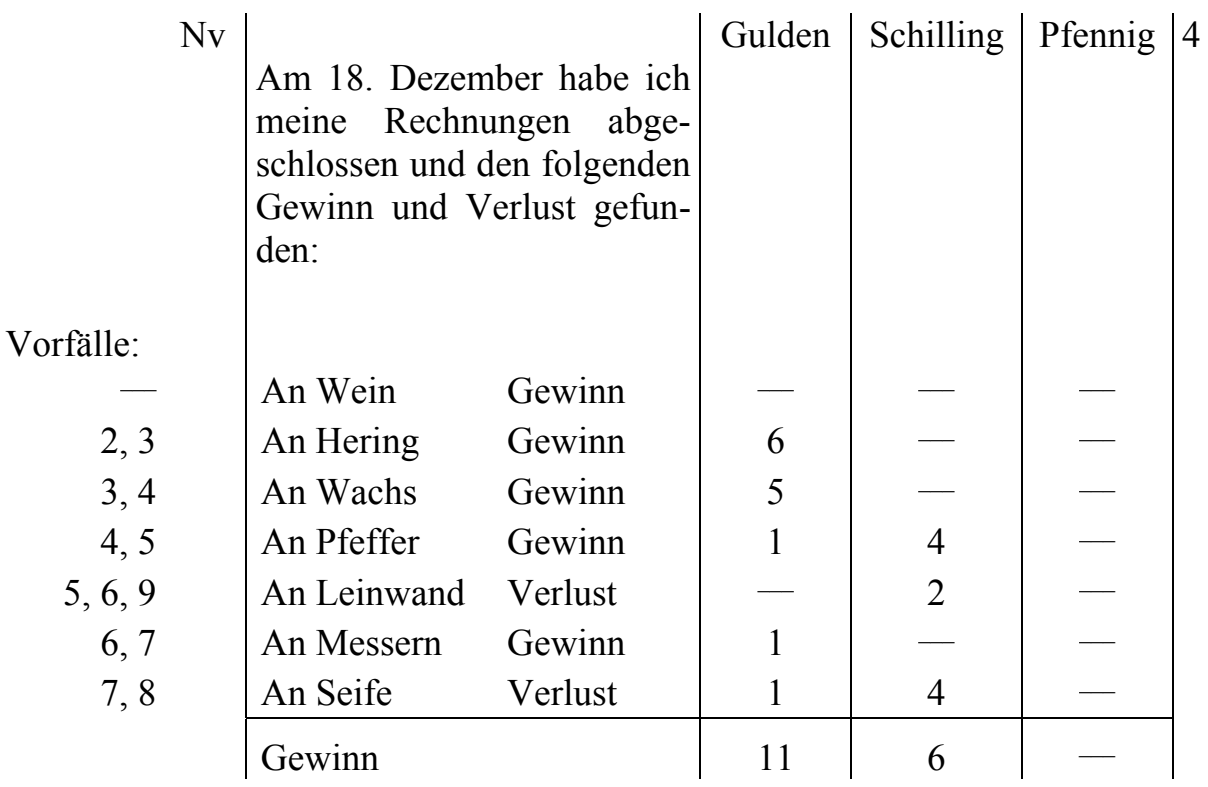

Auf der folgenden Seite erklärt er seine Berechnungen wie folgt:

Gewinn oder Verlust jeder Ware berechnen

Schau als erstes, ob die Ware ganz oder nur zum Teil verkauft oder getauscht wurde.

Ist sie ganz verkauft oder getauscht, so nimm den [beim Kauf und] beim Verkauf oder Tausch aufgeschriebenen Betrag.

Ist noch etwas derselben Ware übriggeblieben, so schätze den Wert [des verkauften Teils] im Einkauf und tue seinen Wert zu den anderen. Geh danach in den [Ver]kauf, vermerke den Betrag.

Damit hast du zwei Beträge, einen für den Verkauf, den anderen für den Kauf, ziehe einen von dem anderen ab, so bleibt Verlust oder Gewinn.

Subtrahierst du den Kaufpreis vom Verkaufspreis, so hast du Gewinn gemacht. Subtrahierst du jedoch den Verkaufspreis vom Kaufpreis, so hast du Verlust gemacht.

Schreiber prüft also zuerst, ob eine Ware vollständig verkauft bzw. getauscht wurde oder ob noch ein Rest im Lager ist.

Wurde eine Ware vollständig verkauft (bzw. getauscht), werden die im Journal aufgeführten Beträge für den Einstandswert und den Verkaufswert verwendet.

Ist noch ein Rest der Ware im Lager, muss der Einstandswert für die verkaufte Menge ermittelt werden. Der Verkaufswert wird aus dem Journal übernommen. Aus der Differenz zwischen dem Einstandswert und dem Verkaufswert berechnet er den erwirtschafteten Gewinn bzw. Verlust.

Daraus ergeben sich für die einzelnen Waren folgende Berechnungen: Hering

Die Ware wurde nur zum Teil verkauft.

Am 7. Februar hat er 8 Tonnen Hering für 6 Gulden je Tonne gekauft (Vorfall 2), davon hat er am 20. Februar 6 Tonnen für 42 Gulden getauscht (Vorfall 3). Einstandswert: 6 Tonnen  $\cdot$  6 Gulden/Tonne = 36 Gulden

Verkaufswert: 42 Gulden

Es folgt ein Gewinn von 6 Gulden.

Wachs

Die Ware wurde nur zum Teil verkauft.

Am 20. Feb. hat er im Tausch 1 Zentner und 68 Pfund Wachs erhalten (Vorfall 3), das Pfund für 15 Kreuzer. Davon wurde am 1. März 1 Zentner für 30 Gulden getauscht (Vorfall 4).

Einstandswert: 1 Zentner  $\cdot$  15 Kreuzer/Pfund = 1500 Kreuzer = 25 Gulden

Verkaufswert: 30 Gulden

Es folgt ein Gewinn 5 Gulden.

Pfeffer

Die Ware wurde nur zum Teil verkauft.

Am 1. März hat er im Tausch 24 Pfund Pfeffer für 5 Schilling/Pfund erhalten (Vorfall 4), davon wurden am 7. April 12 Pfund für 9 Gulden getauscht (Vorfall 5).

Einstandswert: 12 Pfund  $\cdot$  5 Schilling/Pfund = 60 Schilling = 7,5 Gulden Verkaufswert: 9 Gulden

Es folgt ein Gewinn von 1,5 Gulden = 1 Gulden 4 Schilling.

Leinwand

Die Ware wurde vollständig verkauft.

Am 7. April hat er im Tausch 2 Stück Leinwand für 6 Gulden erhalten (Vorfall 5). Davon hat er am 6. Mai 1 Stück für 5 Gulden getauscht (Vorfall 6) und am 1. August 1 Stück für 6 Schilling verkauft (Vorfall 7).

Einstandswert: 6 Gulden

Verkaufswert: 5 Gulden + 6 Schilling

Es folgt ein Verlust von 2 Schilling.

Messer

Die Ware wurde nur zum Teil verkauft.

Am 6. Mai hat er 120 Paar Messer im Tausch erhalten, das Paar für 3 Kreuzer (Vorfall 6).

Davon hat er am 7. Juli 60 Paar für 4 Gulden getauscht (Vorfall 7).

Einstandswert: 60 Paar · 3 Kreuzer/Paar = 180 Kreuzer = 3 Gulden

Verkaufswert: 4 Gulden

Es folgt ein Gewinn von 1 Gulden.

Seife

Die Ware wurde nur zum Teil verkauft.

Am 31. Mai hat er 120 Pfund Seife für 20 Gulden gekauft und 1 Gulden Transportkosten dafür gezahlt (Vorfall 7). Davon hat er am 7. Juli 20 Pfund für 2 Gulden verkauft (Vorfall 8).

Bei der Berechnung für die Seife müssen die Unkosten beachtet werden: Einstandspreis:

21 Gulden / 120 Pfund =  $0,175$  Gulden/Pfund = 10,5 Kreuzer/Pfund Einstandswert: 20 Pfund · 10,5 Kreuzer = 210 Kreuzer = 3,5 Gulden Verkaufswert: 2 Gulden

Es folgt ein Verlust von 1,5 Gulden = 1 Gulden 4 Schilling.

#### **3.5.2 Berechnung des Warenbestandes**

Am Ende des Kaps wird der Wert des Warenbestandes berechnet.

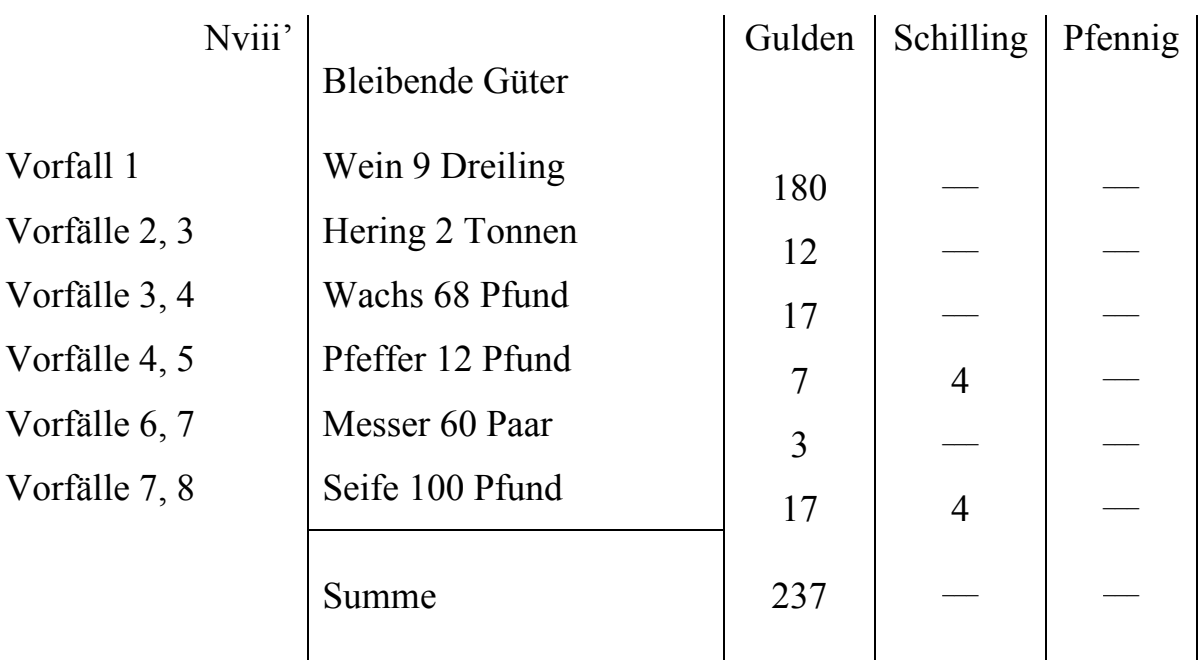

Bei den Beträgen handelt es sich um den Einstandswert der einzelnen Waren. Es wird für jede Ware der Wert der noch vorhandenen Menge anhand des Einkaufspreises berechnet.

#### Wein

Es wurden 9 Dreiling Wein für 180 Gulden gekauft (Vorfall 1), von denen nichts verkauft wurde, damit ist der Wert der Ware der Einkaufswert von 180 Gulden.

#### **Hering**

Es wurden 8 Tonnen Hering für 6 Gulden je Tonne gekauft (Vorfall 2), davon 6 Tonnen getauscht (Vorfall 3). Es bleiben 2 Tonnen Hering übrig mit einem Wert von 2 Tonnen  $\cdot$  6 Gulden/Tonne = 12 Gulden.

#### Wachs

Es wurden 168 Pfund Wachs für 15 Kreuzer je Pfund gekauft (Vorfall 3), von denen 100 Pfund verkauft wurden (Vorfall 4), damit bleiben noch 68 Pfund Wachs. Damit hat das Wachs einen Wert von:

68 Pfund  $\cdot$  15 Kreuzer/Pfund = 1020 Kreuzer = 17 Gulden.

#### Pfeffer

Erhalt von 24 Pfund Pfeffer für 5 Schilling/Pfund im Tausch (Vorfall 4), davon wurden 12 Pfund für 9 Gulden getauscht (Vorfall 5). Es bleiben 12 Pfund mit einem Wert von:

12 Pfund · 5 Schilling/Pfund = 60 Schilling = 7,5 Gulden = 7 Gulden 4 Schilling.

#### Messer

Erhalt von 120 Paar Messern, das Paar für 3 Kreuzer im Tausch (Vorfall 6), davon wurden 60 Paar getauscht (Vorfall 7). Die übriggebliebenen 60 Paar Messer haben einen Wert von:

60 Paar · 3 Kreuzer/Paar = 180 Kreuzer = 3 Gulden.

#### Seife

Zusätzlich zum Kaufpreis der Seife (120 Pfund für 20 Gulden) fallen noch die Transportkosten in Höhe von 1 Gulden an (Vorfall 7). Verkauft wurden später 20 Pfund Seife (Vorfall 8), damit bleiben noch 100 Pfund Seife übrig.

Bei der Berechnung müssen nicht nur der Einkaufspreis von 20 Gulden, sondern auch die Transportkosten von 1 Gulden beachtet werden, also insgesamt 21 Gulden. Nimmt man die 21 Gulden für den Kauf von 120 Pfund Seife, so haben die noch vorhandenen 100 Pfund Seife einen Wert von:

21 Gulden  $\cdot$  100 Pfund/120 Pfund = 17,5 Gulden = 17 Gulden und 4 Schilling.

#### **3.5.3 Probe der Buchhaltung**

Am Ende des Kapitels über Buchhaltung erklärt Schreiber, wie er eine Probe der Buchhaltung durchführt:

#### Probe der Buchhaltung

Addiere die Einnahmen und Forderungen, danach die bleibenden Güter zusammen.

Subtrahiere von der Summe die Ausgaben und deine Verbindlichkeiten, so erhält man den Gewinn.

So ist es richtig.

Bei der Probe der Buchhaltung wird erneut der Gewinn berechnet, dieses Mal jedoch nicht aus dem Journal, sondern aus Kaps und Schuldbuch.

Ausgehend von den betrachteten Geschäftsvorfällen ergibt sich die folgende Aufstellung:

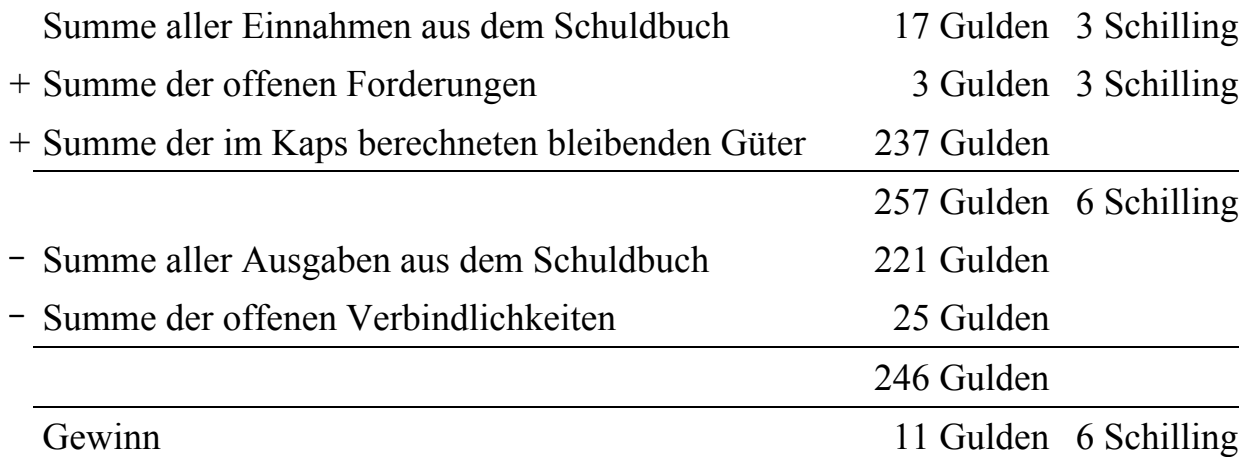

Dieser Gewinn muss mit dem aus der ersten Berechnung übereinstimmen. Falls nicht, ist bei der Führung des Kaps oder des Schuldbuchs ein Fehler aufgetreten, oder die erste Berechnung war fehlerhaft.

## **3.6 Edition**

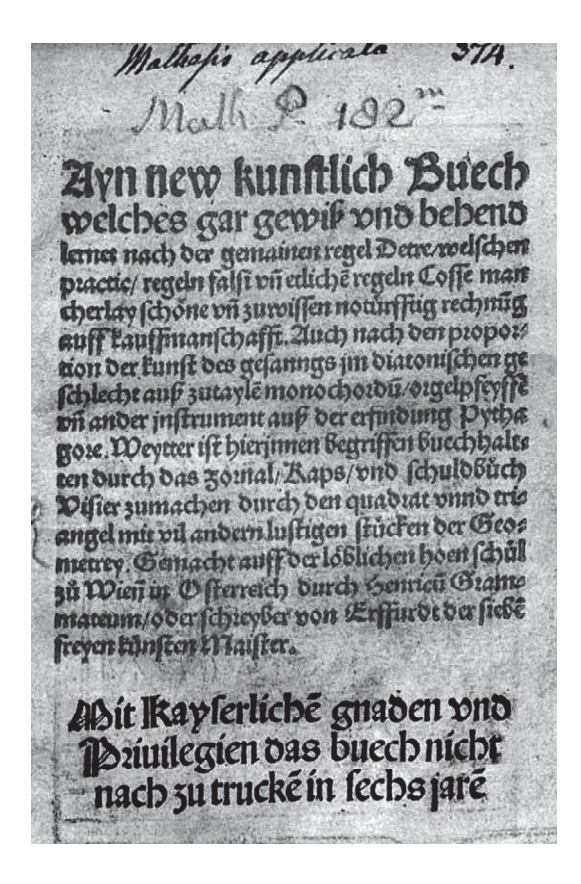

Titelblatt

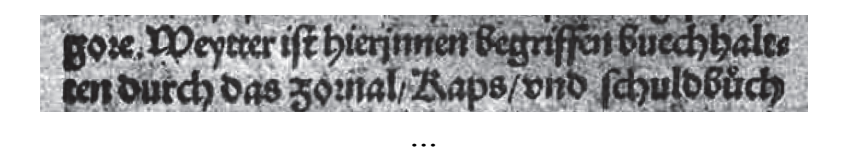

*Weytter ist hierjnnen begriffen buechhalt= ten durch das Zornal/ Kaps/ vnd schuldbůch* 

...

## Einleitung

Mvi

# Buechhalte durch Zoznal Kaps

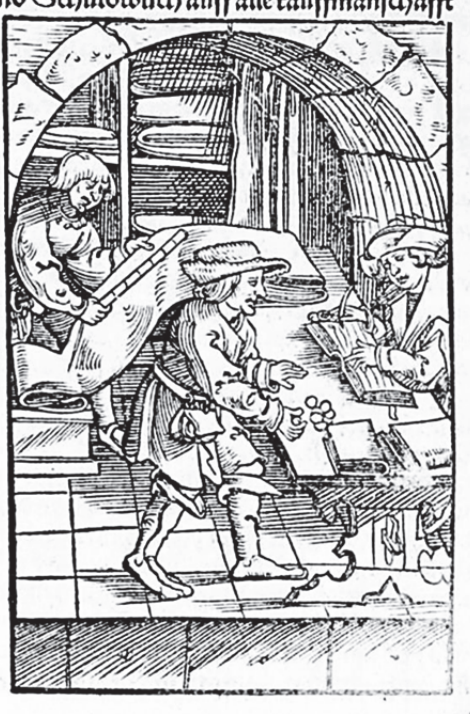

*Buechhalten durch Zornal Kaps vnd Schuldtbůch auff alle kauffmanschafft*

Tzu ainem verslichen Buech halten fein muglich biey Birdyer / als soural/ bo mann teglid) aynt fcheißt die tauffmanschaft von wou zu wortt aller fach halben wie es fich ergeben hab Jeens laps dar ayıt mann vomereft auff swo feytter auff die avne gegen der rechte handt aut yerslich war wan fie taufft ift Zuff die ander feytten zus fenen die post fo ficist vorlauft. Zum lerzten ist das fchulochuch in im Sefehleffen Contro auf geben ein neme Llym vor dich ethet) bletter vor das was ou fchuloia bift fchicib auffoie rechte feytten ich fal, ernauff die lincte feytten ich hab Schaldt die man bir fal vorzaiche aber gege der redjeen hande fal mir, vno 311 der lineFen handt bat 3 alt. zum legten verozoen etlich Sletter zum Contt außgeben/ rif cinnemen fchieyß wie vor Conto aufgeben zu der rechten hand vil contto einnemenn zu der linefen hant. Dorzaichen vir der de dieye aut inlich buch mit zal/als du dan wirft fchen seuch auff ain yeber folui etlich linie obe been der vor die minne. Auch vermeret vor ainem veden båd) anfanny die jarsal. Gebend bernach edich regel auf w elchen ut zu merc'en was fich mag genainigflich begebe in handel

*Zu ainem yetzlichen buech halten sein nutzlich drey bcher/ als zornal/ do mann teglich ayn schreibt die kauffmanschafft von wort zu wortt aller sach halben/ wie es sich ergeben had Jtem kaps dar ayn mann vormerckt auff zwo seytten auff die ayne gegen der rechten handt ain yetzlich war wan sie kaufft ist Auff die ander seytten zu= setzen die post so sie ist vorkaufft. Zum letzten ist das schuldtbůch in jm beschliessen Contto auß geben ein nemen Nym vor dich etlich bletter vor das was du schuldig bist/ schreib auff die rechten seytten/ ich sal/ vnd auff die lincken seytten/ ich hab zalt/ erwelle dir auch etlich folia oder bletter zu der schuldt die man dir sal/ vorzaichen aber gegen der rechten handt sal mir/ vnd zu der lincken handt hat zalt. Zum letzten verorden etlich bletter zum Contt außgeben/ vnd einnemen/ schreyb wie vor Conto außgeben zu der rechten hand vnd contto ein nemenn zu der lincken hant/ Vorzaichen vn der den dreyen ain itzlich bůch mit zal/ als du dann wirst sehen/ zeuch auff ain yeder folium etlich linien oben hernider vor die mntz. Auch vermerck vor ainem yeden bůch anfanng die jarzal. Gehend hernach etlich regel auß welchen ist zu mercken was sich mag gemainigklich begeben in handel mit kauffen vnd verkauffen/ mit verstechen/ vnd*

#### am ftich entpfaben.

**JE** Die erft Regel. Wann ou haft etwas taufft und par ober Be rait Sezalt/so schreys die post in das zoznal/auß welchem gebe in das taps auff die feytten/ baß tauffe ferse wo man es jin sounal finor relse wy ber in bas soinal/fchieve auff die feytten E.mit & das Contto auß geben/ vermerct auch die post vno dar nad) too man es im zomal findt/ fum royder in das zounal/ fchieyß auff die feyttent C. vno fein zal dar neben wo es im Contto ffet.

Will wenig wortten viel 311 merele. Wan du auf dem zomal geheft in das laps Comto: 218 fchulotoid fo fchiey6 alle mal wo es im zomal steht/darnady gehein das zomale f. b:cyb auff die fcytte die ordnug wo es im taps Contto oder fchulotouch funden wurdt.

Die annder Kegel. Wann du haft kaufft vnd nicht zalt/ fo gehe in de l'apo/darnad, in das schuidtbuch sal ich Die Diytt Regel.

( CWan bu haft taufft vno ain tayl zalt/fo gebe fit os laps/Contto auf geben vn fcoulot buech falich Die vierdt Regel. a Van ou haft verftochen gleich gegen gleich

*am stich entpfahen.* 

#### *Die erst Regel.*

 *Wann du hast etwas kaufft vnd par oder be rait bezalt/ so schreyb die post in das zornal/ auß welchem gehe in das kaps auff die seytten/ hab kaufft/ setze wo man es jm zornal findt/ gehe wy der in das zornal/ schreyb auff die seytten k. mit der zal der carten oder des blats. Weytter wander in das Contto auß geben/ vermerck auch die post vnd dar nach wo man es jm zornal findt/ kum wyder in das zornal/ schreyb auff die seytten C. vnd sein zal dar neben wo es jm Contto stet.* 

 *Mit wenig wortten viel zu mercken.* 

 *Wann du auß dem zornal gehest in das kaps Contto: Ader schuldtbůch so schreyb alle mal wo es jm zornal steht/ darnach gehe in das zornal/ schreyb auff die seytten die ordnung wo es jm kaps Contto oder schuldtbůch funden wirdt.* 

 *Die annder Regel.* 

 *Wann du hast kaufft vnd nicht zalt/ so gehe jn dz kaps/ darnach in das schuldtbůch sal ich Die drytt Regel.* 

 *Wann du hast kaufft vnd ain tayl zalt/ so gehe jn dz kaps/ Contto auß geben/ vnd schuldtbuech sal ich Die vierdt Regel.* 

 *Wan du hast verstochen gleich gegen gleich* 

fo fchieyo jn das laps hab verlaufft. Die funfft Kcael.

Duo fo ou bast nun am stich enpfangen ayn war fo wendt dich jn das faps hab faufft.

**Die fechst Reaci.** So die zwai verftochen dinger fan vngleich an bem wert vno nun fal bir ober avn zeitnach ber auß zu geben bezalen fo niuftu achtung has ben auff das schuldt buech Sal mir.

Die fiebendt Keael. Tin stid) fo ou ain tayl bift zalt, vno das ans der ift nach zu zalen fo ift zu gehen in dz Conto ayn nemen/ vno darnach in das fchulot suech Salmir.

CDie acht Regel. Wan du im ftich schuldig bleybft fo gehe jit das schnlot buch Salich.

Dieneundt Kegel. Wan du jin ftich bift fchildig Blieben ain teu vno hast das ander zalt so zeuch die post nady de l'apoin das Contro aus geben Darnach jun das schuldt Buch Salich.

Die zehendt Kegel. Was mit vntoft 301/00er annoer fach gehet auff ayn war/ schieyß in das taps viid Contto auß gesen als dan tlerlich hernach wirt gesehe

*so schreyb jn das kaps hab verkaufft. Die funfft Regel.* 

 *Vnd so du hast nun am stich enpfangen ayn war so wendt dich jn das kaps hab kaufft.* 

 *Die sechst Regel.* 

 *So die zwai verstochen dinger sein vngleich an dem wert vnd mann sal dir ober ayn zeit nach her auß zu geben bezalen so mustu achtung ha= ben auff das schuldtbuech Sal mir.* 

#### *Die siebendt Regel.*

 *Jm stich so du ain tayl bist zalt/ vnd das an= der ist nach zu zalen/ so ist zu gehen jn dz Conto ayn nemen/ vnd darnach jn das schuldtbuech Sal mir.* 

#### *Die acht Regel.*

 *Wann du jm stich schuldig bleybst so gehe jn das schuldtbůch Sal ich.* 

#### *Die neundt Regel.*

 *Wann du jm stich bist schuldig blieben ain teil vnd hast das ander zalt so zeuch die post nach dem kaps in das Contto auß geben Darnach jnn das schuldtbůch Sal ich.* 

#### *Die zehendt Regel.*

 *Was mit vnkost/ zol/ oder annder sach gehet auff ayn war/ schreyb jn das kaps vnd Contto auß geben als dann klerlich hernach wirt gesehen*
Zinch ift not das du habelt ain reuiffer airff die guitter die du taufft baft jin roelche blat manne im l'apo finnot. Jeem ain befinder register auff weld) où fdynlour fan. Ein sufcheose die poft in de somal 2bi pri: zc.<br>was du haft lauffi. Jiem vo welchem fo es not<br>thut wie teuer/ vnd ob du es habft salt ain tayl oder alles auch zu zertten roo/pnd roer dar bev ift acroefen. Zuch ob du auf habit gebenn ain schuldt zedel/vno vil ander sächen der gleichen feyn zu mercken. Also ist auch zu verstehen im verlauffen os man oid, haße bezalt auf tayl od alles re.vno alfo im stechen re. Edici) vabe die post an lateinisch zetlich welsch es arbi mdyts vno nymot mdyts fdyreybe ainer fein fach aufFoas peste nach ainer fprach die er gelernt bat o añ ich bin der roelfche forach mehe onterricht im latein aber tielt man felten buch ye doch ift es l'omen das da noch fein Glybin etlich welfd) wont als 201 0as ift am tag Contto 0as ift rechnüg Ilfo vil fan gefant i duem buchlan.

Auch ist not das du habest ain register auff die guter die du kaufft hast jm welchs blat manns jm kaps finndt. Jtem ain besunder register auff die namen der personen den du schuldig bist/ auch welch dir schuldig sein.

Ein zuschreyben die post in dz zornal Adi pri: etc. was du hast kaufft. Jtem von welchem so es not thůt/ wie teuer/ vnd ob du es habst zalt ain tayl oder alles auch zů zevtten wo/ vnd wer dar bev ist gewesen. Auch ob du auß habst gebenn ain schuldt zedel/ ynd vil ander sachen der gleichen seyn zu mercken. Also ist auch zu verstehen jm verkauffen ob man dich habe bezalt ain tayl oder alles etc. vnd also jm stechen etc.

Etlich vahen die post an lateinisch/ etlich welsch es gybt nichts vnd nymbt nichts/ schreybe ainer sein sach auff das peste nach ainer sprach die er gelernt hat dann ich bin der welschen sprach nicht vnterricht im latein aber helt man selten bûch ye doch ist es komen das da noch sein blybin etlich welsch wort als Adi das ist am tag Contto das ist rechnung Also vil sein gesatzt in disem buchlein.

Mviii'

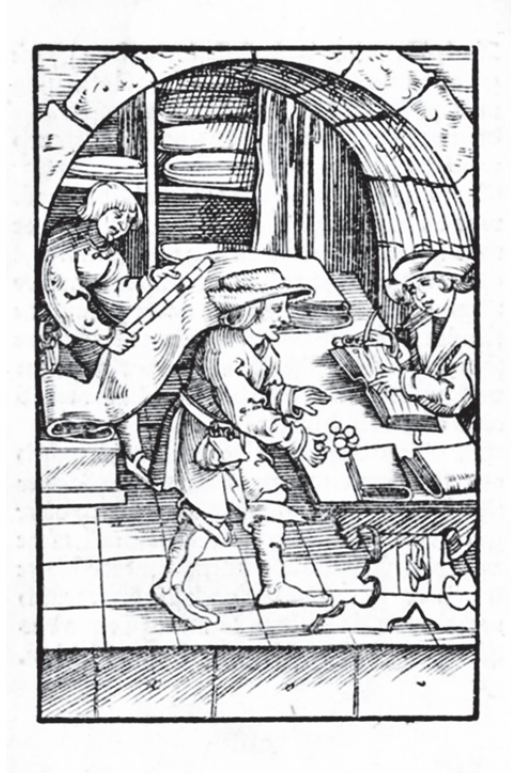

### **3.6.1 Journal**

Ni

5omal.  $1521$ 

 $\mathcal{L}^{\text{max}}$ 

*Zornal.* 

 $\mathcal{A}^{\mathcal{A}}$ 

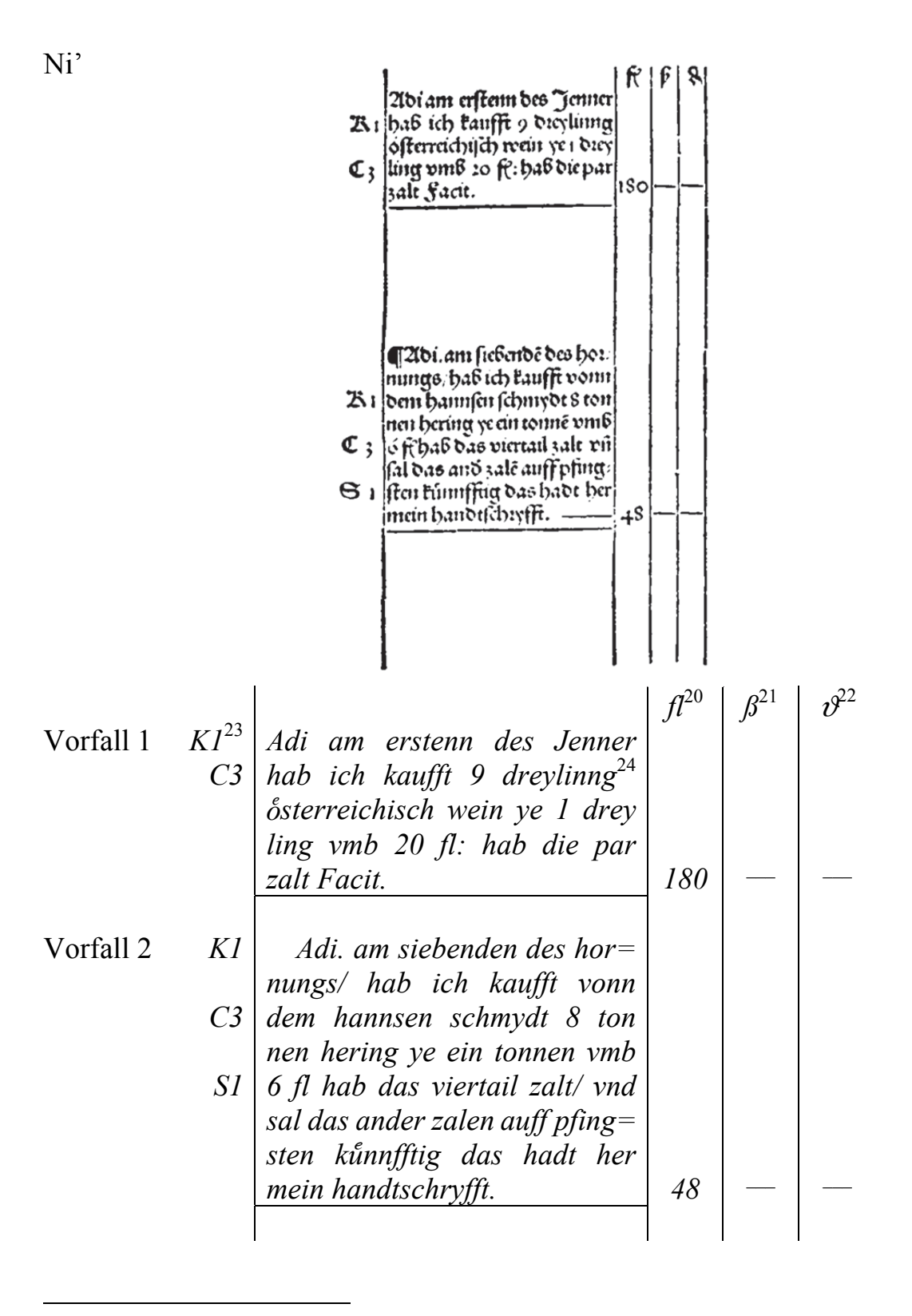

<sup>&</sup>lt;sup>20</sup> Gulden (= 8 Schilling = 60 Kreuzer).

- <sup>21</sup> Schilling (= 30 Pfennig).
- 22 Pfennig (weiße Pfennig).
- <sup>23</sup> *K* ist ein Verweis auf das Kaps (Waren-Erfolgskonten), *1* verweist auf die Blattnummer (Doppelseite), *C* ist ein Verweis auf die Konten im Schuldbuch, *S* ist ein Verweis auf das Schuldbuch.

<sup>24</sup> Dreiling ist eine Maßeinheit für Wein, 1 Dreiling entspricht 24 Eimer oder 1.358,16 Liter (vgl. Rieder 2006, S. 121).

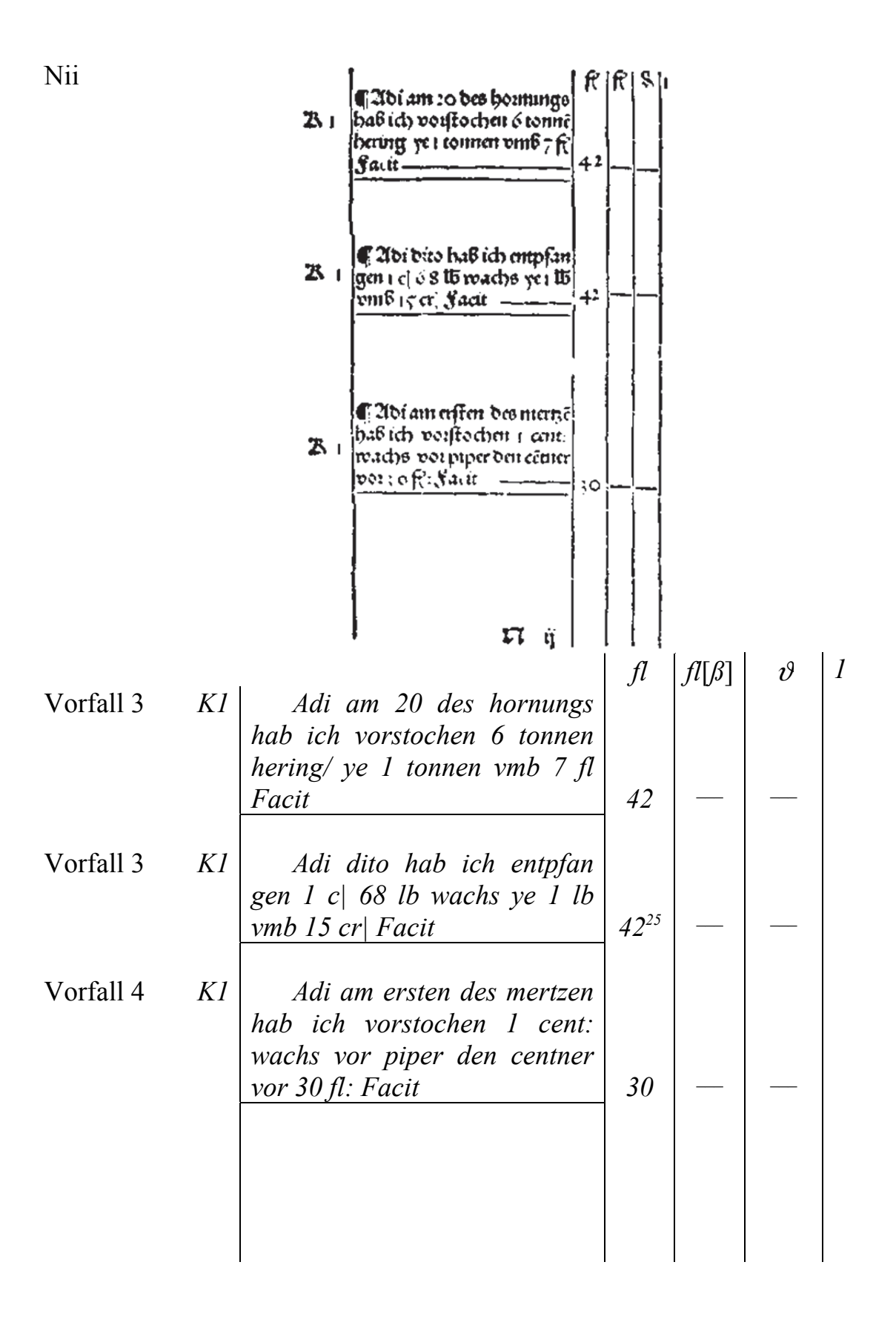

 $\overline{a}$ 

<sup>&</sup>lt;sup>25</sup> 168 Pfund · 15 Kreuzer/Pfund = 2520 Kreuzer = 42 Gulden, 1 Zentner entspricht 100 Pfund.

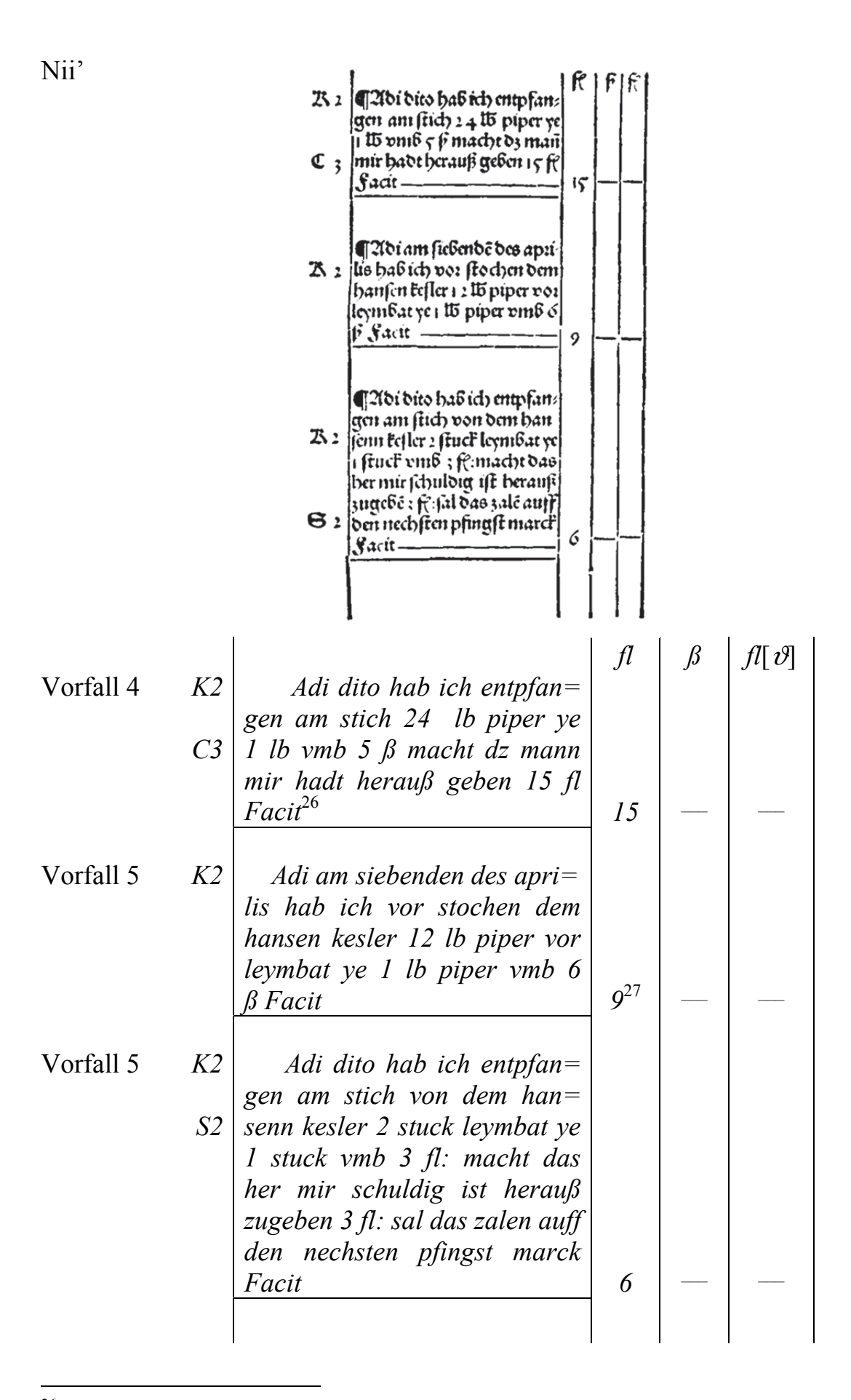

 $26\,$ <sup>26</sup> Zur Berechnung siehe Abschnitt 3.4.4 "Geschäftsvorfall 4".<br><sup>27</sup> 12 Pfund · 6 Schilling/Pfund = 72 Schilling = 9 Gulden

<sup>12</sup> Pfund  $\cdot$  6 Schilling/Pfund = 72 Schilling = 9 Gulden.

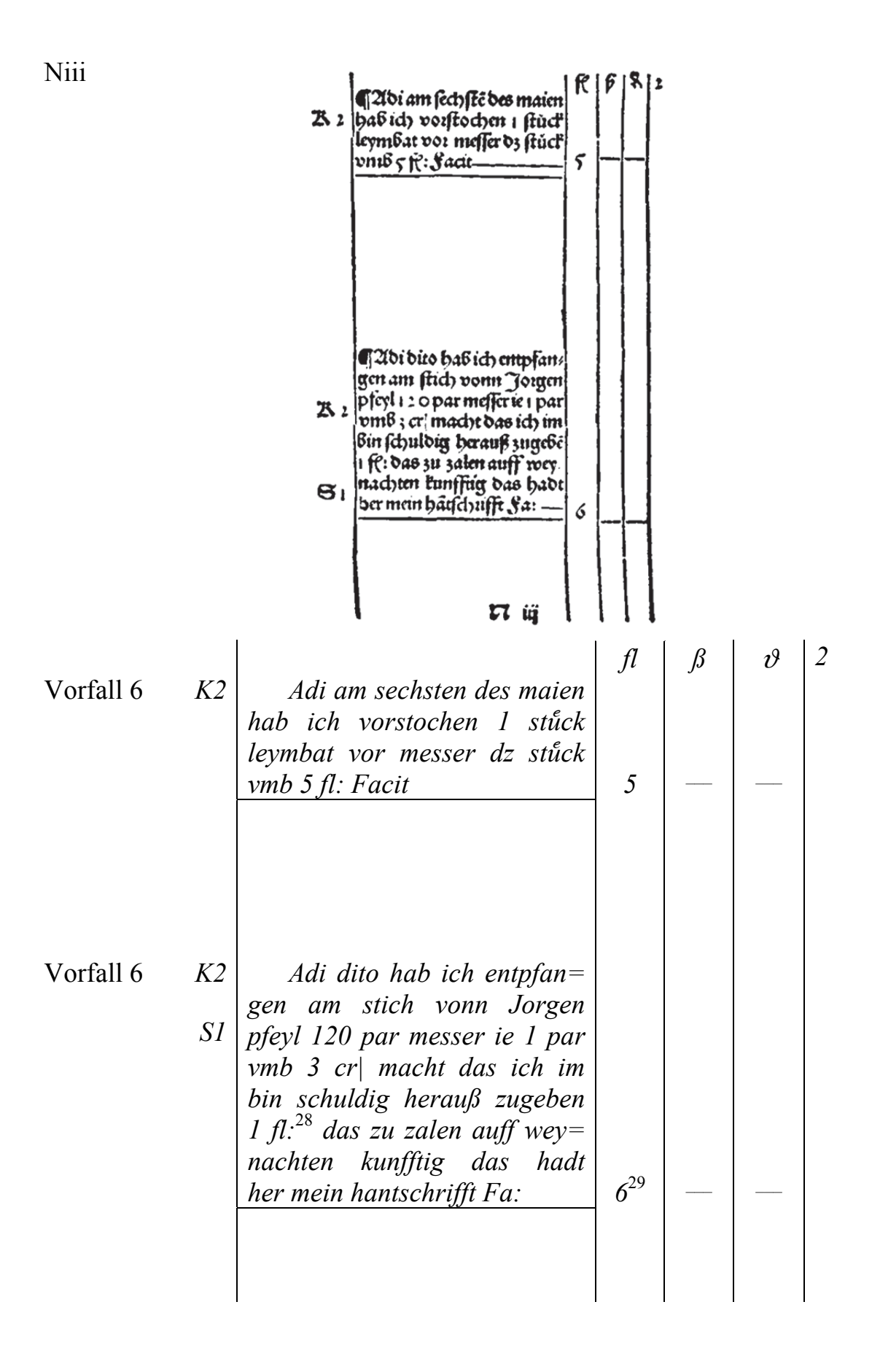

 $28\,$ Die Messer sind einen Gulden mehr wert als die Leinwand.

 $\bf 29$ 120 Paar  $\cdot$  3 Kreuzer/Paar = 360 Kreuzer = 6 Gulden.

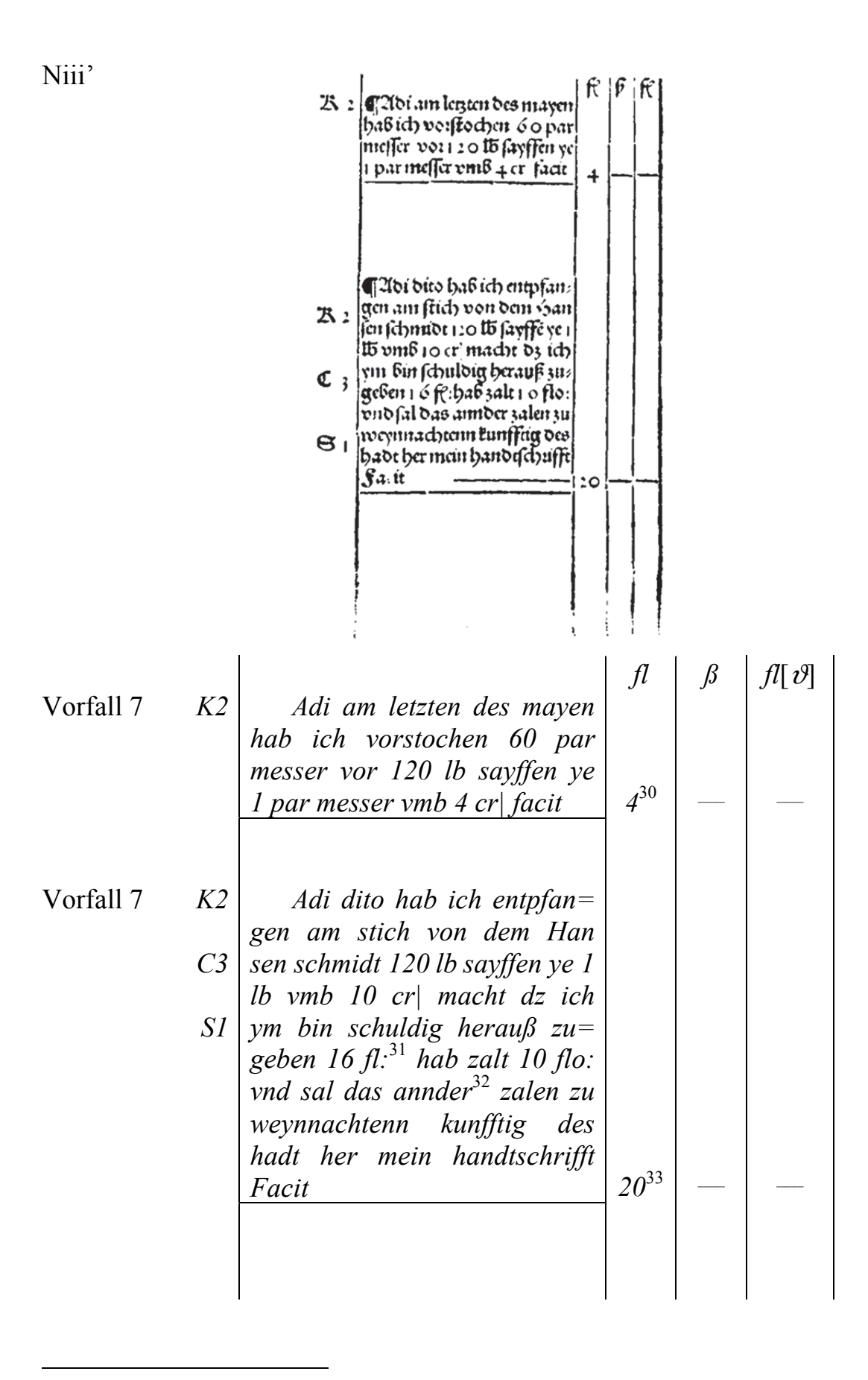

<sup>&</sup>lt;sup>30</sup> 60 Paar Messer · 4 Kreuzer/Paar = 240 Kreuzer = 4 Gulden.<br><sup>31</sup> Wert der Seife – Wert der Messer = 16 Gulden.

Wert der Seife – Wert der Messer = 16 Gulden.

 $32$  Rest: 16 Gulden – 10 Gulden = 6 Gulden.

<sup>&</sup>lt;sup>33</sup> Wert der Seife: 120 Pfund · 10 Kreuzer/Pfund = 1200 Kreuzer = 20 Gulden.

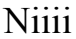

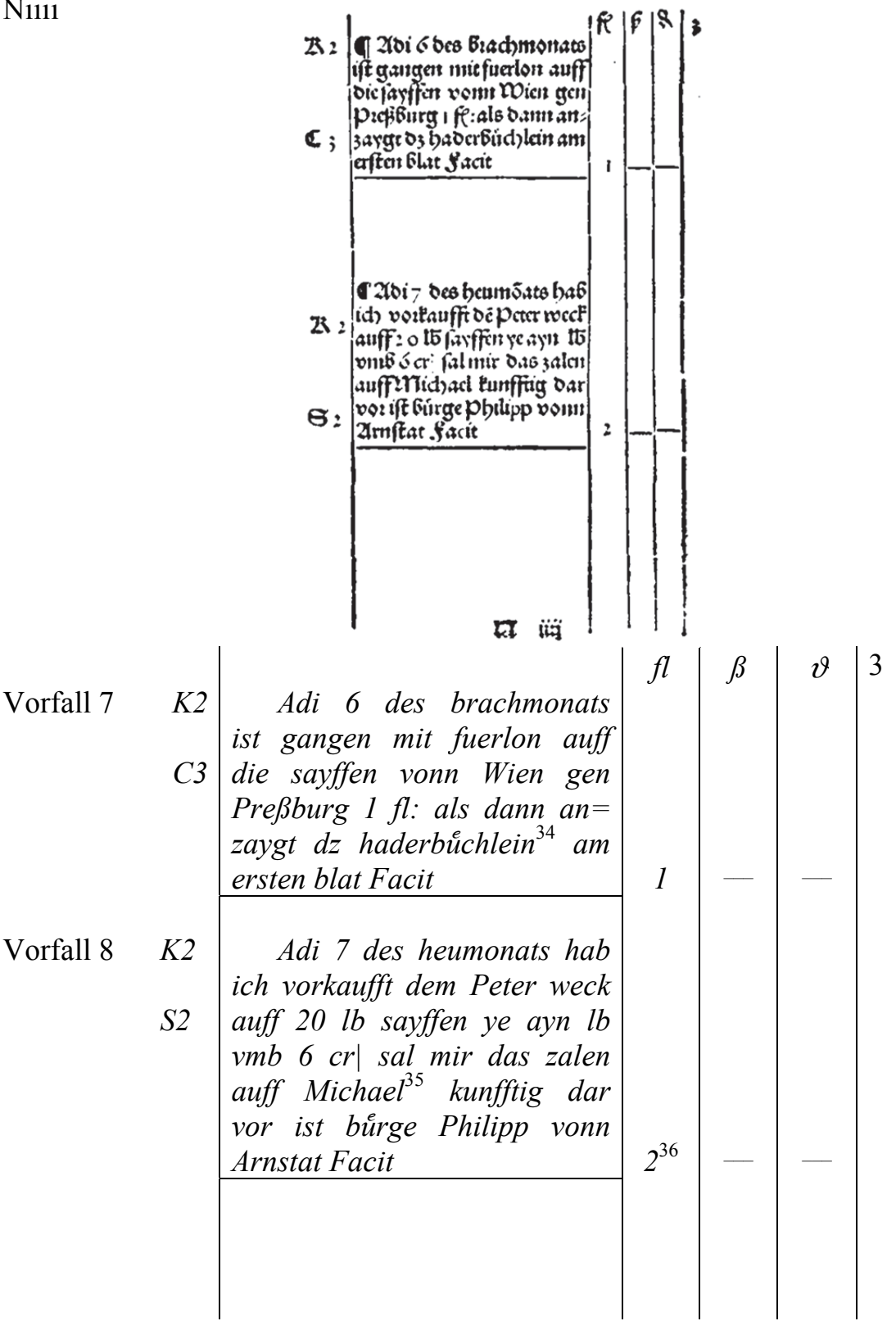

<sup>34</sup> Das Haderbüchlein ist ein zusätzliches Buch, in dem alle kleineren Unkosten aufgeführt werden (vgl. Penndorf 1913, S. 182).

 $35\,$ 29.09.

<sup>36</sup> 20 Pfund Seife • 6 Kreuzer/Pfund = 120 Kreuzer = 2 Gulden.

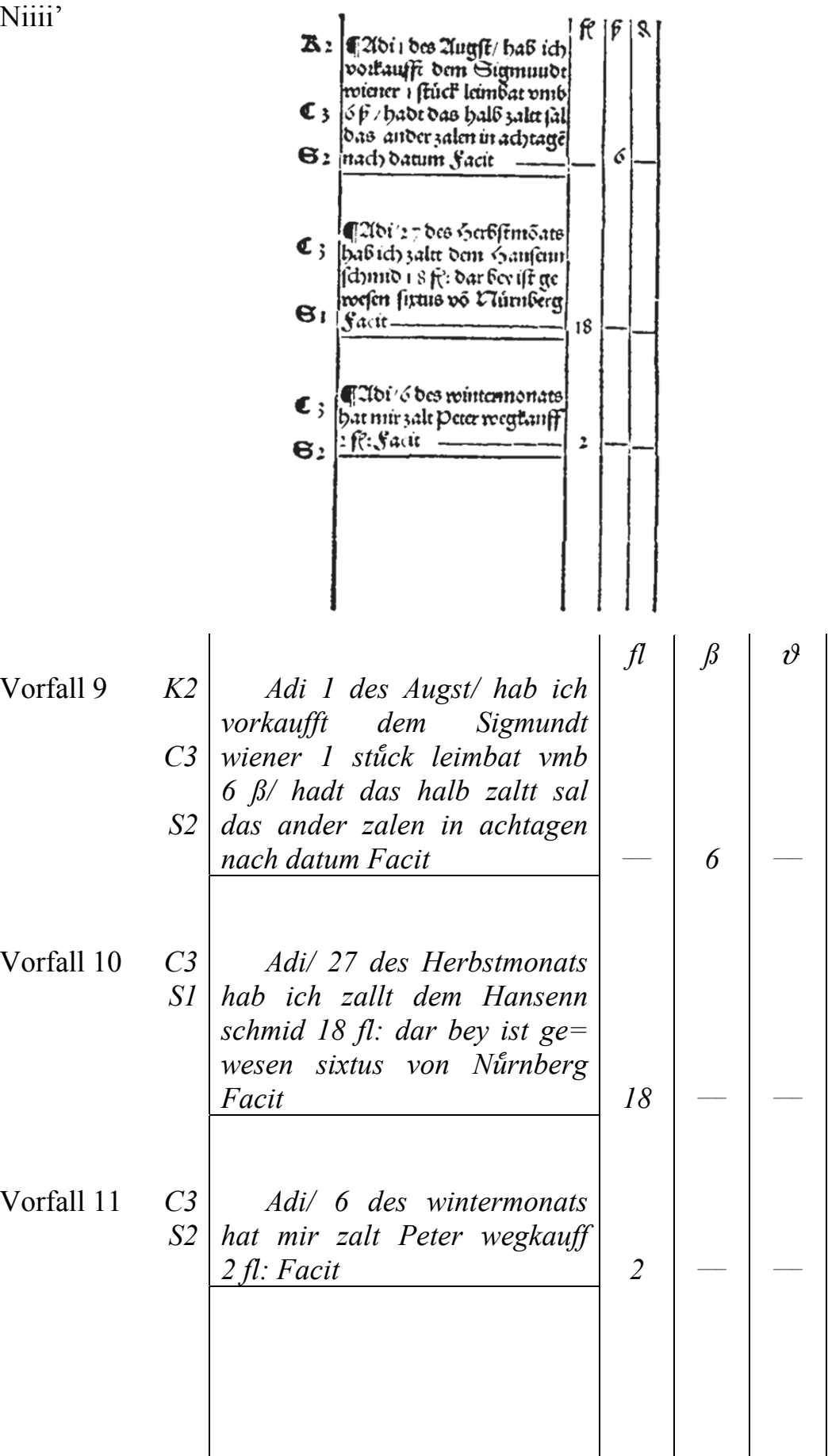

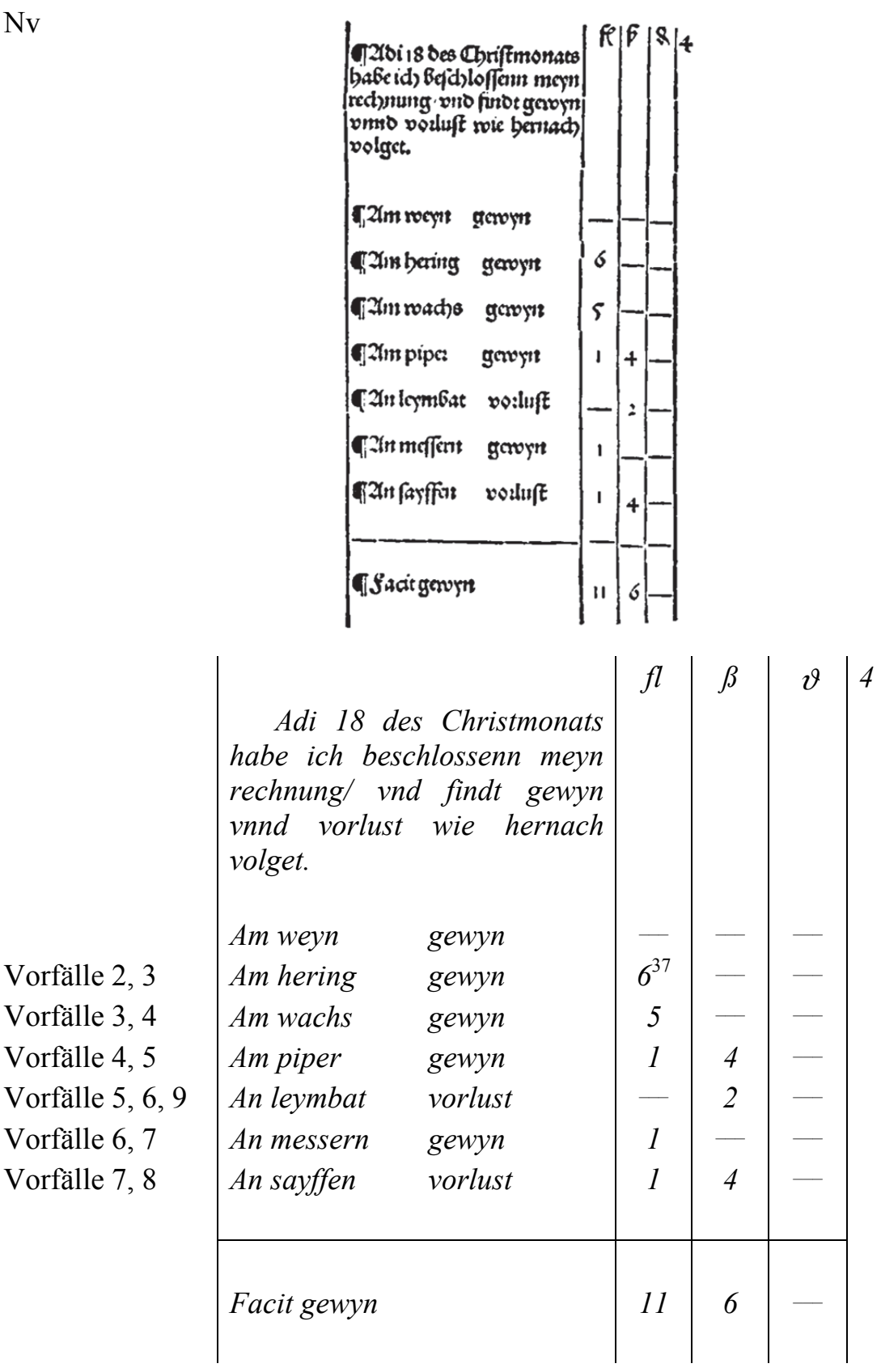

<sup>&</sup>lt;sup>37</sup> Vgl. für die Zahlenwerte den Abschnitt 3.5.1 "Berechnung des Gewinns aus dem Journal".

Ezu fuchen gewyn ober vorluft ainer verslichen war. Schare zum erften ab die war fey vorkaufft ober vorftochen aller oder ayn tayl. Ift fie aller vortaufft oder vorftochen/ fo fen das geld das dar vor ift geschieden im vorlauffen oder int gen waer fo fchan es auff fein wert jnt lauffennt<br>thue fein gelbt zu bem annoem / Gebe barnach jn das Emffenn vormerel das geldt, also haftu aroo sal alo avne auß de vorhauffen / die ander auf dem tauffen a euch avne von der anderun fo Bleybt voiluft oder gerevit. Ift es fache das ou subtrabirft das geldt des tauffs vorm den gelot des voitauffens fo haftu gewonne Sub trahirstu aber die zal des vorkauffens vomt der sal bes l'auffe fo haftu voilout.

### Zu suchen gewyn oder vorlust ainer yetzlichen war.

 $\mathcal{L}_{\text{max}}$  and  $\mathcal{L}_{\text{max}}$ 

Schaw zum ersten ab die war sey vorkaufft oder vorstochen aller oder ayn tayl. Jst sie aller vorkaufft oder vorstochen/ so setz das geld das dar vor ist geschribenn jm vorkauffen oder jm stich/ vnd so aber nach ist etwas pliben der sel= gen waer so schatz es auff sein wert jm kauffenn thue sein geldt zu dem anndern/ Gehe darnach jn das kauffenn vormerck das geldt/ also hastu zwo zal/ als ayne auß dem vorkauffen/ die ander auß dem kauffen/ zeuch ayne von der andernn so bleybt vorlust oder gewyn. Jst es sache das du subtrahirst das geldt des kauffs vonn dem geldt des vorkauffens so hastu gewonnen Sub= trahirstu aber die zal des vorkauffens vonn der zal des kauffs so hastu vorlorn.

### 3.6.2 Kaps (Waren-Erfolgskonten)

 $N$  vi

# **Ikaps**

 $1521$ 

 $\mathcal{L}^{\text{max}}$ 

 $\mathcal{L}(\mathcal{L})$  , and  $\mathcal{L}(\mathcal{L})$ 

Kaps

 $\sim 10^{-1}$ 

 $\sim$ 

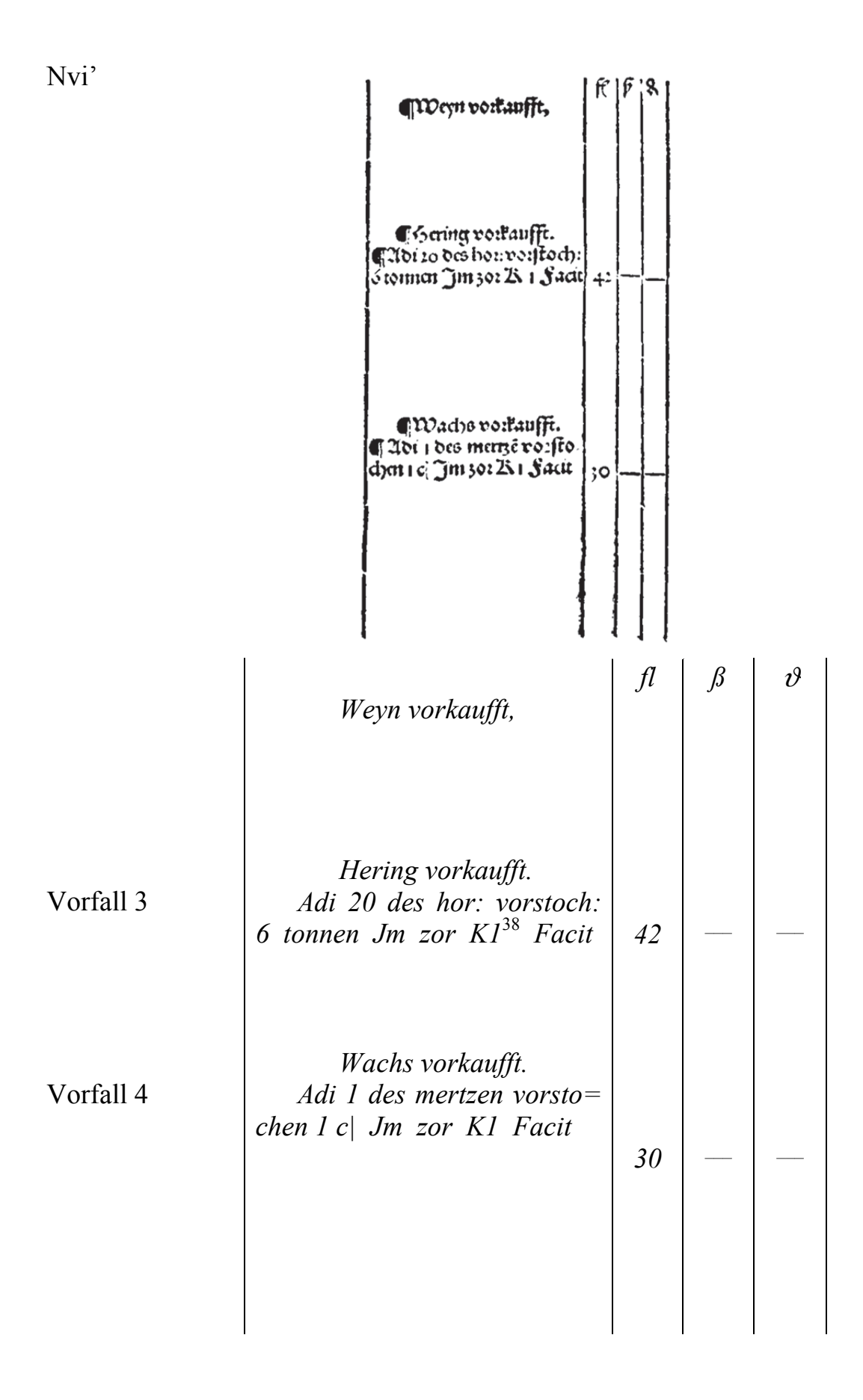

 $\overline{a}$ 38 Bei Verweisen aus dem Journal steht das *K* für den Kaps-Verweis. Seine Bedeutung im Kaps ist unklar; vorstellbar wäre , Karte'.

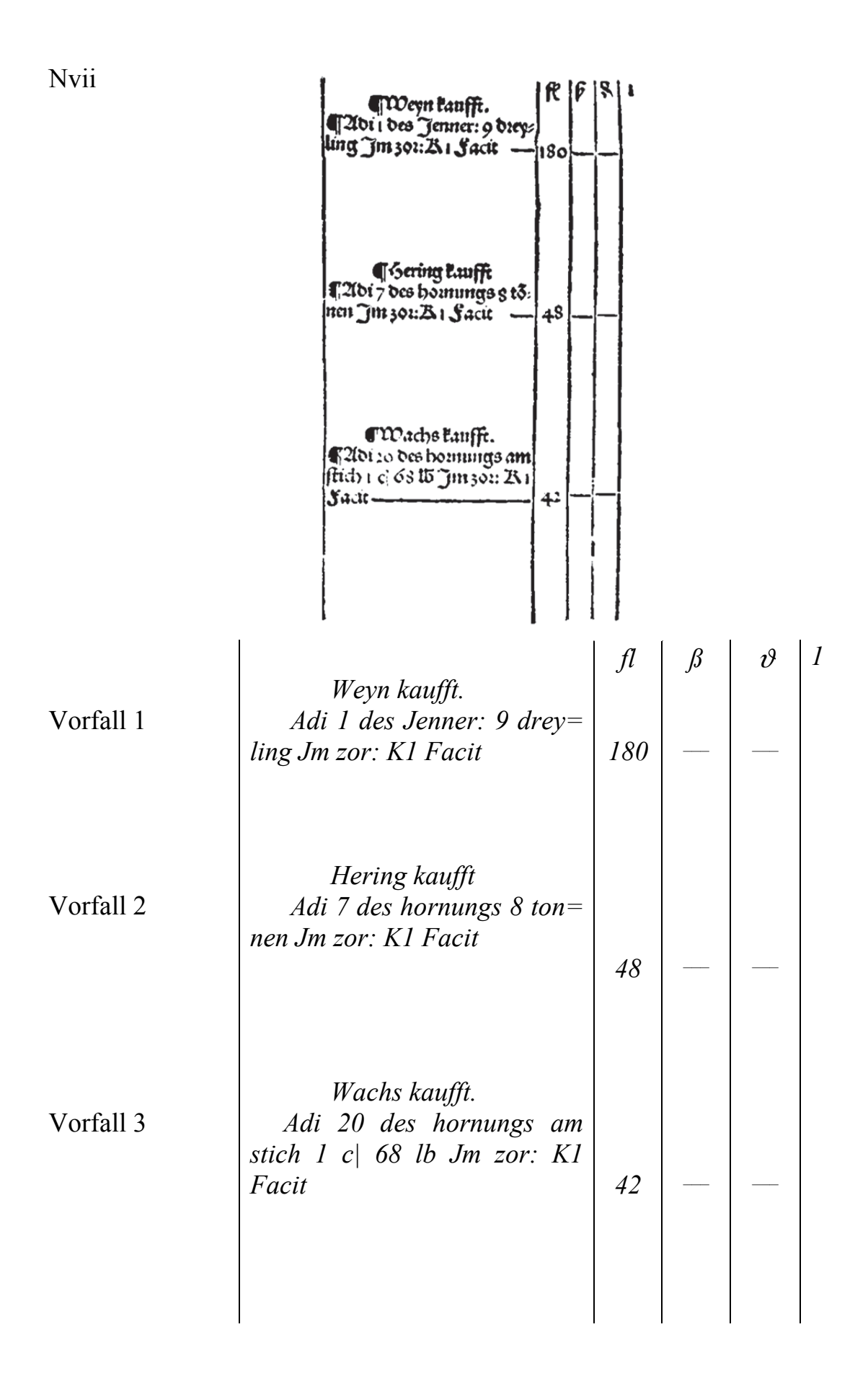

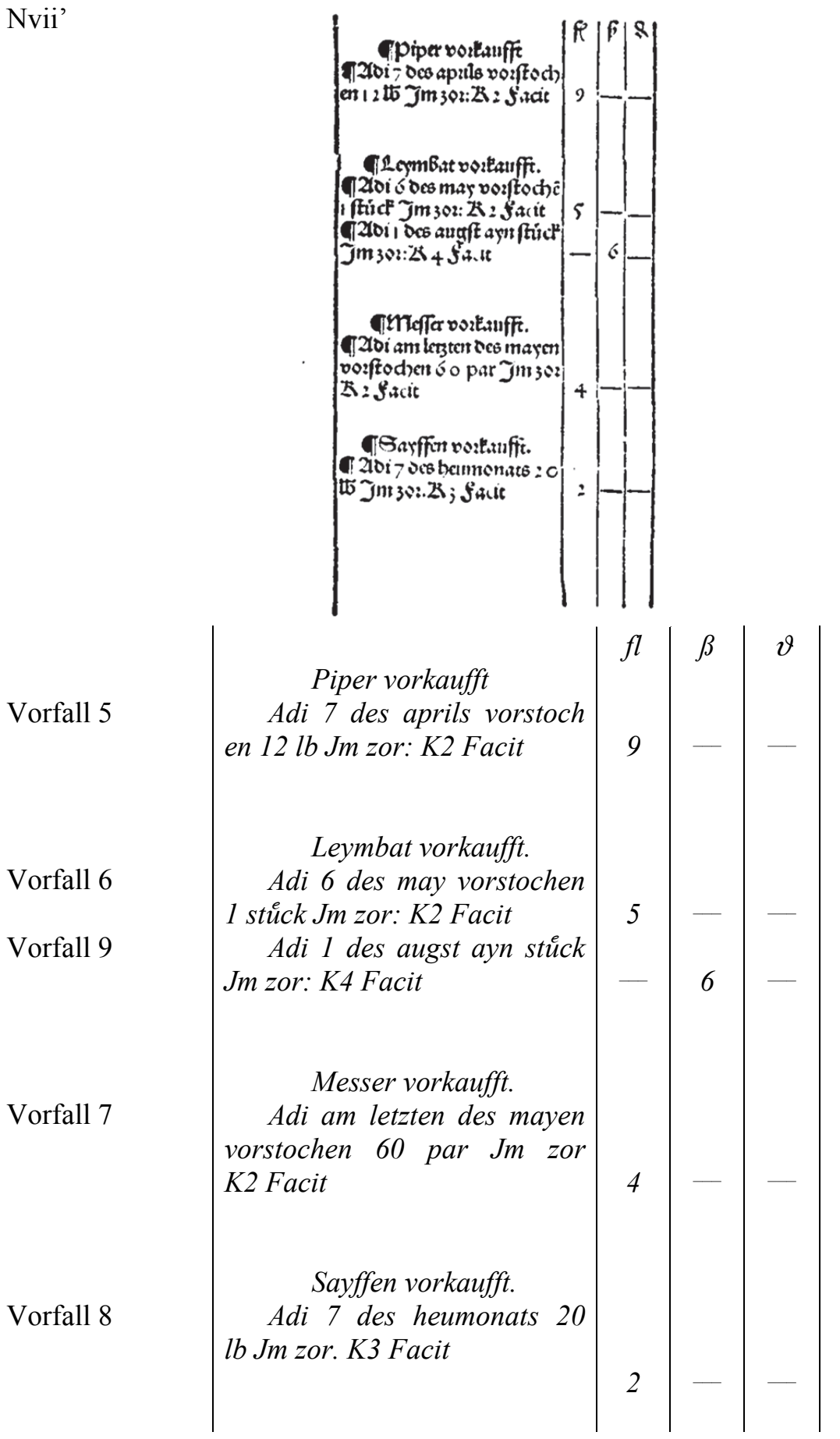

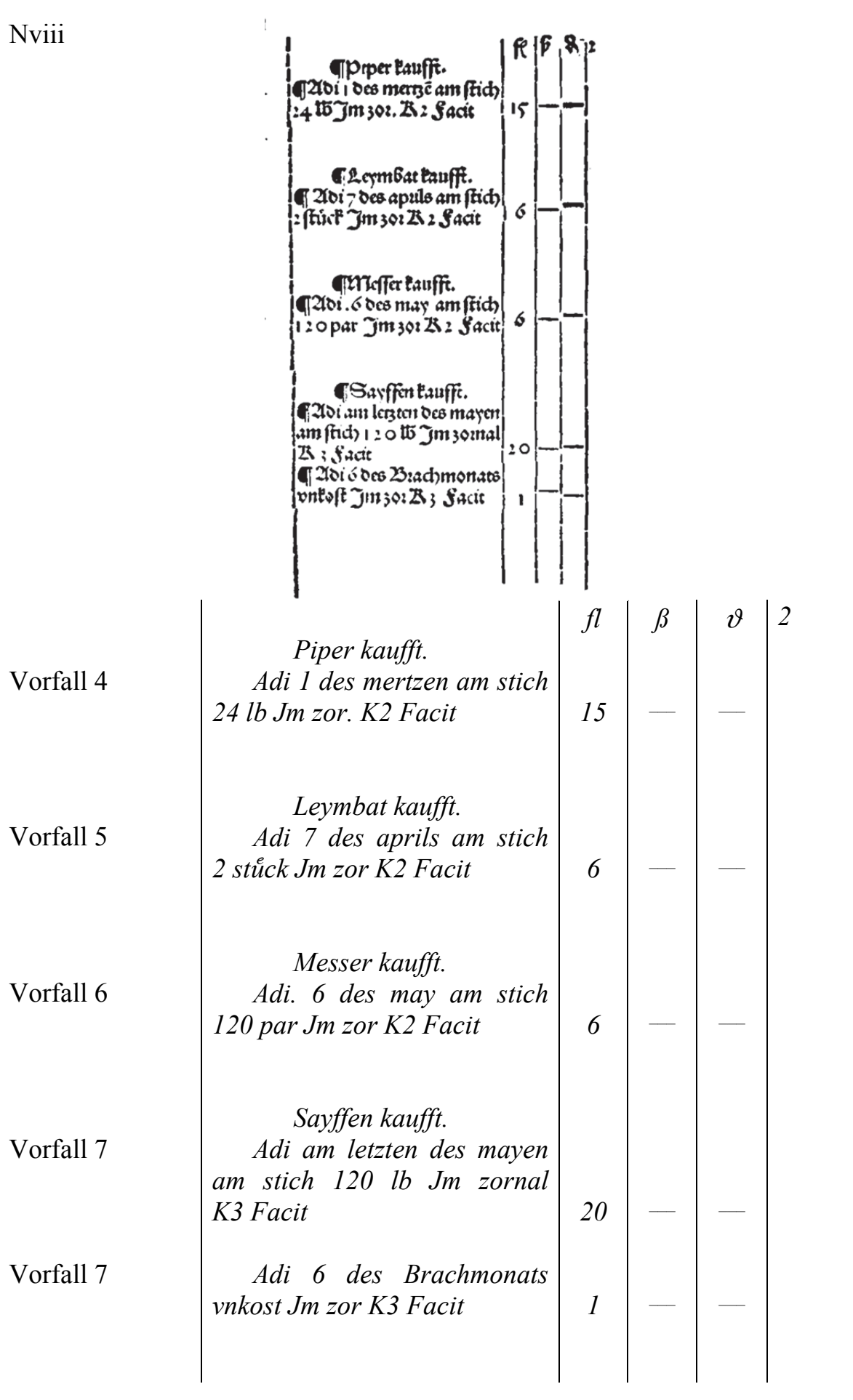

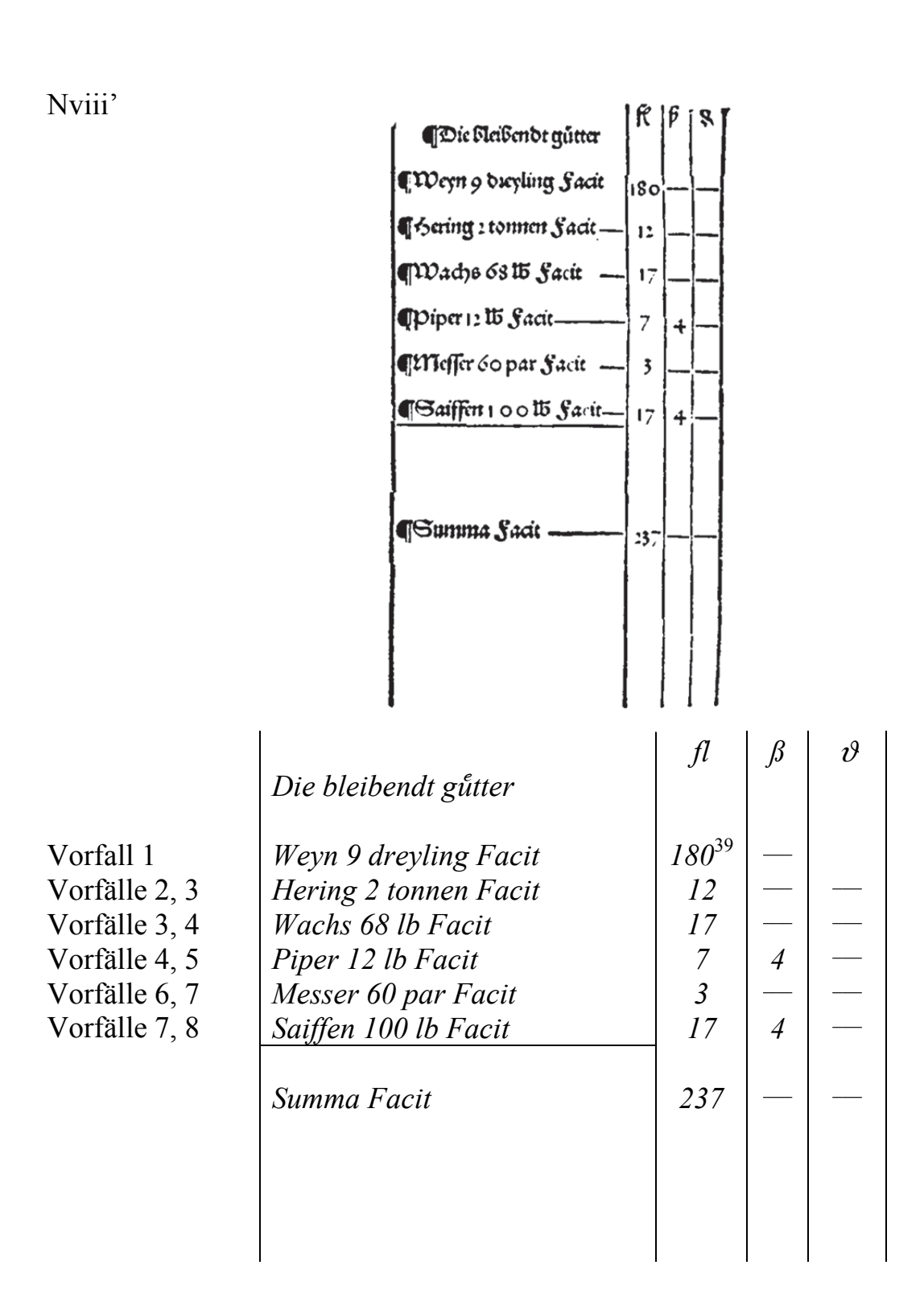

<sup>&</sup>lt;sup>39</sup> Vgl. für die Zahlenwerte den Abschnitt 3.5.2 "Berechnung des Warenbestandes".

3.6.3 Schuldbuch

**Oi** 

Schulot Bucch.  $1521$ 

 $\sim$ 

Schuldt Buech.

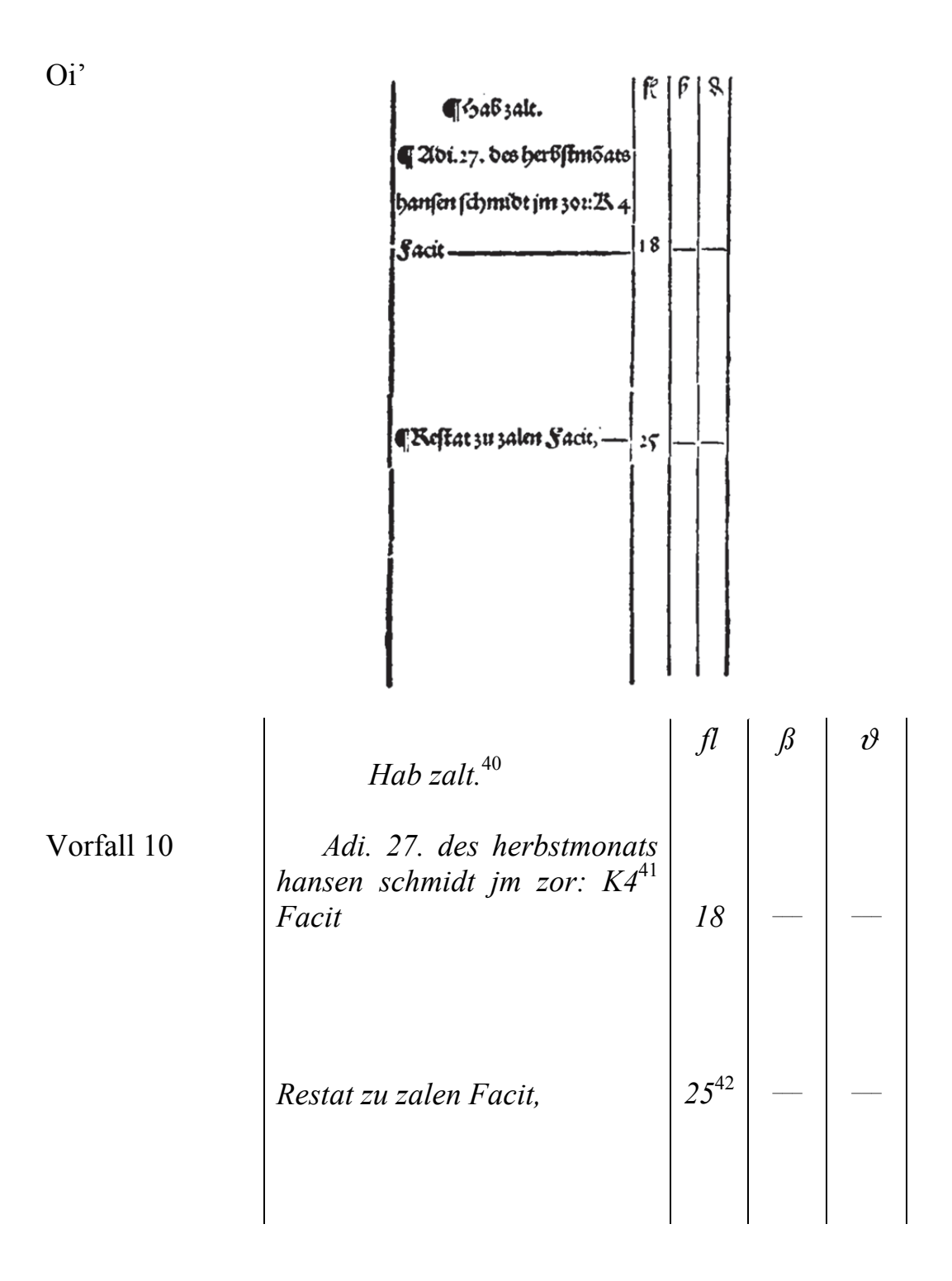

l

<sup>&</sup>lt;sup>40</sup> Zahlungsausgang für Verbindlichkeiten.

<sup>41</sup> Bei Verweisen aus dem Journal steht das *K* für den Kaps-Verweis. Seine Bedeutung im Kaps ist unklar; vorstellbar wäre ,Karte'.

<sup>&</sup>lt;sup>42</sup> Ich soll zahlen:  $36 + 1 + 6 = 43$  Gulden (siehe rechte Seite) – Ich habe gezahlt: 18 Gulden Es bleibt an Verbindlichkeiten: 25 Gulden.

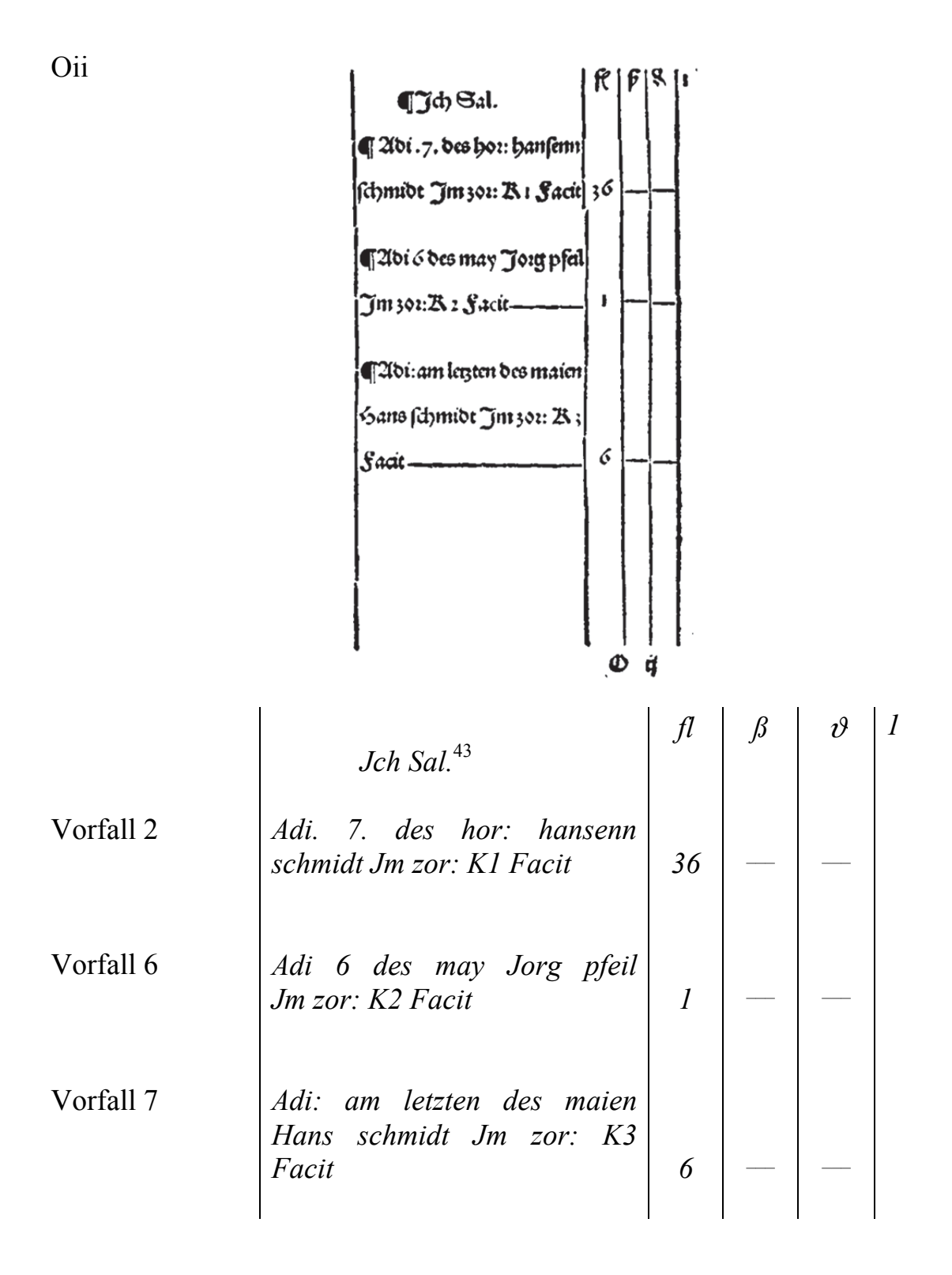

<sup>&</sup>lt;sup>43</sup> Verbindlichkeiten mit Zahlungsziel, nicht für Barzahlung.

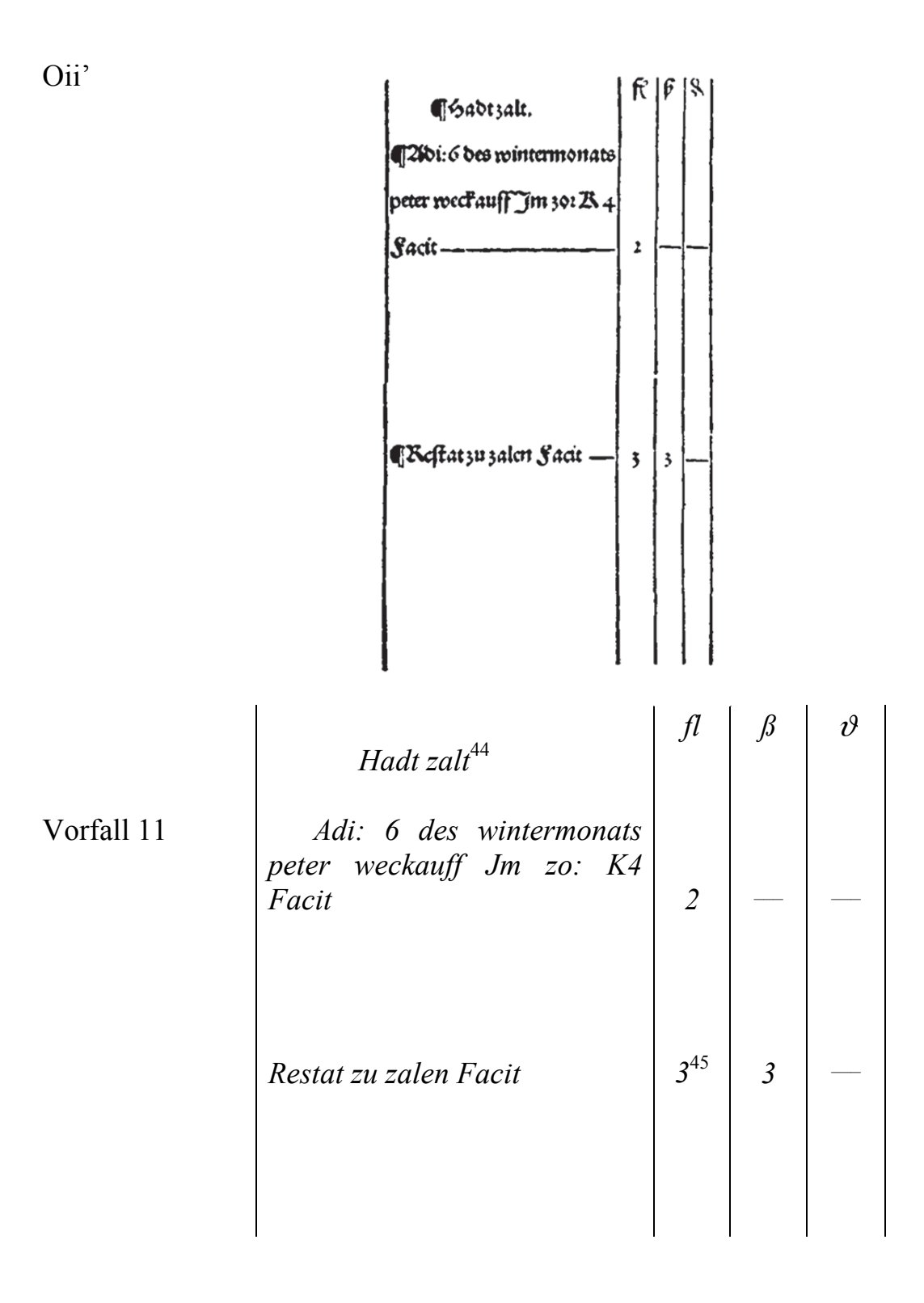

<sup>&</sup>lt;sup>44</sup> Zahlungseingang für Forderungen.

 $45\,$ Soll mir zahlen:  $3 \text{ fl} + 2 \text{ fl} + 3 \text{ B} = 5$  Gulden 3 Schilling (siehe rechte Seite) 2 Gulden - Hat gezahlt: Es bleibt an Forderungen: 3 Gulden 3 Schilling.

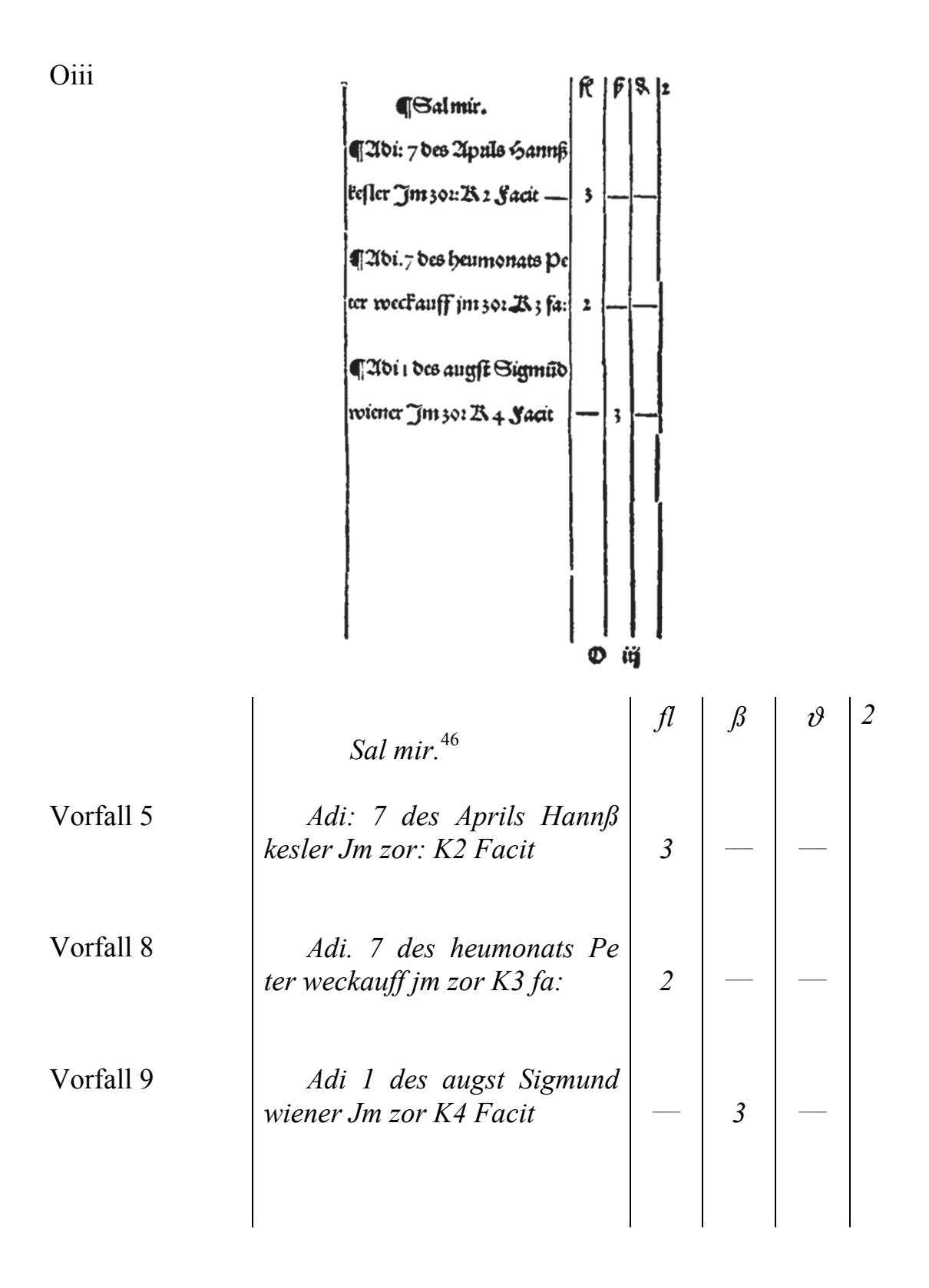

<sup>&</sup>lt;sup>46</sup> Forderungen mit Zahlungsziel, nicht für Barzahlung.

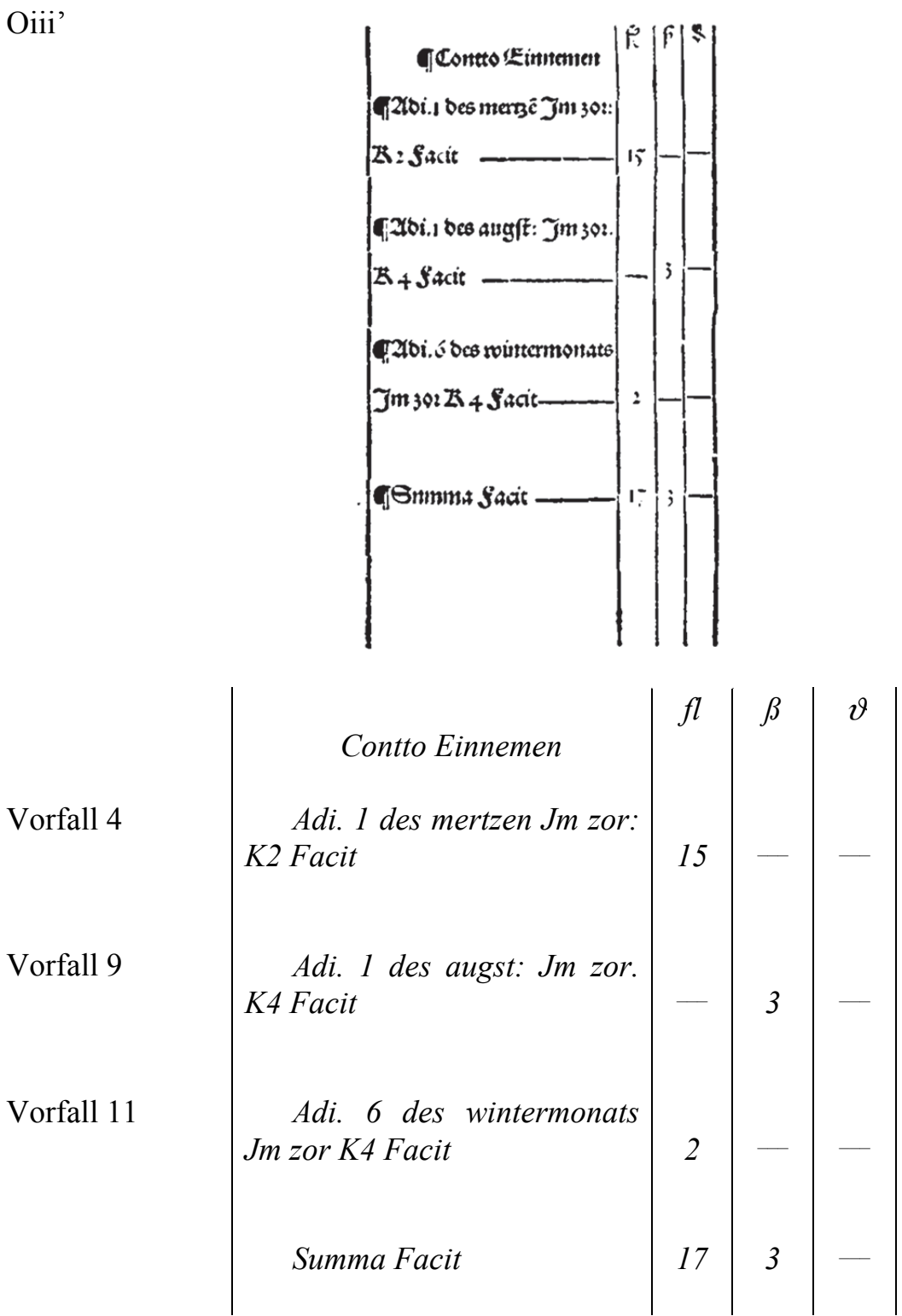

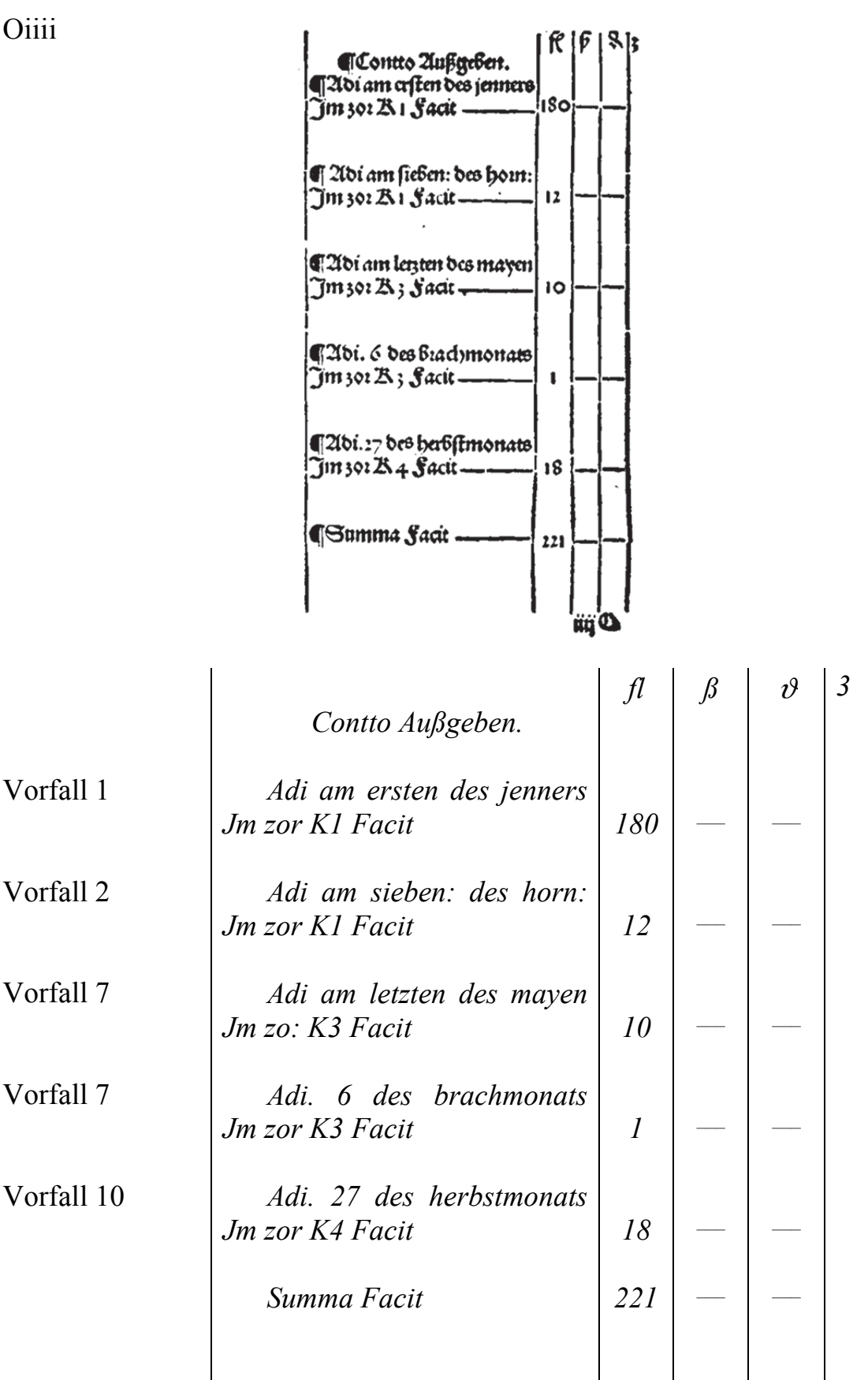

Oiiii'

probabes buch haltens The contract of the primarity of the property of the primary of faith of the primary of the property of the primary of the property of the primary of the primary of the primary of the primary of the primary of the primary ou fazare get a mana para four eganta? geben/was du nach fchuldig bift, vnd fo dann<br>bleibt die zal des gewyns fo tift og gerecht

#### $\widehat{\mathbf{z}}$ lin enot oes  $\mathbf{\mathcal{B}}$ uec $\mathbf{b}_i$ baltens.

 $\cdot$ 

*Proba des bůchhaltens Addire zusammen das einnemen was mann dir schuldig ist/ Darnach die bleybendt gtter/ vnd von der gantzen sum subtrahire das auß= geben/ was du nach schuldig bist/ vnd so dann bleibt die zal des gewyns so ist es gerecht*<sup>47</sup>

> *Ain endt des Buech= haltens.*

l

 $47$  Vgl. für die Zahlenwerte den Abschnitt 2.5.3 "Probe der Buchhaltung".

### **3.7 Verwendete Münzarten und Maßeinheiten**

In Schreibers Einführung werden die im Erscheinungsjahr 1521 geläufigen Maßeinheiten und Münzarten verwendet. Einige der damaligen Einheiten sind heute noch bekannt, während andere nicht mehr in Gebrauch sind.

Schreiber kennt vier unterschiedliche Arten von Münzen: Gulden, Schilling, Pfennig und Kreuzer. Im Folgenden wird erklärt, wie zwischen den einzelnen Münzarten umgerechnet werden kann:

1 Gulden entspricht 8 Schilling, 60 Kreuzer oder 240 (weißen) Pfennig

1 Schilling entspricht 7,5 Kreuzer oder 30 (weißen) Pfennig

1 Kreuzer entspricht 4 (weißen) Pfennig

In den Journal-, Kaps- oder Schuldbucheinträgen verwendet Schreiber für die drei Münzarten Gulden, Schilling und Pfennig jeweils eine eigene Spalte.

Die Waren werden in den Einheiten Dreiling, Pfund, Zentner und Stück angegeben. Bei den meisten Waren beschränkt sich Schreiber auf eine Einheit. Lediglich bei Wachs werden die Einheiten Zentner und Pfund gemischt. Dabei entspricht ein Zentner 100 Pfund.

Beim Verkauf und Kauf von Wein erschient die Einheit Dreiling, sie entspricht 24 Eimer oder 1.358,16 Liter<sup>48</sup>.

l

 $48$  Vgl. Rieder 2006, S.121.

### **4 Vergleich mit der modernen Buchhaltung**

### **4.1 Unterschiede im Buchhaltungskonzept**

Die Buchhaltung nach Heinrich Schreiber entspricht nicht den heutigen Standards. Neben der fehlenden Umsatzsteuer führt er keine Konten und erstellt keine Bilanz. Heute unterliegt jedes Unternehmen der Pflicht, Buch über alle Geschäftsvorfälle zu führen; die grundlegenden Vorschriften sind in HGB §§ 238 und 239 festgelegt.<sup>49</sup>

"Das System der Doppelten Buchhaltung (Doppik) verlangt, jeden Geschäftsvorfall auf (mindestens) zwei Konten zu verbuchen. Um ein geschlossenes Buchungssystem zu entwickeln, erfolgt die Verbuchung jedes Geschäftsvorfalls in einer bestimmten Form, die als Buchungssatz bezeichnet wird. Dieser spricht in seiner einfachen Form zwei Konten an: ein Konto wird auf der Sollseite, ein anderes auf der Habenseite verändert."50 Hierbei sind die Summen der Habenund Soll-Seite für alle Einzelbuchungen eines Geschäftsvorfalls immer gleich. Auf dieser Basis kann eine Prüfung auf die mathematische Korrektheit der Buchhaltung über alle Konten durchgeführt werden: Die Summe der Sollsalden müssen gleich der Summe der Habensalden sein.

Heinrich Schreiber führt zwar keine modernen Konten, unterteilt seine Bücher jedoch in verschiedene Bereiche, die bereits den Ansatz von Konten widerspiegeln. Im **Schuldbuch** beginnt er mit Forderungen und Verbindlichkeiten und bringt anschließend Einnahmen und Ausgaben. Er unterscheidet nicht zwischen den unterschiedlichen Geschäftspartnern, sondern schreibt alle Forderungen oder Verbindlichkeiten untereinander, nach dem Datum des Geschäftsvorfalls geordnet. Allerdings trennt er zwischen offenen Forderungen bzw. Verbindlichkeiten und deren Aus- und Begleichung, indem er sie gegenüberstellt.

Sieht man von der fehlenden Trennung der Geschäftspartner ab, gibt es eine starke Ähnlichkeit mit der modernen Buchhaltung. Die Buchung von offenen Verbindlichkeiten und deren Begleichung erfolgt heute über das Konto Verbindlichkeiten. Schreiber hat auf der rechten Seite die offenen Verbindlichkeiten aufgelistet und links deren Begleichung. In der gleichen Weise werden in der modernen Buchhaltung Verbindlichkeiten auf die Haben-Seite gebucht und deren Begleichung auf die Soll-Seite.

| Schuldbuch                        |                                              |  | Moderne Buchhaltung |  |                           |
|-----------------------------------|----------------------------------------------|--|---------------------|--|---------------------------|
| linke Seite                       | rechte Seite                                 |  | Verbindlichkeiten   |  |                           |
| Ich habe gezahlt<br>Begleichungen | Ich soll zahlen<br>offene<br>Verbindlichkeit |  | Begleichungen       |  | offene<br>Verbindlichkeit |

 $^{49}$  Vgl. Döring/Buchholz 2013, S. 5.

 $\overline{a}$ 

 $50 \text{ Vg}$ l. Döring/Buchholz 2013, S. 24.

Bei Forderungen und deren Ausgleich verhält es sich genau wie bei den Verbindlichkeiten. Jedoch sind die Einträge im Vergleich zur heutigen Buchhaltung gespiegelt.

Schuldbuch Moderne Buchhaltung

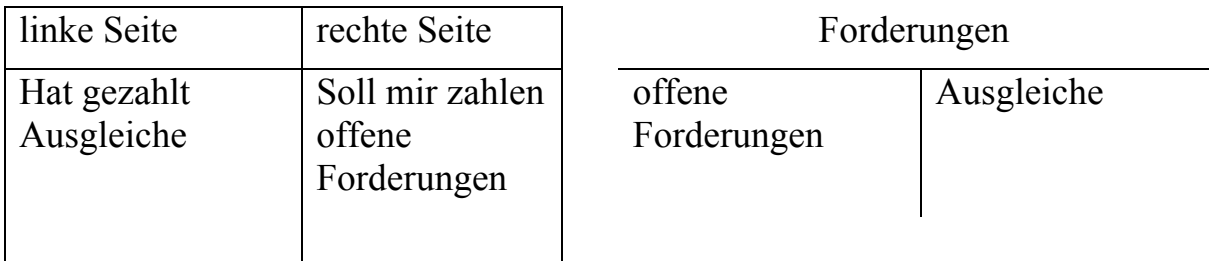

Die Einnahmen und Ausgaben werden im Schuldbuch auf zwei Seiten gegenübergestellt, dabei handelt es sich ausschließlich um Barzahlungen. In der modernen Buchhaltung werden Bareinnahmen und -ausgaben auf dem Konto Kasse gebucht. Wie bei den Verbindlichkeiten werden linke und rechte Seite wie in der modernen Buchhaltung verwendet.

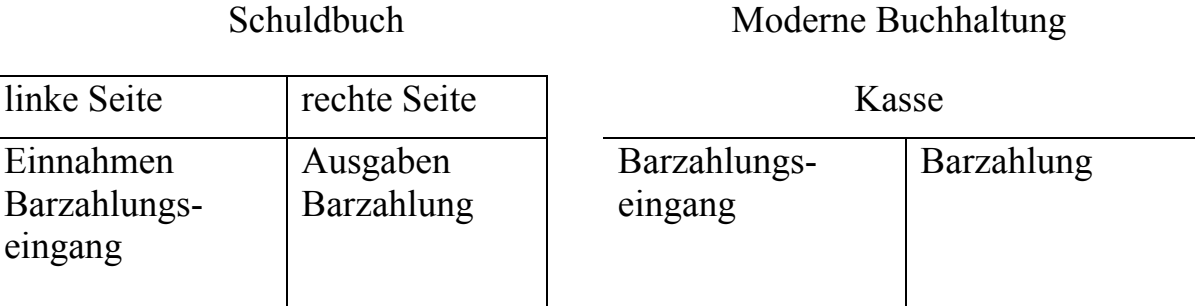

Im **Kaps** unterscheidet Schreiber zwischen den verschiedenen Waren und stellt deren Kauf und Verkauf gegenüber. In der modernen Buchhaltung gibt es für jede Ware(ngruppe) jeweils eigene Konten, zudem werden Einkäufe und Verkäufe auf unterschiedlichen Konten gebucht. Ein Verkauf wird bei Schreiber auf der linken Seite aufgelistet, ein Einkauf auf der rechten. Heute wird ein Verkauf spiegelverkehrt auf einem Erlöskonto im Haben gebucht, ein Einkauf auf einem Aufwandskonto im Soll.

Kaps Moderne Buchhaltung

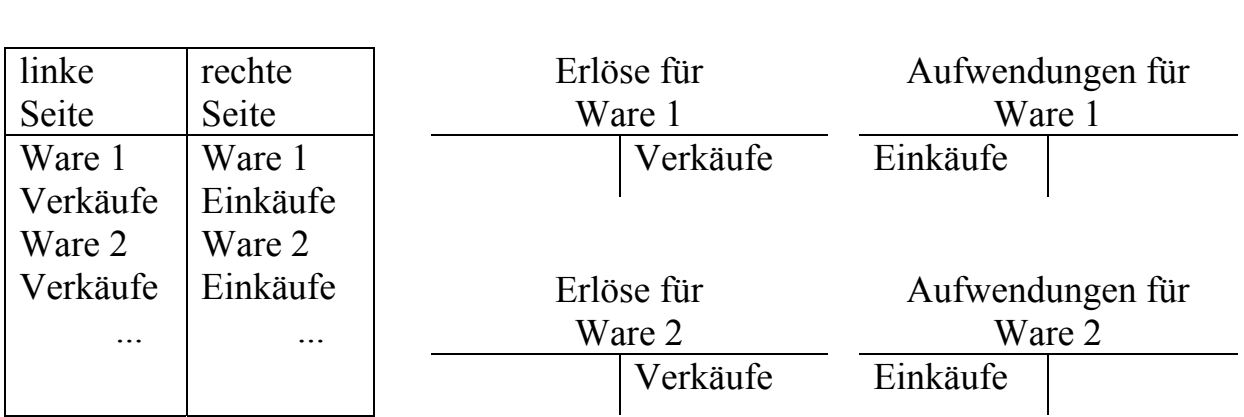

Eine Bilanz ist eine Auflistung aller Vermögensgegenstände und Schulden, diese werden als aktive und passive Bilanzposten einander gegenübergestellt.<sup>51</sup> Durch das System der doppelten Buchführung ist eine Bilanz immer ausgeglichen. Was einer Bilanz am nächsten kommen würde, ist Schreibers Probe der Buchhaltung (vgl. Abschnitt 3.5.3). Darin addiert er Einnahmen, offene Forderungen und den aktuellen Warenwert und subtrahiert die Ausgaben und offenen Verbindlichkeiten. Daraus erhält er den erwirtschafteten Gewinn oder Verlust. Jedoch erfasst er durch seine Rechnung nur sein Anlagevermögen (Warenwert) und sein Umlaufvermögen (Einnahmen und Forderungen) gegenüber seinen Verbindlichkeiten und Ausgaben. Es fehlt das Eigenkapital, in dem der Gewinn enthalten ist.

Im Folgenden werden die einzelnen Buchungen der Geschäftsvorfälle von Heinrich Schreiber so gezeigt, wie sie heute aussehen würden. Dabei werden seine Preise als Nettopreise behandelt. Da es zu seiner Zeit noch nicht das heutige Steuersystem gab, wurde auch keine Mehrwertsteuer berechnet.

## **4.2 Einkauf und Verkauf in der modernen Buchhaltung**

Für das Verbuchen von Wareneinkäufen und -verkäufen gibt es zwei unterschiedliche Kontenarten: Für den Wareneinkauf Aufwandskonten, in denen alle Wareneinkäufe aufgelistet werden, für den Warenverkauf Ertragskonten (Erlöskonten), in denen alle Verkaufserlöse gebucht werden.<sup>52</sup> Beide Konten sind Erfolgskonten. Die Salden der Aufwandskonten und der Ertragskonten stehen sich in der Gewinn- und Verlustrechnung gegenüber.<sup>53</sup>

Für die Buchung der Mehrwertsteuer gibt es zwei Konten: Auf das Konto Vorsteuer wird beim Kauf von Waren oder Dienstleistungen die gezahlte Mehrwertsteuer gebucht, auf das Konto Umsatzsteuer werden die bei Verkäufen erhaltenen Mehrwertsteuerbeträge gebucht. Je nach Vereinbarung mit dem Finanzamt wird am Monats-, Quartals- oder Jahresende von der erhaltenen Mehrwertsteuer die gezahlte abgezogen und die Differenz an das Finanzamt überwiesen.<sup>54</sup>

### **4.2.1 Geschäftsvorfall 1**

Für den Einkauf des Weins wird ein Eintrag im Kaps auf der Seite des Einkaufs (links) gemacht. Heute würde eine Nettobuchung im Aufwandskonto für Wein vorgenommen werden, dazu käme noch die Vorsteuer. Ihr gegenüber steht die Buchung der Barzahlung, also das Konto Kasse, Schreiber verwendet hier das Konto Ausgaben.

l  $51$  Vgl. Döring/Buchholz 2013, S. 10.

<sup>52</sup> Zusätzlich gibt es noch für jede Ware ein Warenkonto, das den Anfangsbestand und den Endbestand der jeweiligen Ware aus der Inventur enthält, die Differenz wird als Bestandsminderung oder -mehrung auf dem zugehörigen Aufwandskonto verbucht.

<sup>53</sup> Vgl. Dietermann/Rückwart 2013, S. 139.

<sup>54</sup> Vgl. Döring/Buchholz 2013, S. 52 f.

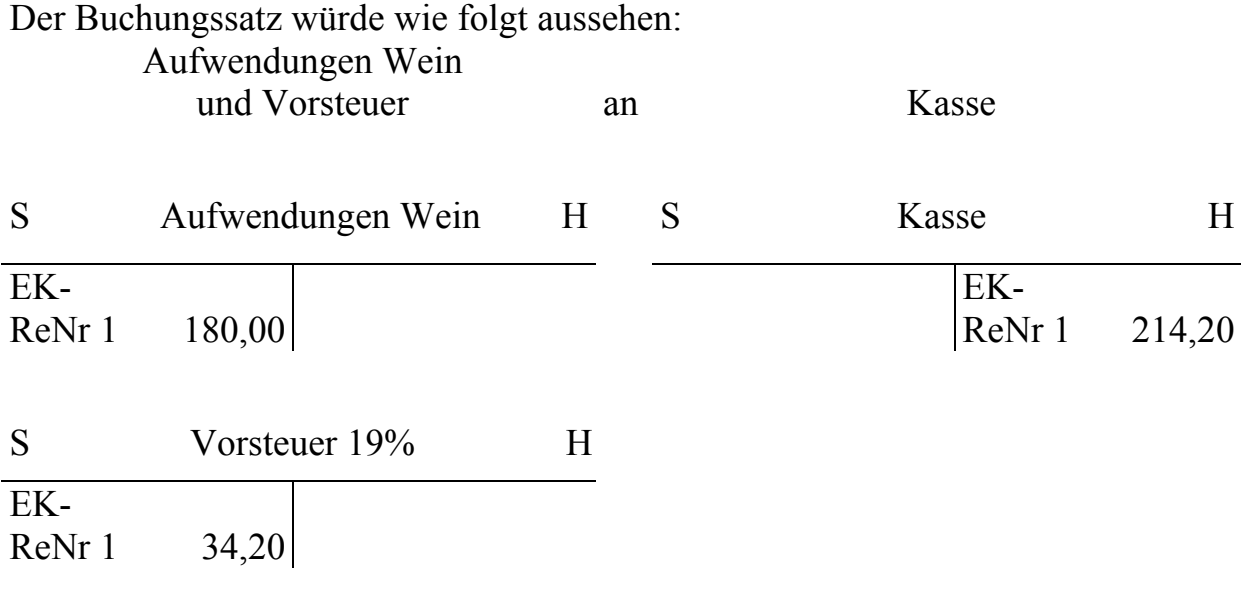

#### **4.2.2 Geschäftsvorfall 2**

Hierbei handelt es sich ebenfalls um einen Einkauf. Der einzige Unterschied besteht darin, dass die Ware dem Kreditor Schmidt nur zum Teil sofort gezahlt wird, der Rest bleibt als Verbindlichkeit stehen.

Hierfür wird im Schuldbuch neben dem Eintrag in das Konto Ausgaben auch noch ein Eintrag auf die Seite 'Ich soll zahlen' gemacht. Wird heute ein Teil des Kaufpreises erst später gezahlt, wird dieser auf das Verbindlichkeitskonto gebucht.

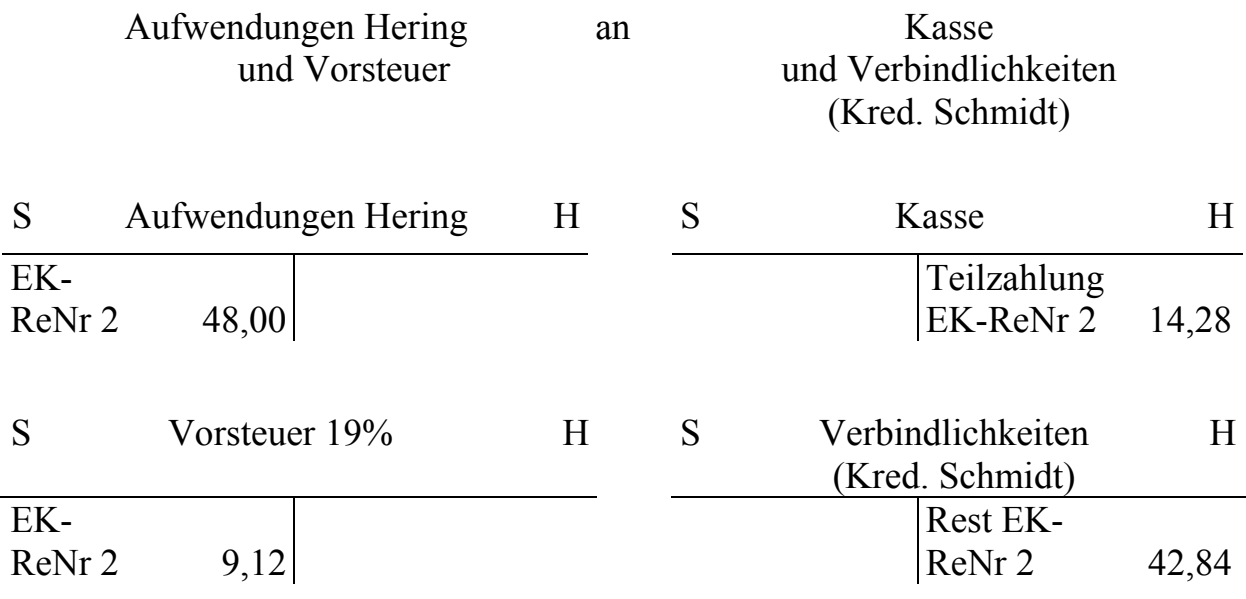

#### **4.2.3 Geschäftsvorfall 8**

Für den Verkauf der Seife gibt es einen Eintrag im Kaps auf der Seite des Verkaufs (rechts). Heute wird eine Nettobuchung im Erlöskonto für Seife vorgenommen, dazu kommt die Mehrwertsteuer auf dem Umsatzsteuerkonto. Ihr gegenüber steht die Buchung der Forderung an den Debitor Weckauff; Schreiber verwendet hier das Konto 'Soll mir zahlen'.

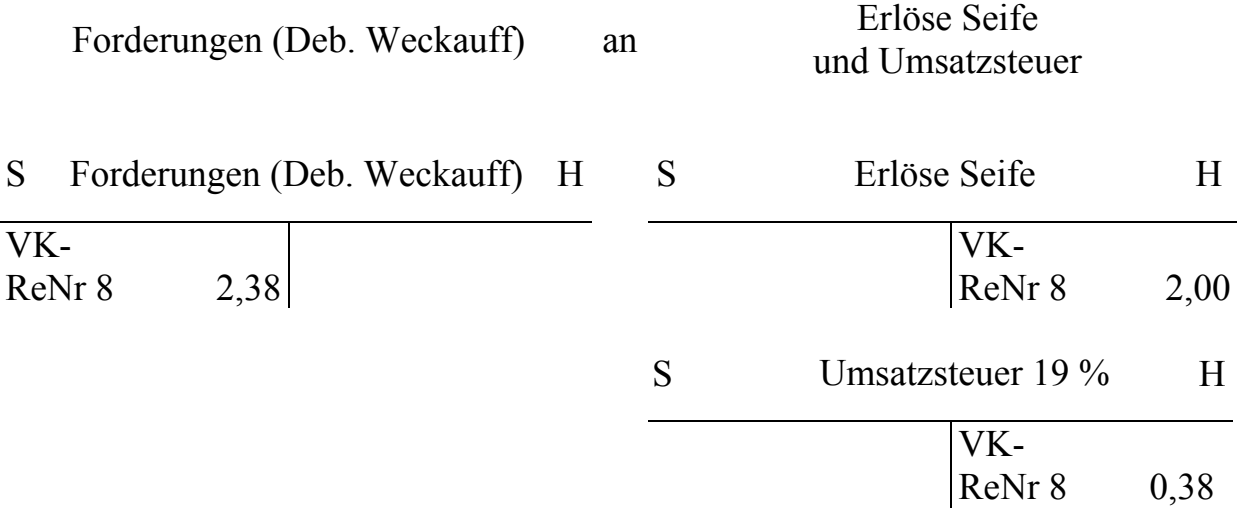

#### **4.2.4 Geschäftsvorfall 9**

Der Verkauf von Leinwand verläuft ähnlich wie der Verkauf von Seife, der einzige Unterschied besteht in der Bezahlung. Der Debitor Sigmund Wiener zahlt nur zum Teil bar, der Rest bleibt als Forderung.

(6 Schilling entsprechen 0,75 Gulden)

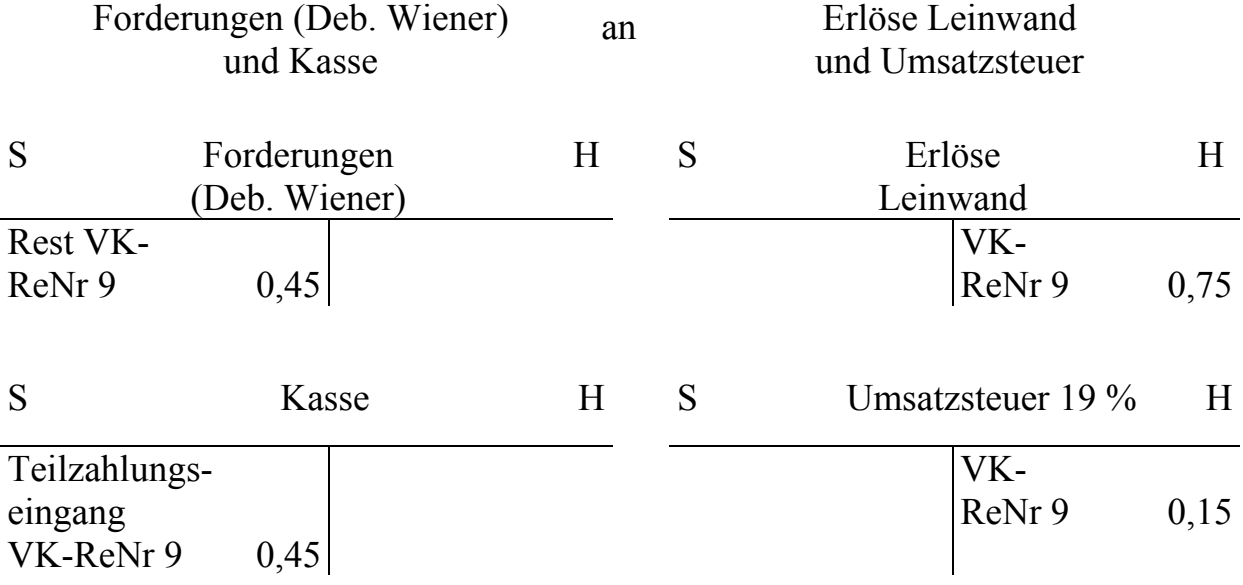

### **4.3 Tausch in der modernen Buchhaltung**

Einen Tausch von verschiedenen Waren gibt es bei Handelsgeschäften heutzutage nicht mehr.

Im Folgenden wird ein Tausch in zwei Buchungssätze aufgeteilt, der erste enthält den Warenverkauf, der zweite den Wareneinkauf. Auch Schreiber hat den Tausch in der gleichen Reihenfolge in zwei unterschiedliche Einträge im Journal zerlegt, weshalb sich diese Lösung anbietet.

Jedoch muss beachtet werden, dass Schreiber in seinen Journaleinträgen Barzahlungen, egal ob Einnahmen oder Ausgaben, immer im zweiten Eintrag aufgeschrieben hat. In der modernen Buchhaltung kann eine Einnahme nicht bei einem Kauf auftreten. Gibt es also eine zusätzliche Einnahme, wird diese in die erste Buchung einbezogen.

Um eine Verbindung zwischen den Vorgängen zu schaffen, wird am Ende noch eine Kompensationsbuchung vorgenommen. Dabei werden die Forderungen und Verbindlichkeiten eines Geschäftspartners gegenübergestellt. Ist der Verkaufspreis der ersten Ware höher, bleibt somit eine Restforderung bestehen. Sollte der Kaufpreis der zweiten Ware höher sein, so bleibt eine Restverbindlichkeit.

#### **4.3.1 Geschäftsvorfall 3**

Hier werden Hering und Wachs im gleichen Wert getauscht, Schreiber hat zwei Journaleinträge.

Zuerst wird ein Verkauf auf Rechnung gebucht, danach ein Kauf auf Rechnung. Anschließend werden die Forderung und die Verbindlichkeit in einer Kompensationsbuchung aufgehoben.

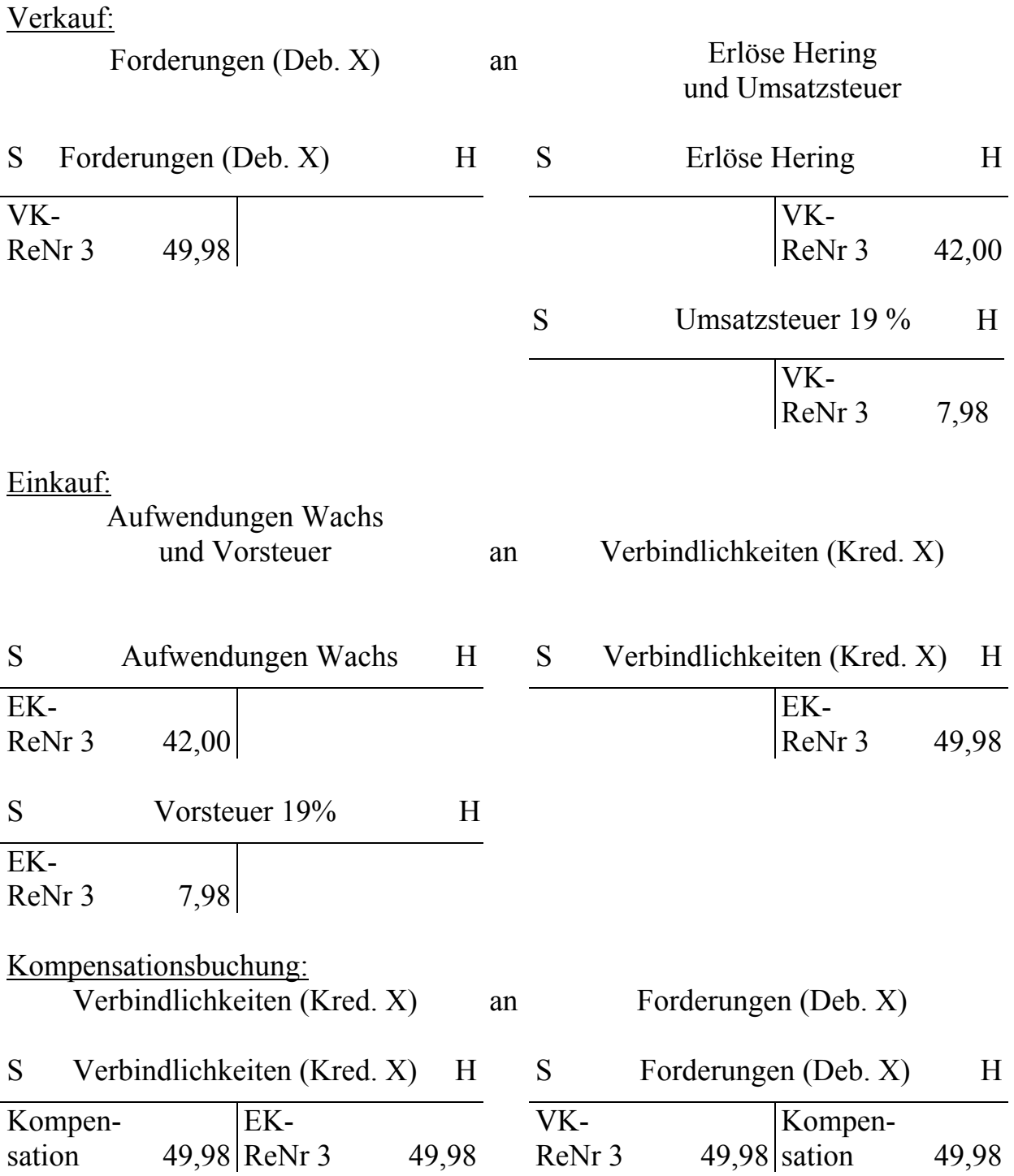

### **4.3.2 Geschäftsvorfall 4**

Der einzige Unterschied zu der vorhergehenden Buchung ist, dass Schreiber zusätzlich zum Tausch noch 15 Gulden in bar erhält.

Zur Buchung der Bareinnahme wird im ersten Buchungssatz zusätzlich eine Buchung auf das Konto Kasse im Soll vorgenommen.

Der zusätzlich zu zahlende Betrag entspricht jedoch nicht 15 Gulden. Da die beim Verkauf gezahlte Mehrwertsteuer mit berechnet werden muss, sind es 17,85 Gulden.

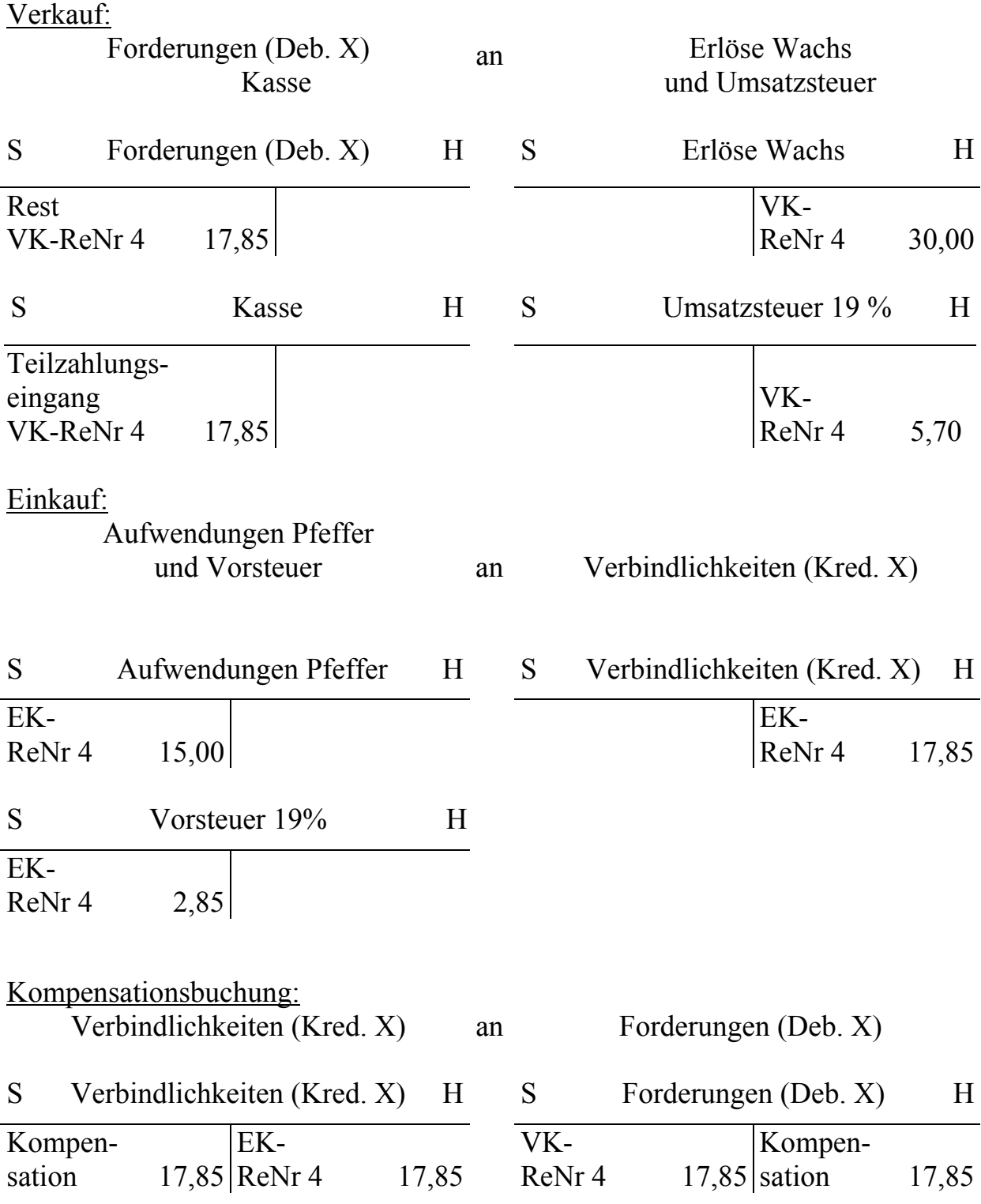

#### **4.3.3 Geschäftsvorfall 5**

Der Vorfall läuft wie der 4. Geschäftsvorfall mit dem Unterschied, dass hier keine Barzahlung vorgenommen wird. Es bleibt die Differenz von Verkaufsrechnung und Einkaufsrechnung als Forderung bestehen.

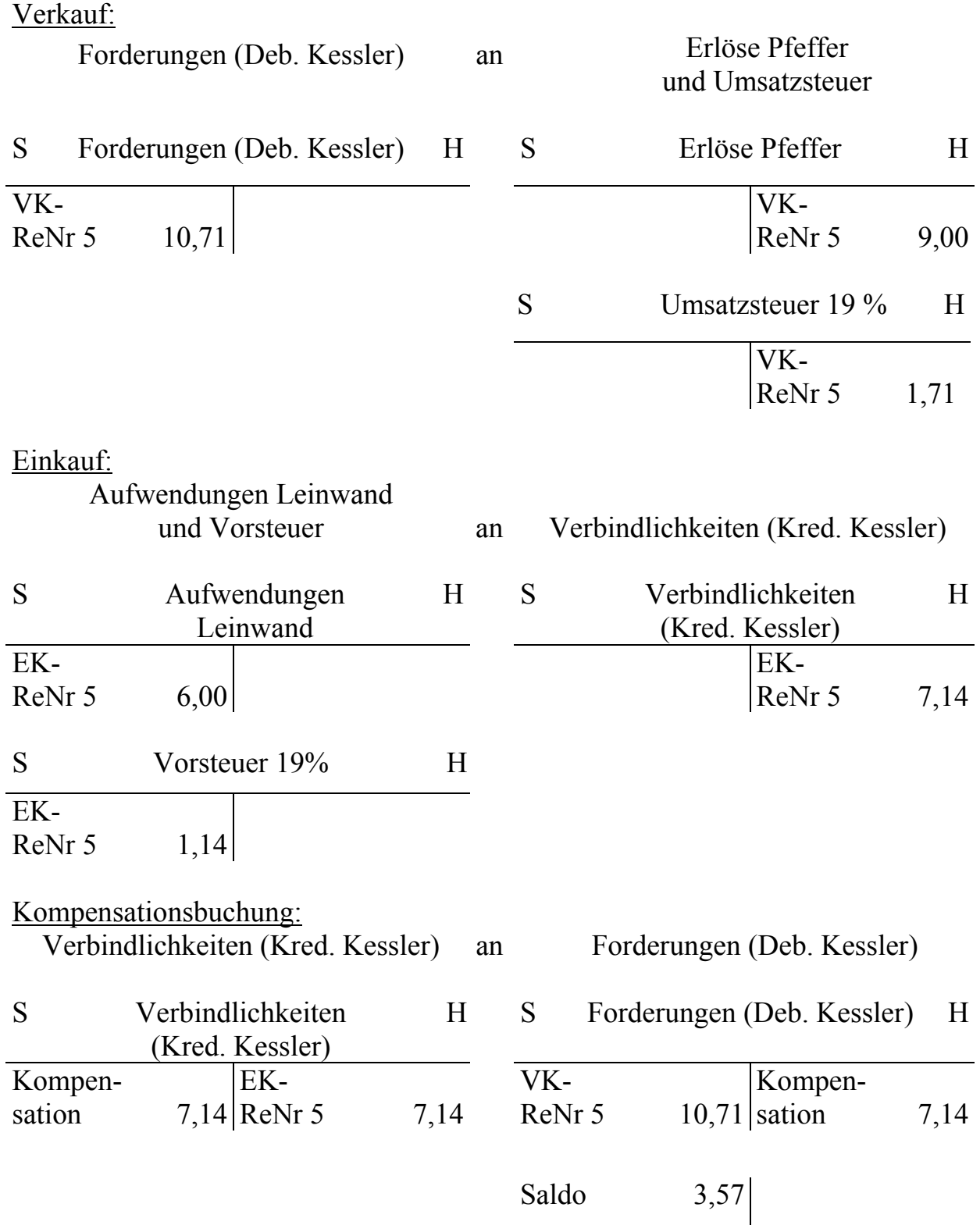
#### **4.3.4 Geschäftsvorfall 6**

In diesem Fall ist der Warenwert der erhaltenen Ware größer, somit bleibt eine Verbindlichkeit.

# Verkauf:

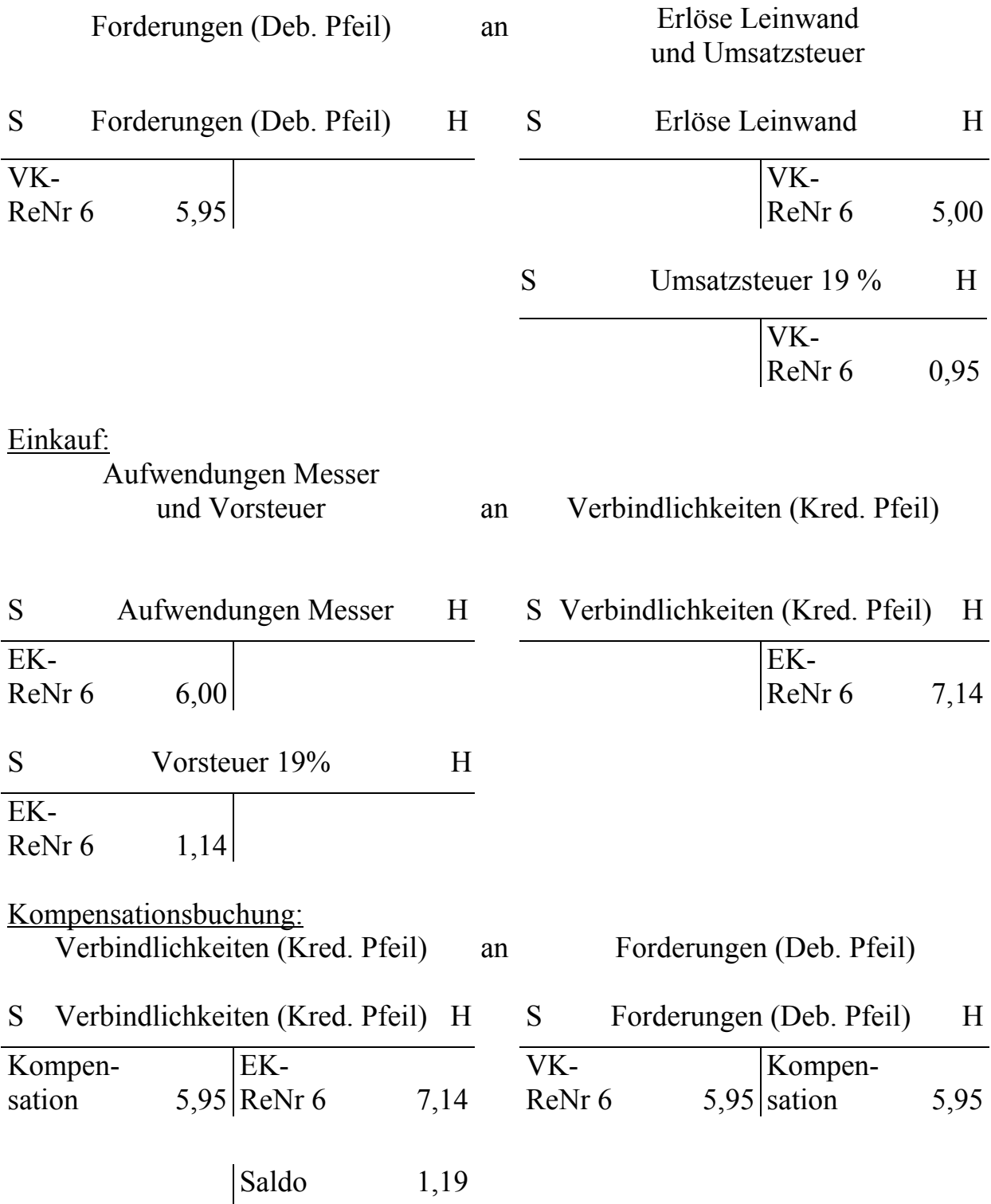

# **4.4 Buchung von Unkosten in der modernen Buchhaltung**

Häufig fallen bei der Beschaffung von Waren zusätzliche Kosten, wie z. B. Transportkosten, an. Diese werden dann ebenfalls als Aufwand, auf einem entsprechenden Unterkonto der Ware, verbucht.<sup>55</sup> Die Bezugskosten werden am Jahresende auf das Aufwandskonto im Soll gebucht.

Die Bezugskosten können entweder im gleichen Buchungssatz wie der Kauf enthalten sein, wenn sie zur selben Zeit anfallen, oder in einem separaten.

#### **4.4.1 Geschäftsvorfall 7**

Der Tausch ähnelt dem 6. Vorfall, allerdings zahlt Schreiber einen Teil des höheren Wertes der gekauften Ware sofort.

Die 10 Gulden der Aufgabenstellung erscheinen hier mit Mehrwertsteuer als 11,90 Gulden.

Die Buchung der Transportkosten erfolgt in einem separaten Buchungssatz, da sie erst einige Tage nach dem Tausch anfallen.

#### Verkauf:

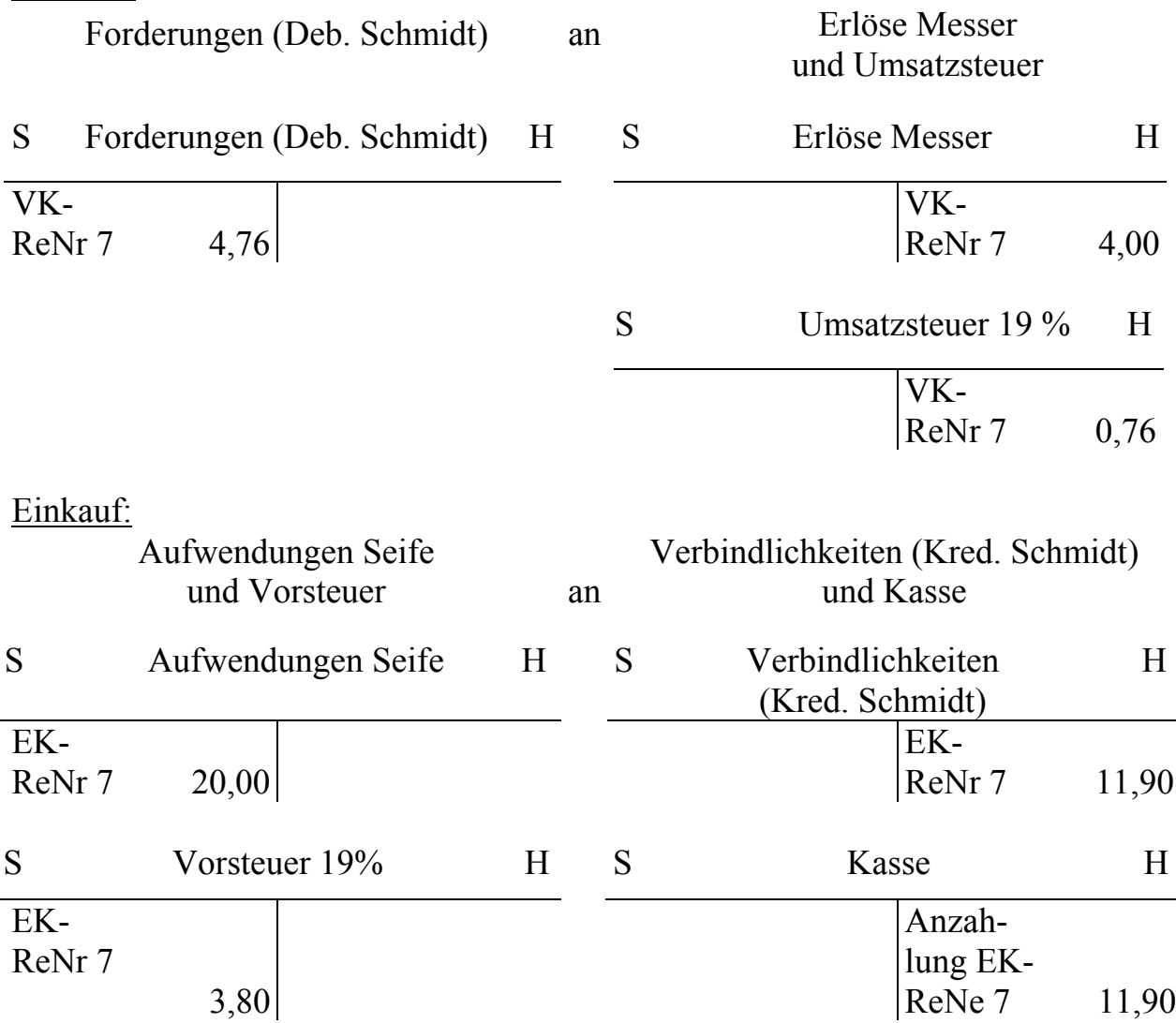

l <sup>55</sup> Vgl. Dietermann/Rückwart 2013, S.141.

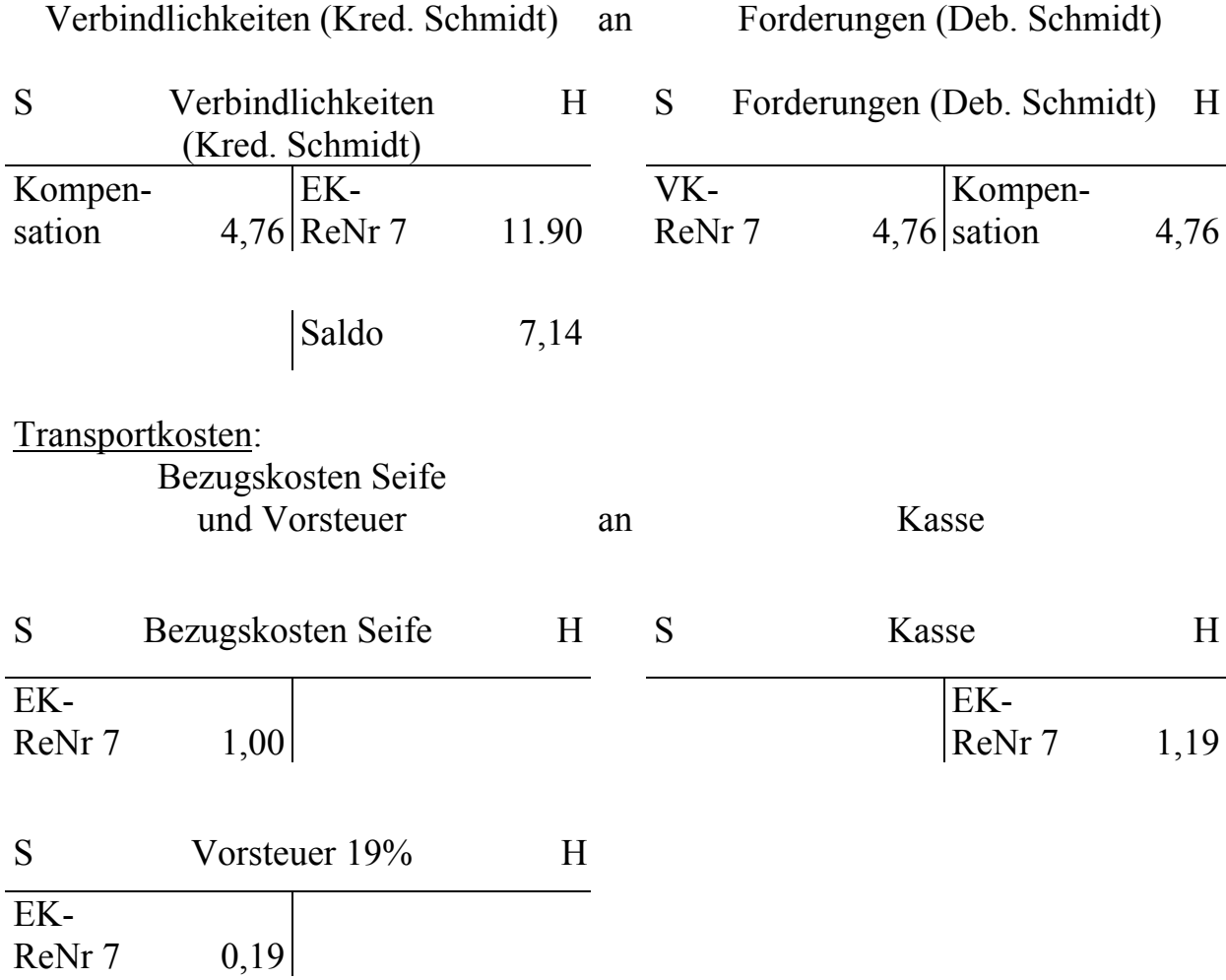

Kompensationsbuchung:

## **4.5 Ausgleichen von Forderungen und Begleichen von Verbindlichkeiten in der modernen Buchhaltung**

Heute erfolgen die meisten Käufe und Verkäufe auf Ziel. Geht eine Zahlung auf dem Bankkonto ein, muss die entsprechende Forderung ausgeglichen werden. Wird eine Zahlung geleistet, entspricht das dem Begleichen einer Verbindlichkeit. Da es im 16. Jh. noch üblich war, Schulden bar zu begleichen, wird im Folgenden immer das Konto Kasse und nicht wie heute das Konto Bank verwendet.

#### **4.5.1 Geschäftsvorfall 10**

Hier wird ein Teil der Verbindlichkeit an Hans Schmidt beglichen (netto 18 Gulden).

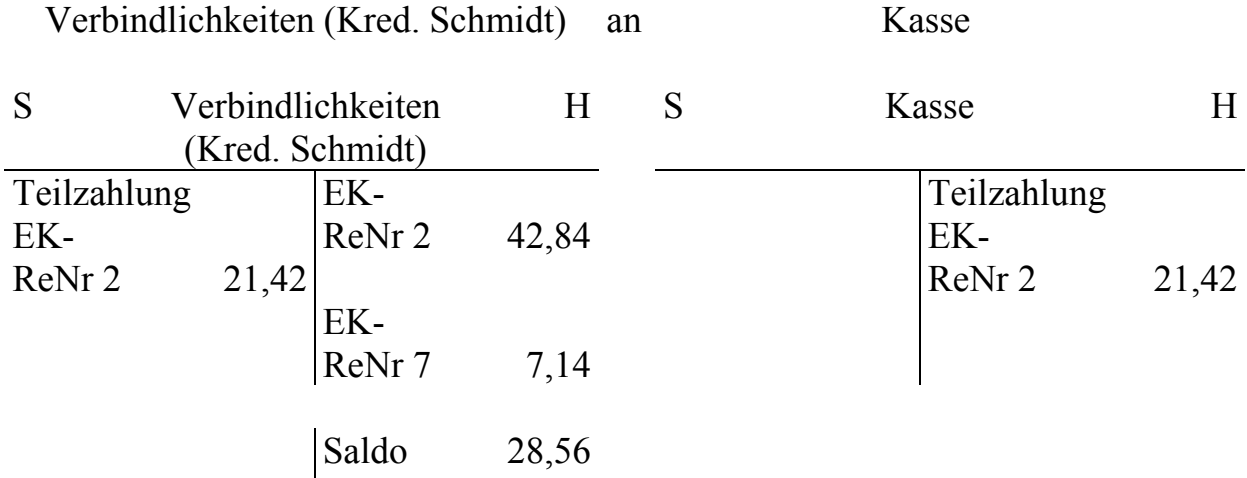

### **4.5.2 Geschäftsvorfall 11**

Hier begleicht Peter Weckauff seine gesamten Schulden (netto 2 Gulden). Kasse an Forderungen (Deb. Weckauff)

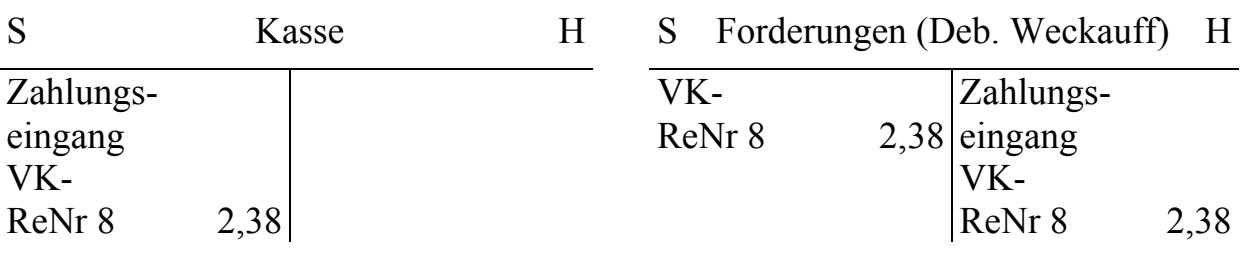

### **5 Literaturverzeichnis**

## **5.1 Quellen**

- Beringer, Katharina; Cogun, Baris; Holl, Alfred: Johann Gotliebs *Ein Teutsch verstendig Buchhalten*. Die zweite deutsche Anleitung zum Buchhalten. Edition und Analyse der Geschäftsvorfälle. 2016. In Vorbereitung.
- Gotlieb, Johann: *Ein Teutsch verstendig Buchhalten*. Nürnberg: Fridrich Peypus 1531.
- Gotlieb, Johann: *Zwey Künstliche vnnd verstendige Buchhalten*. Nürnberg: Johann Petreius 1546.
- Pacioli, Luca: *Summa de aritmetica, geometria, proportioni e proportionalita*. Venedig 1494.
- Schreiber, Heinrich: *Ayn new kunstlich Buech welches gar gewiß vnd behend lernet nach der gemainen Regel Detre/ welschen practic/ regeln falsi und etlichen regeln Cosse*. Nürnberg: Johann Stüchs 1518/1521 (BSB München Res/Math.p. 182m).

Schweicker, Wolfgang: *Zwifach Buchhalten*. Nürnberg: Johann Petreius 1549.

# **5.2 Sekundärliteratur**

Brown, Richard: A History of Accounting and Accountants. Edinburgh 1905.

- Dietermann, Manfred; Rückwart, Wolf-Dieter: Industrielles Rechnungswesen. Braunschweig 2013.
- Döring, Ulrich; Buchholz, Rainer: Buchhaltung und Jahresabschluss. Berlin 2013.
- Holl, Alfred; Rausch, Sandra: Die beiden ältesten gedruckten deutschen Buchführungsanleitungen. In: Feistner, Edith; Holl, Alfred (Hrsg.): Erzählen und Rechnen in der frühen Neuzeit. Interdisziplinäre Blicke auf Regensburger Rechenbücher. Münster 2016, S. 397-412.
- Jäger, Ernst Ludwig: Beiträge zur Geschichte der Doppelbuchhaltung, Stuttgart 1874.
- Kheil, Carl Peter: Über einige ältere Bearbeitungen des Buchhaltungs-Tractates von Luca Pacioli. Prag 1896.
- Penndorf, Balduin: Geschichte der Buchhaltung in Deutschland. Leipzig 1913. Nachdruck Frankfurt a. M. 1966.
- Penndorf, Balduin: Luca Pacioli: Abhandlung über die Buchhaltung 1494. Ins Deutsche übersetzt und mit einer Einleitung über "Die italienische Buchhaltung im 14. und 15. Jahrhundert und Paciolis Leben und Werk" versehen. Stuttgart 1933.
- Rieder, Walter: 400 Jahre Salinenort Ebensee: 1607-2007, Bd. 1. Bad Ischl, Gmunden 2006.
- Röttel, Karl: *Arithmetica applicirt*: Visierkunst, Buchhaltung, Kartographie und Astronomie bei Henricus Grammateus. In: Weidauer, Manfred (Hrsg.): Heinrich Schreyber aus Erfurt, genannt Grammateus. Festschrift zum 500. Geburtstag. München 1996 (= Algorismus 20), S. 67-89.
- Schmeller, Johann Andreas: Bayerisches Wörterbuch. 2. Aufl. München 1872-77. Nachdruck 1973.
- Sykora, Gustav: Systeme, Methoden und Formen der Buchhaltung von ihren Anfängen bis zur Gegenwart. Wien 1975.
- Tropfke, Johannes: Geschichte der Elementarmathematik. Bd. 1: Arithmetik und Algebra. 4. Aufl. Vollständig neu bearbeitet von Kurt Vogel, Karin Reich und Helmut Gericke. Berlin, New York 1980.
- Weidauer, Manfred: Zu den Rechenbüchern von Heinrich Schreyber. In: Weidauer, Manfred (Hrsg.): Heinrich Schreyber aus Erfurt, genannt Grammateus. Festschrift zum 500. Geburtstag. München 1996 (= Algorismus 20), S. 93-107.